### **ZARZĄDZENIE NR 120/37/2020 WÓJTA GMINY BOJSZOWY**

z dnia 9 grudnia 2020 r.

## **w sprawie przyjętych zasad (polityki) rachunkowości w jednostkach obsługiwanych przez Urząd Gminy Bojszowy**

Na podstawie art. 10 ustawy z dnia 29 września 1994 r. o rachunkowości (Dz.U. z 2019 r. poz. 351 ze zm.) art. 40 ustawy z dnia 27 sierpnia 2009 r. o finansach publicznych (Dz.U. z 2019 r. poz.869 ze zm.), rozporządzenia Ministra Finansów z dnia 5 lipca 2010 r. w sprawie szczególnych zasad rachunkowości oraz planów kont dla budżetu państwa, budżetów jednostek samorządu terytorialnego, jednostek budżetowych, samorządowych zakładów budżetowych, państwowych funduszy celowych oraz państwowych jednostek budżetowych mających siedzibę poza granicami Rzeczypospolitej Polskiej (Dz. U. z 2020 r. poz. 342)

### **Wójt Gminy Bojszowy zarządza**

**§ 1.** 1. Wprowadza się do stosowania zasady (politykę) rachunkowości oraz sposoby prowadzenia ksiąg rachunkowych stanowiące załącznik do niniejszego zarządzenia dla niżej wymienionych jednostek obsługiwanych przez Urząd Gminy Bojszowy:

1) Szkoła Podstawowa im. Wilhelma Gawlikowicza w Bojszowach,

2) Gminna Szkoła Podstawowa z oddziałami integracyjnymi im. Jerzego Popiełuszki w Świerczyńcu,

3) Szkoła Podstawowa im. Józefa Kassolika w Międzyrzeczu,

4) Gminne Przedszkole w Bojszowach,

5) Gminny Żłobek w Bojszowach.

2. Integralną część zasad (polityki) rachunkowości stanowią jej załączniki:

- Instrukcja inwentaryzacyjna stanowiąca załącznik nr 1,

- Zakładowy plan kont stanowiący załącznik nr 2,

- Instrukcja sporządzania, obiegu, kontroli i przechowywania dowodów księgowych stanowiąca załącznik nr 3.

**§ 2.** Wykonanie zarządzenia powierza się Skarbnikowi Gminy Bojszowy.

**§ 3.** Zobowiązuje się pracowników Referatu Finansów i Podatków Urzędu Gminy Bojszowy obsługujących placówki oświatowe, przedszkole i żłobek oraz Dyrektorów poszczególnych jednostek obsługiwanych do zapoznania się z treścią niniejszego zarządzenia oraz do jego przestrzegania.

**§ 4.** Zarządzenie wchodzi w życie z dniem 1 stycznia 2020 roku.

Wójt Gminy Bojszowy

**Adam Duczmal**

Załącznik Nr 1 do zarządzenia Nr 120/37/2020 Wójta Gminy Bojszowy z dnia 9 grudnia 2020 r.

## **ZASADY (POLITYKA) RACHUNKOWOŚCI**

Na podstawie:

- 1) ustawy z dnia 29 września 1994 r. o rachunkowości (tekst jednolity: Dz.U. z 2019 r. poz. 351 z późn. zm.),
- 2) ustawy z dnia 27 sierpnia 2009 r. o finansach publicznych (tekst jednolity: Dz. U. z 2019 r. poz. 869, z późn. zm.),
- 3) rozporządzenia Ministra Rozwoju i Finansów z dnia 13 września 2017 r. w sprawie rachunkowości oraz planów kont dla budżetu państwa, budżetów jednostek samorządu terytorialnego, jednostek budżetowych, samorządowych zakładów budżetowych, państwowych funduszy celowych oraz państwowych jednostek budżetowych mających siedzibę poza granicami Rzeczypospolitej Polskiej (tekst jednolity Dz. U. z 2020 r. poz. 342 z póżn. zm.),
- 4) rozporządzenia Ministra Finansów z dnia 2 marca` 2010 r. w sprawie szczegółowej klasyfikacji dochodów, wydatków, przychodów i rozchodów oraz środków pochodzących ze źródeł zagranicznych (tekst jednolity: Dz. U. z 2014 r. poz. 1053, z późn. zm.),
- 5) rozporządzenia Ministra Rozwoju i Finansów z dnia 9 stycznia 2018 r. w sprawie sprawozdawczości budżetowej (tekst jednolity: Dz. U. z 2019 r. poz.1393 z późn. zm.),
- 6) rozporządzenia Ministra Finansów z dnia 4 marca 2010 r. w sprawie sprawozdań jednostek sektora finansów publicznych w zakresie operacji finansowych (tekst jednolity: Dz. U. z 2014 r. poz. 1773 z późn. zm.),
- 7) rozporządzenia Ministra Finansów z dnia 7 grudnia 2010 r. w sprawie sposobu prowadzenia gospodarki finansowej jednostek budżetowych i samorządowych zakładów budżetowych (tekst jednolity: Dz. U. z 2019 r. poz. 1718 z późn. zm.).

## **Rozdział 1. Wstęp**

**§ 1.** 1. Ustala się dla jednostki zasady rachunkowości i gospodarki finansowej określone w niniejszej Instrukcji.

2. Przyjęte zasady rachunkowości przedstawiają obowiązujące w jednostce:

- 1) ogólne zasady prowadzenia ksiąg rachunkowych, w tym określenie roku obrotowego i wchodzących w jego skład okresów sprawozdawczych,
- 2) metody wyceny aktywów i pasywów oraz ustalania wyniku finansowego,

3) sposoby prowadzenia ksiąg rachunkowych, w tym:

- a) zakładowego planu kont, wykaz kont księgi głównej, zasady prowadzenia kont ksiąg pomocniczych oraz ich powiązania z kontami księgi głównej, przyjęte zasady klasyfikacji zdarzeń;
- b) wykaz ksiąg rachunkowych prowadzonych w jednostce;
- c) opis systemu przetwarzania danych, przy prowadzeniu ksiąg rachunkowych z użyciem komputera.
- 4) zasady prowadzenia ewidencji dochodów i wydatków budżetowych;
- 5) systemy służące ochronie danych i ich zbiorów, w tym dowodów księgowych, ksiąg rachunkowych i innych dokumentów stanowiących podstawę dokonanych w nich zapisów.

### **Rozdział 2.**

## **Organizacja obsługi finansowo - księgowej jednostki**

**§ 2.** 1. Urząd Gminy Bojszowy zgodnie z Uchwałą nr XXVI/168/2017 Rady Gminy Bojszowy z dnia 15 maja 2017 r. wprowadził wspólną obsługę jednostek organizacyjnych z zakresu rachunkowości, sprawozdawczości, gospodarki finansowej, z wyjątkiem zakresu, o którym mowa w art. 10c ustawy o samorządzie gminny, a także obsługę płacową, prawną oraz obsługę spraw z zakresu przygotowania zamówień publicznych.

2. Księgi rachunkowe jednostki prowadzone są w siedzibie Urzędu Gminy Bojszowy (adres: 43-220 Bojszowy ul. Gaikowa 35), w Referacie Finansowym i Podatków w języku i w walucie polskiej.

3. Zapisów dotyczących operacji wyrażonych w walutach obcych dokonuje się w sposób umożliwiający ustalenie kwoty operacji.

4. Zapisy w księgach rachunkowych powinny być dokonane w sposób zapewniający ich trwałość, przez czas nie krótszy od wymaganego do przechowywania ksiąg rachunkowych.

5. Obsługa finansowo - księgowa jednostki wykonywana jest pod bezpośrednim nadzorem Skarbnika Gminy.

6. Celem prowadzenia ksiąg rachunkowych jest rzetelne i jasne przedstawienie sytuacji majątkowej i finansowej oraz wyniku finansowego jednostki.

### **Rozdział 3. Zasady rachunkowości**

**§ 3.** W jednostce stosuje się nadrzędne zasady rachunkowości, które obejmują reguły jej prowadzenia, gwarantując wiarygodność i użyteczność dostarczanych informacji. Najważniejszymi wśród nich są:

1) zasada memoriału,

2) zasada ciągłości,

3) zasadę istotności,

4) zasada ostrożności (ostrożnej wyceny),

5) zasadę współmierności przychodów i związanych z nimi kosztów,

6) zasada kontynuacii.

7) zasada indywidualnej wyceny,

8) zasadę przewagi treści nad formą,

9) zasada wiarygodności (rzetelnego obrazu).

**§ 4.** 1. Zasada memoriału polega na tym, że w księgach rachunkowych jednostki należy ująć wszystkie osiągnięte, przypadające na jej rzecz przychody i obciążające ją koszty związane z tymi przychodami dotyczące danego roku obrotowego, niezależnie od terminu ich zapłaty. Zasadę memoriału stosuje się z uwzględnieniem zasady współmierności przychodów i związanych z nimi kosztów.

2. Zasada ciągłości polega na stosowaniu przyjętych zasad rachunkowości w sposób ciągły, dokonując w kolejnych latach jednakowego grupowania na kontach księgowych operacji gospodarczych, przyjmując taką samą metodę wyceny aktywów i pasywów, w tym także dokonywania odpisów amortyzacyjnych lub umorzeniowych, ustalania wyniku finansowego i sporządzania sprawozdań finansowych. Szczególnym wyrazem zasady ciągłości jest to, że wykazany w bilansie zamknięcia stan aktywów i pasywów, powinien równać się aktywom i pasywom wykazanym w bilansie otwarcia następnego roku.

3. Zasada istotności wyraża się w tym, że określając zasady (politykę) rachunkowości i dostosowując je do potrzeb jednostki należy zapewnić wyodrębnienie w rachunkowości wszystkich zdarzeń istotnych do oceny sytuacji majątkowej i finansowej oraz wyniku finansowego jednostki, przy zachowaniu zasady ostrożności. Jednostka może stosować pewne uproszczenia, jeśli nie wywiera to ujemnego wpływu na rzetelne i jasne przedstawienie sytuacji majątkowej i finansowej oraz wyniku finansowego.

4. Zasada ostrożności (ostrożnej wyceny) oznacza, że poszczególne składniki aktywów i pasywów wycenia się stosując rzeczywiście poniesione na ich nabycie (wytworzenie) ceny (koszty), z zachowaniem zasady ostrożności. W wyniku finansowym należy uwzględnić:

- 1) zmniejszenie wartości użytkowej składników aktywów, w tym również dokonywane w postaci odpisów amortyzacyjnych lub umorzeniowych,
- 2) wyłącznie niewątpliwe, pozostałe przychody operacyjne i zyski nadzwyczajne,
- 3) tworzenie odpisów aktualizujących należności wątpliwych i nieściągalnych.

5. Zasada współmierności przychodów i związanych z nimi kosztów wyraża się w tym, że do aktywów lub pasywów danego okresu sprawozdawczego zaliczane będą koszty lub przychody dotyczące przyszłych okresów oraz przypadające na ten okres sprawozdawczy koszty, które jeszcze nie zostały poniesione - wynik finansowy zawiera tylko koszty i przychody danego roku, co umożliwi prawidłowe rozliczenie z budżetem.

6. Zasada kontynuacji wyraża się w tym, że przy stosowaniu przyjętych zasad rachunkowości, zwłaszcza przy wycenie aktywów i pasywów oraz ustalaniu wyniku finansowego przyjmuje się założenie, że jednostka będzie kontynuowała w dającej się przewidzieć przyszłości działalność w niezmniejszonym istotnie zakresie, bez postawienia jej w stan likwidacji lub upadłości, chyba, że jest to niezgodne ze stanem faktycznym lub prawnym. Ustalając zdolność jednostki do kontynuowania działalności, dyrektor jednostki uwzględnia wszystkie informacje dostępne na dzień sporządzenia sprawozdania finansowego, dotyczące dającej się przewidzieć przyszłości, obejmującej okres nie krótszy niż jeden rok od dnia bilansowego.

7. Zasada indywidualnej wyceny polega na tym, że wartość poszczególnych składników aktywów i pasywów, przychodów i związanych z nimi kosztów, jak też zysków i strat nadzwyczajnych ustala się oddzielnie. Nie można kompensować ze sobą wartości różnych, co do rodzaju aktywów i pasywów, przychodów i kosztów związanych z nimi oraz zysków i strat nadzwyczajnych.

8. Zasada wiarygodności (rzetelnego obrazu) polega na tym, że dane przyjęte za podstawę wyceny aktywów i pasywów, wynikające z ksiąg rachunkowych mają odzwierciedlać stan rzeczywisty dokonanych przez jednostkę operacji i umożliwiać rzetelną (wiarygodną) wycenę aktywów i pasywów oraz prawidłowe ustalenie wyniku finansowego. Oznacza to, że dane wynikające z ksiąg rachunkowych mają uczciwie, zgodnie ze stanem rzeczywistym odzwierciedlać informacje służące za podstawę sporządzenia rocznego sprawozdania finansowego i zarazem umożliwiać skuteczną kontrolę dokonanych operacji.

9. Zasada przewagi treści nad formą wyraża się w tym, że zdarzenia (poszczególne operacje gospodarcze i finansowe) ujmuje się w księgach rachunkowych i wykazuje w sprawozdaniach finansowych zgodnie z ich treścią ekonomiczną. Oznacza to, że w razie kolizji między zasadą rzetelnego obrazu a wymaganiami określonymi przepisami prawa, przyjmuje się rzeczywistą treść ekonomiczną operacji.

**§ 5.** 1. Rokiem obrotowym jest okres roku budżetowego, obejmujący rok kalendarzowy: od 1 stycznia do 31 grudnia. Rok obrotowy podzielony jest na 12 okresów sprawozdawczych, którymi są okresy, za które sporządzane są sprawozdania budżetowe określone w rozporządzeniu Ministra Finansów w sprawie sprawozdawczości budżetowej. Księgi rachunkowe zamyka się na dzień 31 grudnia, który jest dniem bilansowym.

2. Za poszczególne miesiące sporządza się w jednostce:

- 1) deklaracje ZUS (w terminie do 5-go dnia miesiąca za miesiąc poprzedni),
- 2) deklaracje PFRON (w terminie do 20-go dnia miesiąca za miesiąc poprzedni),
- 3) cząstkową deklarację VAT-7, od 1.10.2020 r. nowy JPK\_V7M (w terminie do 15-go dnia każdego miesiąca za miesiąc poprzedni).
	- 3. Za okresy miesięczne sporządza się sprawozdania:
- 1) Rb-27S,
- 2) Rb-28S,

w terminie do 10-go dnia miesiąca za miesiąc poprzedni.

4. Za okresy kwartalne (I, II, III kwartał) sporządza się sprawozdania:

- 1) Rb-27S,
- 2) Rb-28S,
- 3) Rb-50,
- 4) Rb-Z,
- 5) RB-N,
- 6) RB-ZN,
- 7) RB-34S,

w terminie do 10-go dnia miesiąca po upływie okresu sprawozdawczego.

- 5. Za IV kwartał sporządza się sprawozdania:
- 1) Rb-50 (w terminie do 31-go stycznia roku następnego za rok ubiegły),
- 2) Rb-Z, Rb-N (w terminie do 1-go lutego roku następnego za rok ubiegły),
- 3) Rb-ZN (w terminie do 1-go lutego roku następnego za rok ubiegły).
	- 6. Za okres roczny sporządza się (sprawozdania roczne):
- a) Rb-27S, Rb-28S (w terminie do 1-go lutego roku następnego za rok ubiegły),

b) Rb-UZ, Rb-UN (w terminie do 1-go lutego roku następnego za rok ubiegły),

c) PIT – 4R; PIT – 8AR (w terminie do 31-go stycznia roku następnego za rok ubiegły),

d) Rb-ST (w terminie do 1-go lutego roku następnego za rok ubiegły),

e) IWA (w terminie do 31-go stycznia roku następnego za rok ubiegły),

f) deklaracje PFRON (w terminie do 20-go stycznia roku następnego za rok ubiegły),

7. Ponadto dwa razy w roku sporządza się sprawozdanie opisowe z wykonania budżetu: za I półrocze oraz za rok budżetowy.

8. Sprawozdawczość budżetowa obejmuje zestawienia liczbowe sporządzane zgodnie z podziałkami klasyfikacji budżetowej na podstawie danych wynikających z rachunkowości budżetowej za dany okres sprawozdawczy. Sprawozdawczość budżetową sporządza się rzetelnie i prawidłowo pod względem merytorycznym i formalno-rachunkowym. Dane wykazane w sprawozdaniach muszą być zgodne z danymi zawartymi w księgach rachunkowych. Do okresu sprawozdawczego za miesiąc poprzedni ujmuje się wszystkie dokumenty, które wpłynęły do pracownika księgowości Referatu Finansowego i Podatków (zwanego dalej pracownikiem księgowości) do 7-go dnia każdego następnego miesiąca, wyjątek stanowi miesiąc grudzień, gdzie do okresu sprawozdawczego ujmuje się wszystkie dokumenty księgowe, które wpłynęły do pracownika księgowości do 20 stycznia następnego roku.

9. Wszystkie sprawozdania (tj. budżetowe, finansowe i w zakresie operacji finansowych) sporządzane są w jednostce w wersji papierowej i elektronicznej z wykorzystaniem systemu Finanse VULCAN, deklaracje DRA i IWA z wykorzystaniem systemu PŁATNIK, deklaracje PFRON z wykorzystaniem programu E-PFRON, deklaracje VAT/JPK\_V7M z wykorzystaniem programu KSAT2000i.

10. Sprawozdania finansowe i budżetowe za okresy miesięczne, kwartalne i roczne są podpisywane przez osobę sporządzającą, przez Skarbnika Gminy, Wójta lub przez osobą upoważnioną. Sprawozdania opisowe za I półrocze oraz rok budżetowy podpisuje osoba sporządzająca oraz dyrektor jednostki.

**§ 6.** 1. Na dzień zamknięcia ksiąg rachunkowych jednostka sporządza sprawozdanie finansowe obejmujące:

- bilans,
- rachunek zysków i strat jednostki (wariant porównawczy),
- zestawienie zmian w funduszu jednostki,
- informację dodatkową,

zgodnie ze wzorami i zasadami określonymi w obowiązującym rozporządzeniu w sprawie szczególnych zasad rachunkowości oraz planów kont dla budżetu państwa, budżetów jednostek samorządu terytorialnego, jednostek budżetowych, samorządowych zakładów budżetowych, państwowych funduszy celowych oraz państwowych jednostek budżetowych mających siedzibę poza granicami Rzeczypospolitej Polskiej.

2. Księgi rachunkowe zamyka się i otwiera najpóźniej do dnia 31 marca roku następnego po roku obrotowym.

**§ 7.** 1. Księgi rachunkowe jednostki prowadzone są przy użyciu systemów:

1) VULCAN, który to system obejmuje:

- FINANSE VULCAN program finansowo księgowy,
- PŁACE VULCAN program do naliczania ewidencji wynagrodzeń oraz naliczania podatku dochodowego od osób fizycznych oraz składek na ubezpieczenie społeczne.

Opis systemu informatycznego, procedur i funkcji wraz z opisem algorytmów i parametrów oraz programowych zasad ochrony danych, w tym metod zabezpieczenia dostępu do danych i systemu ich przetwarzania zawarty jest w sposób ogólny w niniejszym dokumencie oraz w Podręcznikach użytkownika dostarczonych przez firmę VULCAN,

- 2) elektronicznego systemu bankowości korporacyjnej udostępnionego przez Bank Spółdzielczy w Bojszowach eCorpoNet (bankowość elektroniczna),
- 3) programu PŁATNIK naliczanie składek ZUS firmy Asseco Poland SA.

4) programu KSAT2000i – deklaracje VAT/ JPK\_V7M

2. Programy wykorzystywane do prowadzenia ksiąg rachunkowych, o których mowa w ust. 1 są zgodne z obowiązującymi normami prawnymi dotyczącymi finansów publicznych i ustawy o rachunkowości.

3. Firma VULCAN udostępnia program na serwerze, utrzymuje go w odpowiedniej infrastrukturze sieciowej oraz zapewnia poprawność i ciągłość działania systemu. Aktualizacje systemu Finanse i Płace są dokonywane przez firmę VULCAN. Informacje dotyczące aplikacji i aktualizacji znajdują się na platformie Vulcan.

**§ 8.** 1. Księgi rachunkowe prowadzi się w celu uzyskania odpowiednich danych wykorzystywanych do sporządzenia sprawozdań budżetowych, finansowych, statystycznych i innych oraz rozliczeń z budżetem państwa i z ZUS, do których sporządzania jednostka jest zobowiązana na podstawie obowiązujących przepisów. W jednostce księgi rachunkowe prowadzone są za pomocą komputera.

2. Księgi rachunkowe jednostki, z uwzględnieniem techniki ich prowadzenia, powinny być:

- 1) trwale oznaczone nazwą (pełną lub skróconą), której dotyczą (każda księga wiązana, każda luźna karta kontowa, także jeżeli mają one postać wydruku komputerowego lub zestawienia wyświetlanego na ekranie monitora komputera), nazwą danego rodzaju księgi rachunkowej oraz nazwą programu przetwarzania,
- 2) wyraźnie oznaczone co do roku obrotowego, okresu sprawozdawczego i daty sporządzenia,

3) przechowywane starannie w ustalonej kolejności.

3. Przy prowadzeniu ksiąg rachunkowych przy użyciu komputera zapewnia się automatyczną kontrolę ciągłości zapisów, przenoszenia obrotów lub sald. Wydruki komputerowe ksiąg rachunkowych składają się z automatycznie numerowanych stron, z oznaczeniem pierwszej i ostatniej, oraz są sumowane na kolejnych stronach w sposób ciągły w roku obrotowym.

4. Księgi rachunkowe należy wydrukować nie później niż na koniec roku obrotowego.

5. Księgi rachunkowe jednostki obejmują zbiory zapisów księgowych, obrotów i sald, które tworzą:

- dziennik,

- księgę główną,

- księgi pomocnicze,

- zestawienia: obrotów i sald księgi głównej oraz sald kont ksiąg pomocniczych,

- wykaz składników aktywów i pasywów (księgi inwentarzowe).

**§ 9.** Dziennik prowadzony jest w sposób następujący:

- zdarzenia, jakie nastąpiły w danym okresie sprawozdawczym ujmowane są w nim chronologicznie,
- zapisy są kolejno numerowane w okresie roku/miesiąca, co pozwala na ich jednoznaczne powiązanie ze sprawdzonymi i zatwierdzonymi dowodami księgowymi (dokumenty numerowane od 00001/2020/skrót jednostki),
- sumy zapisów (obroty) liczone są w sposób ciągły,
- jego obroty są zgodne z obrotami zestawienia obrotów i sald kont księgi głównej.

**§ 10.** Księga główna (konta syntetyczne) prowadzona jest w sposób spełniający następujące zasady:

- podwójnego zapisu,
- systematycznego i chronologicznego rejestrowania zdarzeń gospodarczych, zgodnie z zasadą memoriałową, z wyjątkiem dochodów i wydatków budżetu jednostek, które są ujmowane w terminie ich zapłaty (zasada kasowa).

**§ 11.** 1. Księgi pomocnicze (konta analityczne) stanowią zapisy uszczegóławiające dla wybranych kont księgi głównej. Zapisy na kontach analitycznych dokonywane są zgodnie z zasadą zapisu powtarzanego. Forma kont analitycznych dostosowywana jest za każdym razem do przedmiotu ewidencji konta głównego.

2. Konta ksiąg pomocniczych prowadzi się w szczególności dla:

- 1) środków trwałych, w tym także środków trwałych w budowie, wartości niematerialnych i prawnych oraz dokonywanych od nich odpisów amortyzacyjnych lub umorzeniowych – techniką ręczną lub techniką komputerową,
- 2) rozrachunków z kontrahentami techniką komputerową,
- 3) rozrachunków z pracownikami, a w szczególności jako imienną ewidencję wynagrodzeń pracowników zapewniającą uzyskanie informacji, z całego okresu zatrudnienia – techniką komputerową,
- 4) operacji sprzedaży (kolejno numerowane własne faktury i inne dowody, ze szczegółowością niezbędną do celów podatkowych) – techniką komputerową,

5) operacji zakupu (obce faktury, ewidencja VAT i inne dowody do celów podatkowych) – techniką komputerową,

6) kosztów i istotnych dla jednostki składników aktywów – techniką komputerową,

7) opału i paliw – techniką ręczną i techniką komputerową.

**§ 12.** 1. Konta pozabilansowe pełnią funkcję wyłącznie informacyjno-kontrolną. Zdarzenia na nich rejestrowane nie powodują zmian w składnikach aktywów i pasywów. Na kontach pozabilansowych obowiązuje zapis jednostronny, który nie podlega uzgodnieniu z dziennikiem, ani innym urządzeniem ewidencyjnym.

2. W jednostce na kontach pozabilansowych ujmowane są na nich m.in.:

1) zaangażowanie środków na wydatki budżetowe (roku bieżącego i przyszłych lat),

2) plan finansowy dochodów i wydatków budżetowych,

3) wzajemne rozliczenia między jednostkami.

**§ 13.** 1. Obroty zestawienia obrotów i sald są zgodne z obrotami zestawienia dzienników częściowych.

2. Zestawienie sald ksiąg pomocniczych sporządzane jest dla wszystkich ksiąg pomocniczych na koniec roku budżetowego, a dla składników objętych inwentaryzacją na dzień inwentaryzacji (zestawienia sald ksiąg pomocniczych niezbędnych do sporządzenia obowiązujących sprawozdań budżetowych – na koniec każdego miesiąca).

**§ 14.** 1. Do ksiąg rachunkowych okresu sprawozdawczego należy wprowadzić, w postaci zapisu, każde zdarzenie, które nastąpiło w tym okresie sprawozdawczym.

2. Podstawą zapisów w księgach rachunkowych są dowody księgowe stwierdzające dokonanie operacji gospodarczej, zwane dalej "dowodami źródłowymi":

1) zewnętrzne obce - otrzymane od kontrahentów,

2) zewnętrzne własne - przekazywane w oryginale kontrahentom,

3) wewnętrzne - dotyczące operacji wewnątrz jednostki.

3. Podstawą zapisów mogą być również sporządzone przez jednostkę dowody księgowe:

- 1) zbiorcze służące do dokonania łącznych zapisów zbioru dowodów źródłowych, które muszą być w dowodzie zbiorczym pojedynczo wymienione,
- 2) korygujące poprzednie zapisy,

3) zastępcze - wystawione do czasu otrzymania zewnętrznego obcego dowodu źródłowego.

4. W przypadku uzasadnionego braku możliwości uzyskania zewnętrznych obcych dowodów źródłowych, Wójt lub osoba przez niego upoważniona może zezwolić na udokumentowanie operacji gospodarczej za pomocą księgowych dowodów zastępczych, sporządzonych przez osoby dokonujące tych operacji. Nie może to jednak dotyczyć operacji gospodarczych, których przedmiotem są zakupy opodatkowane podatkiem od towarów i usług.

5. Każdy dowód księgowy powinien odzwierciedlać rzeczywisty przebieg operacji gospodarczej, wolny od błędów rachunkowych. Zapisy zdarzeń gospodarczych w księgach rachunkowych ujmuje się chronologicznie.

6. Błędy w dowodach źródłowych zewnętrznych obcych i własnych można korygować jedynie przez wysłanie kontrahentowi odpowiedniego dokumentu zawierającego sprostowanie wraz ze stosownym uzasadnieniem, chyba że inne przepisy stanowią inaczej.

7. Jeżeli jedną operację dokumentuje więcej niż jeden dowód lub więcej niż jeden egzemplarz dowodu, Wójt lub osoba przez niego upoważniona ustala sposób postępowania z każdym z nich i wskazuje, który dowód lub jego egzemplarz będzie podstawą do dokonania zapisu.

8. Księgi rachunkowe należy prowadzić na bieżąco i rzetelnie, właściwie kwalifikując dowody księgowe w odniesieniu do klasyfikacji budżetowej oraz zakładowego planu kont.

9. Dochody i wydatki budżetowe klasyfikuje się według:

1) działów i rozdziałów – określających rodzaj działalności,

2) paragrafów – określających rodzaj dochodu lub wydatku, zgodnie z obowiązującą klasyfikacją budżetową.

10. Korygowanie zapisów po zamknięciu okresu sprawozdawczego (miesiąca) następuje na podstawie dowodu wewnętrznego PK - polecenie księgowania. Poprawianie zapisów w księgach rachunkowych należy dokonywać poprzez korektę zapisów ujemnych (storno czerwone) na tych samych stronach kont, na których nastąpił błędny zapis. Zapewni to prawidłową wysokość obrotów i czytelność zapisów księgowych. Błędy w dowodach wewnętrznych mogą być poprawiane przez skreślenie błędnej treści lub kwoty z utrzymaniem czytelności błędnego zapisu i wpisanie poprawnej treści potwierdzone podpisem osoby upoważnionej. Niedopuszczalne jest korygowanie błędów księgowych przy użyciu korektorów biurowych, jak również wymazywania, przeróbki i poprawianie pojedynczych liter lub cyfr.

11. W systemie finansowo-księgowym numerację poszczególnych dokumentów księgowych prowadzi się w sposób chronologiczny. Wszystkie dokumenty niezależnie od jego rodzaju otrzymują kolejne, narastające po sobie numery narzucane przez system w danym okresie obrachunkowym. Numeracja dokumentu księgowego prowadzona w sposób ręczny w sposób narastający.

12. Księgi rachunkowe prowadzone są w sposób umożliwiający sporządzanie sprawozdań finansowych, budżetowych i statystycznych oraz rozliczeń z ZUS, z budżetem państwa i innych, do których jednostka została zobowiązana.

13. Do prowadzenia ksiąg rachunkowych drogą komputerową wykorzystywane są programy komputerowe, o których mowa w § 7 zapewniające powiązanie poszczególnych zbiorów ksiąg rachunkowych w jedną całość odzwierciedlającą dziennik i księgę główną.

**§ 15.** 1. W jednostce obrót środkami pieniężnymi odbywa się za pośrednictwem rachunku bankowego.

2. Rachunek bieżący jednostki służy do ewidencji operacji związanych z kasowym wykonaniem dochodów i wydatków jednostki. Operacje dotyczące wpływów środków budżetowych można pogrupować na:

1) otrzymane na realizację wydatków budżetowych objętych planem finansowym jednostki,

2) z tytułu dochodów własnych realizowanych przez jednostkę.

3. Rachunek bieżący jednostki obciążany jest m.in. poprzez:

1) zrealizowane wydatki budżetowe danego roku objęte planem finansowym jednostki,

2) okresowe przelewy na rachunek budżetu Gminy dochodów budżetowych zrealizowanych przez jednostkę.

4. W jednostce obok rachunku bieżącego funkcjonują:

- 1) rachunek środków funduszu specjalnego przeznaczenia rachunek zakładowego funduszu świadczeń socjalnych,
- 2) rachunek dochodów własnych.

**§ 16.** 1. Osobami uprawnionymi do otwierania rachunków bankowych są łącznie Wójt i Skarbnik Gminy.

2. Przy podpisywaniu dyspozycji środkami pieniężnymi na rachunkach bankowych należy przestrzegać zasad, by podstawą do wykonania dyspozycji były oryginalne dowody księgowe (np. faktury, rachunki, dyspozycje, listy płac, polecenia przyjęcia/przekazania środków, noty księgowe):

1) zatwierdzone uprzednio do zapłaty przez dyrektora jednostki lub osobę przez niego upoważnioną,

2) podpisane przez osoby zobowiązane do ich sprawdzenia pod względem merytorycznym, formalnym i rachunkowym.

3. Z przeprowadzonych operacji finansowych na rachunkach bankowych codziennie pobierany jest z systemu bankowego wyciąg z każdego rachunku.

**§ 17.** 1. Do realizacji zakupów drobnych materiałów czy usług dopuszcza się zapłatę gotówką lub kartą płatniczą pracownika po wcześniejszym otrzymaniu zgody Dyrektora jednostki. Rozliczenie tych wydatków następuję na wniosek pracownika w formie przelewu na rachunek osobisty pracownika.

2. W przypadku braku możliwości dokonania zakupu z odroczonym terminem płatności, dopuszcza się dokonywanie zapłaty przed otrzymaniem dostawy na podstawie dokumentu zamówienia zwanego "fakturą pro forma".

### **Rozdział 4.**

## **Metody wyceny aktywów i pasywów oraz ustalania wyniku finansowego**

**§ 18.** 1. Stosowane przez jednostkę zasady wyceny aktywów i pasywów wynikają z ustawy o rachunkowości oraz z przepisów szczególnych wydanych na podstawie ustawy o finansach publicznych.

2. Załącznik nr 1 do niniejszych zasad stanowi instrukcja inwetaryzacyjna określająca metody inwentaryzacji składników majątkowych oraz sposoby i terminy inwentaryzacji.

**§ 19.** Przy sprzedaży, nieodpłatnym przekazaniu innej jednostce, darowiźnie i likwidacji zużytych składników majątku ruchomego powierzonego jednostkom budżetowym stosuje się wyceny ustalone w ustawie o rachunkowości dla jednostek kontynuujących działalność, chyba że przepisy dotyczące likwidacji stanowią inaczej.

**§ 20.** 1. Aktywa i pasywa jednostki wycenia się według zasad określonych w ustawie o rachunkowości.

2. Wartości niematerialne i prawne to nabyte przez jednostkę prawa majątkowe nadające się do gospodarczego wykorzystania o przewidywanym okresie ekonomicznej użyteczności dłuższym niż rok, przeznaczone na potrzeby własne jednostki o wartości przekraczającej kwotę, o której mowa w ustawie o podatku dochodowym od osób prawnych i finansowane w ramach zaplanowanych wydatków majątkowych.

3. Wartości niematerialne i prawne wprowadza się do ewidencji jednostki w wartości początkowej ustalonej na dzień przyjęcia do użytkowania w następujący sposób:

- 1) w przypadku zakupu w cenie nabycia (przy uwzględnieniu kosztów wdrożenia np.: nadzoru, szkolenia, instruktażu do momentu oddania programu komputerowego do użytkowania),
- 2) otrzymane nieodpłatnie na podstawie decyzji właściwego organu w wysokości określonej w tej decyzji,
- 3) w przypadku wytworzenia we własnym zakresie według kosztu wytworzenia,
- 4) w wyniku nabycia w drodze spadku, darowizny lub w inny nieodpłatny sposób w cenie rynkowej (wartość rynkowa określana jest na podstawie przeciętnych cen stosowanych w obrocie rzeczami tego samego rodzaju i gatunku, z uwzględnieniem ich stanu i stopnia zużycia).

4. Do wartości niematerialnych i prawnych zalicza się zarówno nabycie programu komputerowego wraz z przeniesieniem autorskich praw majątkowych do tego programu, jak również nabycie wyłącznie licencji na użytkowanie oprogramowania bez przeniesienia autorskiego prawa majątkowego.

5. Oprogramowanie komputerowe występujące w jednostce może stanowić:

1) integralną część zespołu komputerowego, bez którego nie może on pracować. W tym przypadku program komputerowy uznaje się za część środka trwałego zwiększając jego wartość początkową,

2) odrębny składnik majątku – w postaci wartości niematerialnej i prawnej.

6. Do wartości niematerialnych i prawnych nie zalicza się opłat i licencji rocznych z tytułu korzystania z oprogramowania.

**§ 21.** 1. Środki trwałe to składniki aktywów o przewidywanym okresie ekonomicznej użyteczności dłuższym niż rok, kompletne, zdatne do użytku, otrzymane w zarząd lub użytkowanie i przeznaczone na potrzeby jednostki.

2. Środki trwałe obejmują w szczególności:

- 1) grunty, w tym prawo użytkowania wieczystego gruntu,
- 2) budynki, budowle i obiekty inżynierii lądowej i wodnej,
- 3) urządzenia techniczne i maszyny,
- 4) środki transportu,
- 5) inne środki trwałe.

3. Środki trwałe w dniu przyjęcia do użytkowania wycenia się:

- 1) w przypadku zakupu według ceny nabycia,
- 2) w przypadku darowizny według wartości rynkowej z dnia nabycia, z uwzględnieniem stopnia dotychczasowego zużycia lub w wartości niższej określonej w umowie darowizny albo umowie o nieodpłatnym przekazaniu,
- 3) w przypadku ujawnienia w drodze inwentaryzacji według wartości wynikającej z posiadanych dokumentów, a w przypadku ich braku według wyceny eksperta,
- 4) w przypadku nieodpłatnego otrzymania od innej jednostki budżetowej według wartości określonej w dokumencie o przekazaniu, najczęściej stanowić ją będzie wartość ewidencyjna z poprzedniej formy własności.

4. Na dzień bilansowy środki trwałe wycenia się według wartości netto tj. z uwzględnieniem odpisów umorzeniowych ustalonych na dzień bilansowy. Nie dotyczy to gruntów i dóbr kultury, które nie podlegają umorzeniu.

5. Środki trwałe jednostka ewidencjonuje w podziale na:

- 1) podstawowe środki trwałe na koncie 011 "Środki trwałe" z odpowiednią analityką (aktywa rzeczowe o wartości przekraczającej kwotę, o której mowa w ustawie o podatku dochodowym od osób prawnych, których zakupy finansowane są w ramach zaplanowanych wydatków majątkowych), wartość środków trwałych od 10 000,00 zł
- 2) pozostałe środki trwałe na koncie 013 "Pozostałe środki trwałe" (aktywa, których zakupy finansowane są w ramach zaplanowanych wydatków bieżących), wartość pozostałych środków trwałych od 1 000,00 do 9 999,99 zł, istnieje możliwość wpisania do ewidencji pozostałych środków trwałych, środki trwałe których wartość nie przekracza 1 000,00 zł zgodnie z decyzją Dyrektora jednostki,
- 3) zbiorów bibliotecznych bibliotek naukowych, fachowych, szkolnych i pedagogicznych oraz bibliotek publicznych na koncie 014 "Zbiory biblioteczne" (aktywa, których zakupy finansowane są w ramach zaplanowanych wydatków bieżących), bez względu na wartość,
- 4) wartości niematerialnych i prawnych na koncie 020 "Wartości niematerialne i prawne" (aktywa, których zakupy finansowane są w ramach zaplanowanych wydatków bieżących), bez względu na wartość.

6. Środek trwały stanowi kompletny, zdatny do użytkowania zestaw komputerowy. W skład zestawu komputerowego mogą wchodzić:

1) jednostka centralna,

2) monitor ekranowy,

3) klawiatura i mysz.

7. W skład zestawu komputerowego mogą wchodzić również maszyny i urządzenia przeznaczone do wprowadzania, przetwarzania i wyprowadzania informacji cyfrowych lub analogowych, na ogół elektronicznie, określanych jako komputery, minikomputery oraz urządzenia do przekazywania danych na odległość.

8. Elementy zespołu komputerowego stanowiące część peryferyjną, tzn. nie przeznaczone do montażu wewnątrz obudowy komputera, niezdolne do samodzielnej pracy bez podłączenia z jednostką centralną oraz posiadające własne zasilanie, mogą być traktowane jako osobne obiekty (drukarka, monitor, skaner, zasilacz i przełącznik, router, czytnik kodów paskowych i kreskowych, czytnik kart, urządzenia wielofunkcyjne, projektor i ekran).

**§ 22.** 1. Podstawowe środki trwałe i wartości niematerialne i prawne umarza się stopniowo według stawek amortyzacyjnych ustalonych w ustawie o podatku dochodowym od osób prawnych. Odpisów umorzeniowych dokonuje się począwszy od miesiąca następującego po miesiącu przyjęcia środka trwałego, wartości niematerialne i prawne do używania.

2. W jednostce przyjęto metodę liniową dla wszystkich środków trwałych i wartości niematerialnych i prawnych.

3. Od ujawnionych środków trwałych, nieobjętych uprzednio ewidencją, umorzenie nalicza się począwszy od miesiąca następującego po miesiącu, w którym środki trwałe zostały wprowadzone do ewidencji.

4. Na potrzeby wyceny bilansowej wartość gruntów nie podlega aktualizacji. Podstawą przeszacowanie wartości gruntów jest operat szacunkowy.

§ 23. 1. Pozostałe środki trwałe ujmuje sie w ewidencji ilościowo-wartościowej na koncie 013 "Pozostałe środki trwałe w używaniu" i umarza się w 100% w miesiącu przyjęcia do używania.

2. Przedmioty nisko cenne – pozostałe składniki majątkowe długotrwałego użytku o jednostkowej wartości nie niższej niż 100 zł i nie przekraczającej kwoty 999,99 zł ujmuje się w ewidencji ilościowej jednostki.

**§ 24.** 1. Inwestycje (środki trwałe w budowie) obejmują koszty poniesione w okresie budowy, montażu, przystosowania, ulepszenia i nabycia podstawowych środków trwałych oraz koszty nabycia pozostałych środków trwałych stanowiących pierwsze wyposażenie nowych obiektów zaliczone do dnia bilansowego lub do dnia zakończenia inwestycji.

2. Do kosztów wytworzenia nie zalicza się kosztów ogłoszeń, przetargów i innych związanych z realizacją inwestycji, które poniesione zostały przed udzieleniem zamówień związanych z jej realizacją (chyba, że są one zlecane do wykonania na zewnątrz jednostki) oraz kosztów ogólnego zarządu.

3. Do kosztów inwestycji należy zaliczyć następujące koszty:

- 1) dokumentacji projektowej inwestycji,
- 2) badań geologicznych, geofizycznych oraz pomiarów geodezyjnych,
- 3) przygotowania terenu pod budowę, w tym również koszty likwidacji nieruchomości niegruntownych istniejących na tym terenie a nieprzydatnych (np. rozbiórki budynków i budowli łącznie z nieumorzoną częścią ich wartości początkowej pomniejszone o przychody),
- 4) nabycia gruntów i innych składników rzeczowego majątku trwałego oraz koszty wnoszenia budynków i budowli, włącznie z ich sprzątaniem poprzedzającym oddanie do używania,
- 5) opłaty z tytułu użytkowania gruntów i terenów w okresie budowy obiektu oraz z tytułu uzyskania lokalizacji pod budowę,
- 6) odszkodowania za dostarczenie obiektów zastępczych i przesiedlenie osób z terenów zajętych na potrzeby inwestycyjne,
- 7) założenia stref ochronnych,
- 8) założenia zieleni,
- 9) poniesione w obcych środkach trwałych, a związane z przebudową, rozbudową, modernizacją i adaptacją tych obiektów na potrzeby inwestora (użytkownika), tzw. ulepszenie obcych środków trwałych,
- 10) ulepszenia własnych, już istniejących podstawowych środków trwałych,
- 11) zakupu bądź wytworzenia we własnym zakresie urządzeń technicznych, maszyn i środków transportu,
- 12) transportu, załadunku i wyładunku oraz montażu,
- 13) nadzoru autorskiego, inwestorskiego i generalnego wykonawcy,
- 14) ubezpieczeń majątkowych środków trwałych w budowie,
- 15) zagospodarowania pomelioracyjnego,
- 16) przygotowania eksploatacji nowo budowanych zakładów lub obiektów, które poniesiono przed przekazaniem inwestycji do używania (np. szkolenie kadr dla nowych inwestycji),
- 17) nabycia wartości niematerialnych i prawnych,
- 18) niepodlegającego odliczeniu lub zwrotowi podatku od towarów i usług (VAT) dotyczącego inwestycji,
- 19) cła i innych opłat związanych z nabyciem środków trwałych,
- 20) inne koszty bezpośrednio związane z inwestycją.

**§ 25.** 1. Należności długoterminowe i krótkoterminowe to aktywa przysługujące jednostce od osób prawnych, jednostek organizacyjnych nie mających osobowości prawnej oraz od osób fizycznych ze ściśle określonych tytułów. Do należności jednostki zalicza się w szczególności należności o charakterze cywilnoprawnym.

2. Należności jednostki dzieli się na:

- 1) wymagalne jeśli z ewidencji księgowej wynika, że termin płatności minął,
- 2) niewymagalne jeśli z ewidencji księgowej wynika, że dotyczą okresu sprawozdawczego jednak termin płatności przypada po tym okresie.

3. Należności ujmuje się w ewidencji jednostki według wartości nominalnej od momentu ich powstania, aż do momentu całkowitego ich wygaśnięcia na skutek spłacenia, umorzenia, przedawnienia, oddalenia w postępowaniu spornym, przeniesienia/przejęcia własności lub praw majątkowych.

4. Należności długoterminowe obejmują należności, których termin zapadalności przypada w okresie dłuższym niż rok licząc od dnia bilansowego.

5. Należności wyceniane są w kwocie wymagającej zapłaty tj. łącznie z należnymi odsetkami, pomniejszone o ewentualne odpisy aktualizujące ich wartość zgodnie z zasadą ostrożności i z ustawą o rachunkowości.

6. Należności krótkoterminowe obejmują wszystkie należności z tytułu dostaw i usług, bez względu na termin zapłaty oraz wszystkie pozostałe, które stają się wymagalne w ciągu 12 miesięcy od dnia bilansowego. Wyceniane są w wartości nominalnej łącznie z podatkiem VAT, a na dzień bilansowy w wysokości wymaganej zapłaty, czyli łącznie z wymagalnymi odsetkami z zachowaniem zasady ostrożnej wyceny, tj. w wysokości netto, czyli po pomniejszeniu o wartość ewentualnych odpisów aktualizujących dotyczących należności wątpliwych.

7. Odsetki od należności i zobowiązań ujmuje się w księgach rachunkowych w momencie ich zapłaty, lecz nie później niż pod datą ostatniego dnia kwartału w wysokości odsetek należnych na koniec tego kwartału.

8. Wartość należności aktualizuje się uwzględniając stopień prawdopodobieństwa ich zapłaty poprzez dokonanie odpisu aktualizującego.

9. Odpisy aktualizujące dokonuje się w odniesieniu do należności wątpliwych wymienionych w ustawie o rachunkowości. Wartość należności aktualizuje się, uwzględniając stopień prawdopodobieństwa ich zapłaty poprzez dokonanie odpisu aktualizującego.

10. Odpisy aktualizujące wartość należności zalicza się odpowiednio do pozostałych kosztów operacyjnych lub do kosztów finansowych – zależnie od rodzaju należności, której dotyczy odpis aktualizacji. Odpisy aktualizujące wartość należności są dokonywane nie później niż na dzień bilansowy.

11. Należności umorzone, przedawnione, nieściągalne, od których nie dokonano odpisów aktualizacyjnych ich wartość lub dokonano odpisów w niepełnej wysokości, zalicza się odpowiednio do pozostałych kosztów operacyjnych lub kosztów finansowych.

12. Należności umorzone, przedawnione lub nieściągalne zmniejszają dokonane uprzednio odpisy aktualizujące ich wartość.

13. Odpisy aktualizujące wartość odsetek od należności zalicza się do kosztów finansowych. Odpisy aktualizujące wartość odsetek od należności są dokonywane nie później niż na dzień bilansowy.

14. Odpisy aktualizujące należności związane z funduszami tworzonymi na podstawie odrębnych ustaw (zakładowy fundusz świadczeń socjalnych, fundusze pozabudżetowe) obciążają te fundusze.

**§ 26.** 1. Zobowiązania z tytułu dostaw wycenia się w kwocie wymaganej zapłaty, czyli łącznie z odsetkami naliczonymi na podstawie not odsetkowych otrzymanych od kontrahentów.

2. Odsetki od zobowiązań wymagalnych, w tym także tych, do których stosuje się przepisy dotyczące zobowiązań podatkowych, ujmowane są w księgach rachunkowych w momencie ich zapłaty lub pod datą ostatniego dnia kwartału w wysokości odsetek należnych na koniec tego kwartału.

3. Przedawnione zobowiązania zalicza się do pozostałych przychodów operacyjnych lub odpowiednio do przychodów finansowych, z wyjątkiem związanych z działalnością finansowaną z ZFŚS lub z funduszy celowych, które zalicza się odpowiednio na zwiększenie lub zmniejszenie właściwego funduszu, a także związanych z nierozliczoną działalnością inwestycyjną, które zalicza się na zwiększenie lub zmniejszenie kosztów inwestycji (środków trwałych w budowie).

**§ 27.** 1. Materiały w jednostce wycenia się w cenach zakupu. Przekazywane są one bezpośrednio do zużycia (ujęcie bezpośrednio w koszy działalności) lub ewidencjonowane są na koncie 310 (dot. to artykułów spożywczych wykorzystywanych przez stołówkę jednostki, materiałów opałowych: węgiel, olej, gaz).

2. Dla materiałów zaewidencjonowanych na koncie 310 (artykułów żywnościowych) prowadzi się ewidencję ilościowo – wartościową, a ich rozchód i stany ustala się metodą FIFO czyli: pierwsze przyszło - pierwsze wyszło; rozchód składników aktyw wycenia się kolejno po cenach tych składników aktywów, które jednostka najwcześniej nabyła. Na dzień bilansowy wycenia się zapas materiałów według cen nabycia z ostatnich faktur.

3. Za gospodarkę magazynową środków żywności odpowiedzialny jest intendent.

4. Pomieszczenia magazynowe należy utrzymywać w należytej czystości.

5. Intendent odpowiada materialnie i dyscyplinarnie za straty powstałe z jego winy.

6. Intendent zobowiązany jest prowadzić ewidencję magazynową artykułów żywnościowych, wyprowadzać do ewidencji wszystkie dowody przychodów i rozchodów z zachowaniem chronologii zapisów według dat.

7. Do 7 dnia następnego miesiąca Intendent sporządza wykaz stanów końcowych produktów magazynu. Na jego podstawie ewidencjonuje się rozchód miesięczny żywności.

8. Pracownik odpowiedzialny za gospodarkę magazynową materiałów opałowych jest zobowiązany sporządzać przynajmniej raz na kwartał wykaz stanu końcowego opału wraz ze zużyciem.

**§ 28.** 1. W jednostce wynik finansowy ustalany jest zgodnie z wariantem porównawczym rachunku zysków i strat na koncie 860 "Wynik finansowy". Nie prowadzi się ewidencji kosztów w zespole 5 "Koszty według typów działalności i ich rozliczenie".

2. Ewidencja kosztów działalności podstawowej prowadzona jest w zespole 4 kont, tj. wg rodzajów kosztów i jednocześnie w podziałkach klasyfikacji budżetowej wydatków. Wynik finansowy netto (zysk/strata netto) składa się z:

1) wyniku (zysku/straty) ze sprzedaży,

- 2) wyniku (zysku/straty) z działalności operacyjnej,
- 3) wyniku (zysku/straty) z działalności finansowej.

3. Wynik finansowy ustala się następująco: w końcu roku obrotowego pod datą 31 grudnia na koncie 860 ujmuje się sumę poniesionych kosztów rodzajowych (zespół "4"), kosztów operacji finansowych (zespół ",7"), pozostałych kosztów operacyjnych (zespół "7") oraz osiągniętych przychodów (zespół "7"). W roku następnym saldo konta 860 przenosi się na konto 800 Fundusz jednostki po zatwierdzeniu sprawozdania finansowego jednostki.

4. Granice istotności ustala się na poziomie 1 % sumy bilansowej.

## **Rozdział 5. Zakładowy Plan Kont**

**§ 29.** 1. Księgi rachunkowe jednostki prowadzi się w oparciu o Zakładowy Plan Kont stanowiący załącznik nr 2 do niniejszych zasad rachunkowości.

2. Zakładowy plan kont zawiera wykaz kont księgi głównej i wykaz ksiąg pomocniczych oraz opis przyjętych przez jednostkę zasad klasyfikacji zdarzeń.

## **Rozdział 6.**

## **Zasady prowadzenia ewidencji dochodów i wydatków budżetowych**

**§ 30.** Plan dochodów i wydatków jednostki ustalany jest w formie planu finansowego, sporządzanego w podziale na dział, rozdział i paragraf.

**§ 31.** 1. Dochodami jednostki są m.in. dochody, do których zalicza się: m.in. wpływy za pobyt dzieci w jednostce, opłaty za żywienie, wpływy z duplikatów legitymacji, odpisów świadectw, najmu, dzierżawy i z innych umów o podobnym charakterze, wpływy ze spadków, zapisy i darowizny w postaci pieniężnej, odszkodowania, dochody ze sprzedaży oraz inne dochody wynikające z przepisów prawnych.

2. W jednostce w celu gromadzenia dochodów obowiązuje obrót bezgotówkowy.

**§ 32.** 1. W jednostce dokumentami stanowiącymi podstawę do zaewidencjonowania przypisów i odpisów dochodów są m.in.:

1) faktury VAT,

2) noty,

3) decyzje,

4) umowy i inne.

2. Załącznik nr 3 do niniejszych zasad rachunkowości stanowi instrukcja sporządzania, kontroli, obiegu i przechowywania dowodów księgowych.

**§ 33.** 1. Wydatki budżetowe to wydatki ponoszone przez jednostkę w imieniu własnym i na własną odpowiedzialność, celem realizacji zadań własnych, o których mowa w ustawie o samorządzie gminnym.

2. Wszelkie zwroty wydatków dokonywane (faktycznie otrzymane) w roku poniesienia (w roku budżetowym) są przyjmowane na rachunek bieżący i zmniejszają jednocześnie wykonanie wydatków w tym roku budżetowym.

Zmniejszenie wydatków następuje w przypadku:

1) otrzymania faktur korygujących (zmniejszających) pod warunkiem ich otrzymania w roku, którego zmniejszenie dotyczy,

2) zwrotu nienależnie wypłaconych kwot,

3) wystawionych not księgowych dotyczących bieżącej działalności pomiędzy jednostkami.

3. Wszelkie zwroty wydatków dokonywane w latach poprzednich stanowią dochód roku bieżącego i są przyjmowane na rachunek bieżący.

#### **Rozdział 6. Zasad ewidencji zaangażowania wydatków budżetowych**

**§ 34.** 1. Zaangażowanie to czynności prawne, na podstawie których dyrektor jednostki budżetowej kształtuje zobowiązania, z których wynika obciążenie planu finansowego w bieżącym roku budżetowym oraz w latach następnych.

2. Zaangażowanie jest etapem poprzedzającym dokonanie wydatku. Wartość zaangażowania nie może przekroczyć limitów wydatków określonych w planie finansowym danego roku budżetowego (co nie oznacza, że nigdy to nie nastąpi).

**§ 35.** Do ewidencji księgowej zaangażowania wydatków budżetowych ujętych w planie finansowym jednostki służą konta pozabilansowe:

- 1) 998 "Zaangażowanie wydatków budżetowych roku bieżącego",
- 2) 999 "Zaangażowanie wydatków budżetowych przyszłych lat".

**§ 36.** 1. Na zaangażowanie wydatków budżetowych składa się równowartość:

- 1) zawartych umów oraz aneksów do umów,
- 2) zawartych umów o pracę wraz z pochodnymi,
- 3) zleceń,
- 4) decyzji,
- 5) porozumień,
- 6) postanowień,

7) innych dokumentów powodujących konieczność dokonania wydatków budżetowych:

- a) faktury, rachunki, noty bez pisemnej formy umowy lub zlecenia,
- b) koszty podróży służbowych ewidencja na podstawie rozliczonych delegacji, umów o ryczałt,
- c) zaliczki stałe, jednorazowe ewidencja na podstawie zrealizowanego wniosku o zaliczkę,
- d) kwoty rocznego odpisu na Zakładowy Fundusz Świadczeń Socjalnych,
- e) listy wypłat godzin ponadwymiarowych i doraźnych zastępstw,
- f) dokument wystawionych przez Dyrektora jednostki o przyznaniu dla pracownika innego świadczenie dot. stosunku pracy, m. in. nagroda jubileuszowa, odprawa emerytalna, ekwiwalent za urlop, zasiłek na zagospodarowanie,

8) niespłaconych zobowiązań, w tym z lat ubiegłych wymagających dokonania wydatków w roku bieżącym.

2. W przypadku umów wieloletnich, w zaangażowanie wydatków budżetowych bieżącego roku ujmuje się tylko kwoty obciążające plan finansowy danego roku, a kwotę obciążającą lata następne ujmuje się w zaangażowaniu na lata przyszłe.

**§ 37.** 1. Jednostka zobowiązana jest do ujmowania zaangażowania w kwartalnych/rocznych sprawozdaniach budżetowych Rb-28S z wykonania planu wydatków jednostek samorządu terytorialnego.

2. Kwota zaangażowanych wydatków roku bieżącego nie powinna być niższa od sumy wydatków wykonanych i wykazanych w sprawozdaniu RB 28S.

3. Zaangażowanie wykazuje się narastająco według stanu na dzień kończący okres sprawozdawczy.

4. Kwoty zaangażowania wykazane w sprawozdaniach budżetowych muszą być zgodne z danymi wynikającymi z ewidencji księgowej.

**§ 38.** Zaangażowanie wydatków ewidencjonuje się oddzielnie dla wydatków roku bieżącego ujętych w planie finansowym jednostki, wówczas wartość zaangażowania nie może przekroczyć limitu wydatków zaplanowanych dla danego roku budżetowego.

### **Rozdział 7. Zasady ewidencji podatku od towarów i usług VAT**

**§ 39.** 1. W związku z scentralizowaniem rozliczeń podatku VAT w Gminie Bojszowy jednostka zobowiązana jest do prowadzenia ewidencji sprzedaży i zakupów zgodnie z obowiązującymi przepisami prawa w zakresie podatku od towarów i usług VAT.

- 2. W jednostce obowiązują następujące zasady:
- 1) faktury wystawiane przez jednostkę winny zawierać wszystkie niezbędne elementy, o których mowa w artykule 106e ustawy o VAT, przy czym ustala się, że dane identyfikacyjne podmiotu dokonującego transakcji sprzedaży bądź zakupu wpisywane będą na faktury następująco:

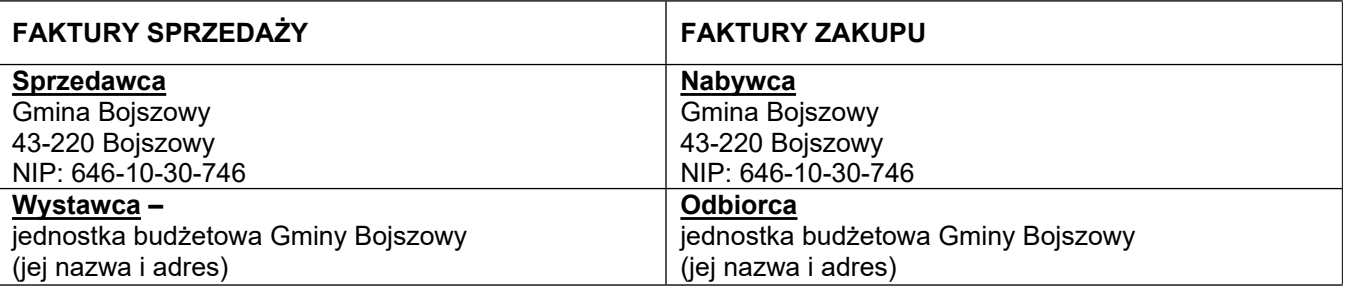

- 2) wszelkie odpłatne czynności jednostki świadczone na rzecz Gminy (i na odwrót), a także odpłatne czynności dokonywane pomiędzy jednostkami budżetowymi Gminy Bojszowy (w tym dostawa i refakturowanie mediów), dokumentowane winny być notą księgową i nie są ujmowane w ewidencji sprzedaży ani w cząstkowych deklaracjach VAT-7, od 1.10.2020 r. nowy JPK\_V7M składanych przez jednostkę. Nie dotyczy to jednak odpłatnych świadczeń, jeśli stroną takiej transakcji są jednostki samorządu terytorialnego (inna gmina, powiat, województwo) - taką transakcję dokumentuje się fakturą, a wynikające z niej kwoty ujmuje się w ewidencji sprzedaży oraz w cząstkowej deklaracji VAT-7, od 1.10.2020 r. nowy JPK\_V7M, składanej przez jednostkę Gminie,
- 3) sporządzoną cząstkową deklarację VAT-7, od 1.10.2020 r. nowy JPK\_V7M jednostki przekazuje się w wersji papierowej pracownikowi Referatu Finansowego i Podatków w celu sporządzenia deklaracji łącznej ze wszystkich jednostek. Do deklaracji dołącza się rejestr sprzedaży oraz (jeśli jednostce przysługuje prawo do odliczeń podatku naliczonego VAT) ewidencją zakupu, w nieprzekraczalnym terminie do 15-tego dnia każdego miesiąca za miesiąc poprzedni. Oprócz wersji papierowej oraz w/w dokumentów jednostka przekazuje wersję elektroniczną deklaracji VAT-7, od 1.10.2020 r. nowy JPK\_V7M i rejestrów sprzedaży oraz zakupów wygenerowanych z KSAT2000i, z którego jednostka korzysta.

**§ 40.** 1. Ewidencja sprzedaży i zakupów w jednostce prowadzona jest w wersji elektronicznej poprzez aplikację Finanse VULCAN przez pracownika księgowości.

2. Cząstkową deklarację VAT-7, od 1.10.2020 r. nowy JPK\_V7M jednostki podpisuje Dyrektor jednostki lub osoba przez niego upoważniona.

**§ 41.** W jednostce osobą upoważnioną do wystawiania własnych faktur VAT sprzedaży, faktur korygujących VAT oraz duplikatów faktur VAT jest dyrektor jednostki lub osoba przez niego upoważniona.

**§ 42.** 1. Do potwierdzania odbioru obcych faktur korygujących upoważnieni są pracownicy merytoryczni odpowiedzialni za dokonaną dostawę towaru, wykonaną usługę, których potwierdzeniem było otrzymanie przez jednostkę obcej faktury, do której wystawiana jest faktura korygująca.

2. Do potwierdzania odbioru not korygujących do własnych faktur sprzedaży, upoważnieni są pracownicy merytoryczni, którzy wystawili błędną fakturę potwierdzającą dostawę towaru, wykonanie usługi, jaka zgodnie z ustawa o podatku od towarów i usług może zostać skorygowana notą korygującą.

3. Za wystawianie not korygujących do obcych faktur, osobami odpowiedzialnymi są pracownicy merytoryczni, w zakresie obowiązków, których jest prowadzenie spraw objętych zakupem. Osobami upoważnionymi do podpisywania not korygujących są osoby, które je wystawiły.

4. Za datę wpływu obcych faktur przyjmuje się dzień ich dostarczenia do Urzędu Gminy Bojszowy.

5. Własne faktury sprzedaży, faktury korygujące oraz duplikaty faktur nie wymagają podpisu osób upoważnionych do ich wystawienia.

### **Rozdział 9. System ochrony danych w jednostce**

**§ 43.** 1. Ochrona zbiorów ksiąg rachunkowych przed dostępem osób nieupoważnionych zapewniają sprawdzone zabezpieczenia pomieszczeń, w których przechowuje się zbiory księgowe. Zabezpieczeniem dla przechowywanych dokumentów są szafy zamykane na klucz. Szczególnej ochronie poddane są:

1) sprzęt komputerowy użytkowany w dziale księgowym,

2) księgowy system informatyczny,

3) kopie zapisów księgowych,

4) dowody księgowe,

5) dokumentacja inwentaryzacyjna,

6) sprawozdania budżetowe i finansowe,

7) dokumentacja rachunkowa opisująca przyjęte przez jednostkę zasady rachunkowości.

2. Dla prawidłowej ochrony ksiąg rachunkowych stosuje się:

- 1) działanie programu w chmurze,
- 2) odpowiedni poziom zarządzania dostępem do danych pracowników na różnych stanowiskach (imienne konta użytkowników z bezpiecznie przechowywanymi hasłami dostępu, możliwość różnicowania dostępu do baz danych i dokumentów w zależności od zakresu obowiązków danego pracownika),
- 3) profilaktykę antywirusową opracowane i przestrzegane odpowiednie procedury oraz stosowane programy zabezpieczające (baza sygnatury wirusów jest aktualizowana raz dziennie),

4) systemy podtrzymywania napięcia w razie awarii sieci energetycznej (UPS).

3. W trwały sposób podlegają przechowywaniu zatwierdzone sprawozdania finansowe oraz sprawozdania budżetowe, zarówno roczne, jak i sporządzone w trakcie roku budżetowego. Pozostałe zbiory podlegają przechowywaniu co najmniej przez:

- 1) księgi rachunkowe 5 lat,
- 2) dokumentacja dotycząca wynagrodzeń (listy płac, karty wynagrodzeń lub inne dokumenty stanowiące podstawę wymiaru emerytury lub renty) – przez okres wymaganego dostępu do tych informacji, tj przez 50 lat,
- 3) dokumenty inwentaryzacyjne 5 lat,
- 4) dowody księgowe, dotyczące środków trwałych w budowie, pożyczek, umów, roszczeń dochodzonych w postępowaniu cywilnym lub objętych postępowanie karnym albo podatkowym – przez okres 5 lat od początku roku następującego po roku obrotowym, w którym operacje, transakcje i postępowanie zostały ostatecznie zakończone, spłacone lub uległy przedawnieniu,
- 5) dokumentacja przyjętego sposobu prowadzenia rachunkowości przez okres nie krótszy niż 5 lat od upływu ich ważności,
- 6) dokumenty dotyczące rękojmi i reklamacji 1 rok po terminie upływu rękojmi lub rozliczeniu reklamacji,
- 7) pozostałe dowody księgowe i dokumenty przez okres 5 lat,
- 8) dowody księgowe dotyczące projektów finansowanych ze środków unijnych lub pozostałych środków zagranicznych niepodlegających zwrotowi – przez okres wynikający z zawartych umów.

Terminy przechowywania dokumentacji określone w pkt. 1, 3 – 8, oblicza się od początku roku następującego po roku obrotowym, którego dane zbiory (dokumenty) dotyczą.

Terminy przechowywania dokumentacji określonej w pkt 2 oblicza się zgodnie z przepisami art. 125a ust. 4 ustawy z 17 grudnia 1998 r. o emeryturach i rentach z Funduszy Ubezpieczeń Społecznych od dnia w którym pracownik przestała pracować w jednostce.

Dokumentacja określona w niniejszym ustępie, po odpowiednim ich zarchiwizowaniu, podlegają przekazaniu do archiwum zakładowego, znajdującego się w odrębnym pomieszczeniu i prowadzonym przez osoby uprawnione do archiwizowania pełnej dokumentacji wytworzonej w toku działalności jednostki.

4. Udostępnianie dokumentacji finansowo – księgowej, w tym sprawozdań finansowych i budżetowych, dowodów księgowych, ksiąg rachunkowych i innych dokumentów z zakresu rachunkowości osobom trzecim następuje według poniższych zasad:

- 1) do wglądu na terenie jednostki wymagana zgoda dyrektora jednostki lub upoważnionej przez niego osoby,
- 2) w siedzibie Urzędu po uzyskaniu zgody Wójta lub osoby przez niego upoważnionej,
- 3) poza siedzibą jednostki po uzyskaniu pisemnej zgody dyrektora jednostki oraz Wójta i pozostawieniu pisemnego pokwitowania zawierającego spis wydanych dokumentów.

## **INSTRUKCJA INWENTARYZACYJNA**

## **Metody inwentaryzowania składników majątkowych**

**§ 1.** W jednostce występują następujące metody inwentaryzacyjne:

- 1) spis z natury, polegający na: zliczeniu, zważeniu, oglądzie rzeczowych składników majątku i porównaniu stanu realnego ze stanem ewidencyjnym oraz na wycenie różnic inwentaryzacyjnych,
- 2) uzgodnienie z bankami i kontrahentami należności oraz powierzonych kontrahentom własnych składników aktywów drogą potwierdzenia zgodności ich stanu wykazywanego w księgach jednostki,
- 3) porównanie danych zapisanych w księgach jednostki z odpowiednimi dokumentami i weryfikacja realnej wartości tych składników.

**§ 2.** 1. Spisowi z natury podlegają:

1) druki ścisłego zarachowania,

- 2) środki trwałe i wyposażenie jednostki (bez gruntów i praw),
- 3) środki trwałe i wyposażenie będące własnością innych jednostek (bez gruntów i praw),

4) nieruchomości zaliczone do inwestycji,

5) zapasy majątku obrotowego,

6) rzeczowe składniki aktywów obrotowych niewymienione w art. 17 ust. 2 pkt 4 ustawy o rachunkowości, tj. objęte ewidencją ilościowo-wartościową.

2. Spis z natury dotyczy także składników aktywów, będących własnością innych jednostek, powierzonych jednostce do sprzedaży, przechowania, przetwarzania lub używania. Kopie tego spisu wysyłać należy do jednostki będącej ich właścicielem

**§ 3.** 1. Uzgodnienie stanu przez jego potwierdzenie polega na uzyskaniu od kontrahentów pisemnego potwierdzenia informacji o stanie aktywów finansowych na rachunkach bankowych lub przechowywanych przez inne jednostki, stanie należności i stanie aktywów powierzonych innym:

- 1) potwierdzenie zgodności stanu podpisuje pracownik księgowości Referatu Finansowego i Podatków (zwany dalej pracownikiem księgowości) oraz Skarbnik,
- 2) uzgodnienie stanu dotyczy:
	- a) środków pieniężnych znajdujących się na rachunkach bankowych, lokat, w depozytach itp.,
	- b) należności od kontrahentów,

c) należności z tytułu udzielonych pożyczek.

2. Salda należności, wynikające z rozrachunków z poszczególnymi kontrahentami, w tym z tytułu udzielonych pożyczek uzgadniane są przez pisemne potwierdzenie sald wysłanie informacji i pisemne potwierdzenie lub zgłoszenie zastrzeżeń do jego wysokości.

3. Inwentaryzację poprzez uzgodnienie stanu przez jego potwierdzenie stosuje się do:

- 1) należności i zobowiązań wobec osób nieprowadzących ksiąg rachunkowych,
- 2) należności od pracowników,
- 3) należności z tytułów publicznoprawnych,
- 4) innych aktywów i pasywów, dla których przeprowadzenie ich spisu z natury lub uzgodnienie z uzasadnionych przyczyn nie było możliwe.

**§ 4.** 1. Porównanie stanu zapisów w księgach z dokumentami ma na celu zweryfikowanie stanu wynikającego z dokumentacji ze stanem ewidencyjnym aktywów i pasywów niepodlegających spisowi z natury i uzgodnienie stanu.

Ta forma inwentaryzacji dotyczy m.in.:

- 1) środków trwałych, do których dostęp jest utrudniony (bez gruntów i praw),
- 2) należności spornych i wątpliwych,
- 3) gruntów, praw wieczystych użytkowania i praw spółdzielczych,
- 4) wartości niematerialnych i prawnych,
- 5) środków trwałych w budowie, z wyjątkiem maszyn i urządzeń,
- 6) materiałów i towarów w drodze oraz dostaw niefakturowanych,
- 7) środków pieniężnych w drodze,
- 8) rozrachunków publiczno-prawnych,
- 9) udziały w spółkach,
- 10) należności i zobowiązań wobec osób nieprowadzących ksiąg rachunkowych,
- 11) aktywów i pasywów wymienionych w art. 26 ust. 1 pkt 1-2, jeżeli przeprowadzenie ich spisu z natury lub uzgodnienie z uzasadnionych przyczyn nie było możliwe.
	- 2. Inwentaryzacja wartości niematerialnych i prawnych ma na celu:
- 1) weryfikacja ich stanu księgowego przez sprawdzenie prawidłowości udokumentowania poszczególnych tytułów praw majątkowych,
- 2) sprawdzenie prawidłowości wysokości dokonanych odpisów umorzeniowych, a zwłaszcza zgodności ustaleń dyrektora jednostki z okresami amortyzacji przewidzianymi w ustawie o podatku dochodowym.

3. Grunty i budynki wykazywane są w aktywach bilansu jednostki budżetowej pod warunkiem, że zostały jej przekazane w trwały zarząd, tzn., że jednostka posiada odpowiednie dokumenty w postaci: decyzji organu wykonawczego o przekazaniu w trwały zarząd, protokołów zdawczo-odbiorczych potwierdzających przekazanie nieruchomości jednostce.

4. Grunty i budynki inwentaryzuje się poprzez porównanie danych księgowych z odpowiednimi dokumentami, tj. decyzją organu wykonawczego o przekazaniu w trwały zarząd oraz protokołem zdawczoodbiorczym.

## **Sposoby i terminy inwentaryzacji**

**§ 5.** Zasady przeprowadzenia i rozliczenia inwentaryzacji aktywów i pasywów określone w niniejszej instrukcji mają zastosowanie w jednostce i dotyczą składników majątkowych znajdujących się na stanie jednostki (zarówno stanowiących własność jednostki, jak i obcych składników majątkowych oddanych w użytkowanie/przechowanie itp.).

**§ 6.** 1. Celem inwentaryzacji jest ustalenie rzeczywistego stanu aktywów i pasywów jednostki na wyznaczony dzień, porównanie tego stanu ze stanem ewidencyjnym oraz rozliczenie ewentualnych różnic i doprowadzenie stanu do zgodności ze stanem faktycznym.

2. Inwentaryzacja może być przeprowadzona również w celu:

1) rozliczenia osób materialnie odpowiedzialnych za powierzone im mienie jednostki,

2) dokonania oceny gospodarczej przydatności składników majątkowych jednostki,

3) zapobiegania nieprawidłowościom w gospodarowaniu majątkiem jednostki.

3. Inwentaryzacja obejmuje wszystkie składniki aktywów i pasywów jednostki - zarówno te, które podlegają w ujęciu ewidencji bilansowej, jak i pozabilansowej jednostki, a także obce składniki majątkowe powierzone jednostce czasowo do użytkowania, przechowywania itp.

**§ 7.** 1. Za prawidłowe i terminowe przeprowadzenie inwentaryzacji drogą spisu z natury odpowiedzialny jest dyrektor jednostki. Do jego obowiązków należą:

- 1) wydanie stosownego zarządzenia w sprawie powołania zespołu spisowego,
- 2) ustalenie składu komisji zapewniającego sprawny i prawidłowy przebiegi inwentaryzacji,
- 3) wyznaczenie spośród składu komisji inwentaryzacyjnej jej przewodniczącego,
- 4) zapewnienie właściwych warunków i środków, a także należytej organizacji pracy w celu zagwarantowania prawidłowego przebiegu inwentaryzacji,
- 5) sprawowanie nadzoru nad całokształtem prac inwentaryzacyjnych.

2. Podczas procesu inwentaryzacji do obowiązków księgowego należą:

1) sporządzenie na dzień inwentaryzacji zestawienia sald kont ksiąg pomocniczych inwentaryzowanych grup składników i pasywów,

- 2) przygotowanie i wysłanie do odbiorców potwierdzeń sald,
- 3) przyjcie i weryfikacja potwierdzeń sald otrzymanych od kontrahentów,
- 4) ustalenie ewentualnych różnic w przypadku, gdy salda nie są zgodne, wyjaśnienie przyczyn powstałych rozbieżności i ujęcie ich w księgach rachunkowych,
- 5) przeprowadzenie weryfikacji tych składników aktywów i pasywów, które nie podlegają inwentaryzacji w drodze spisu z natury lub potwierdzenia sald,
- 6) wydanie opinii do protokołu z rozliczenia różnic inwentaryzacyjnych przygotowanego przez komisję,
- 7) odbiór arkuszy spisu z natury wraz ze sprawozdaniem z przebiegu spisu oraz protokołem z rozliczenia różnic inwentaryzacyjnych od przewodniczącego zespołu spisowego,
- 8) wycena środków trwałych oraz pozostałych środków trwałych
- 9) ujęcie w księgach rachunkowych różnic inwentaryzacyjnych na podstawie zatwierdzonego przez dyrektora jednostki protokołu, o którym mowa powyżej.

3. Komisja inwentaryzacyjna powoływana jest przez dyrektora jednostki w składzie minimum trzy osobowym: przewodniczący i dwóch członków (zespół spisowy).

4. Członkiem komisji nie mogą być: księgowy, osoby materialnie odpowiedzialne za spisywane składniki majątku oraz osoby prowadzące ewidencję tych składników.

5. Do zadań przewodniczącego komisji należy:

- 1) przeszkolenie zespołu spisowego, w szczególności zapoznanie jej z niniejszą instrukcją,
- 2) pobranie arkuszy spisowych z Urzędu Gminy,
- 3) nadzorowanie przebiegu inwentaryzacji, w tym wyrywkowa kontrola spisów z natury,
- 4) odbiór od zespołu spisowego arkuszy spisowych wraz ze sprawozdaniem z przebiegu spisu,
- 5) przekazanie arkuszy spisowych księgowemu w celu wyceny,
- 6) po przeprowadzeniu postępowania wyjaśniającego zaproponowanie metod rozliczenia ewentualnych różnic inwentaryzacyjnych,
- 7) sporządzenie protokołu z rozliczenia różnic inwentaryzacyjnych, według ustalonego wzoru i przekazanie go dyrektorowi jednostki.
	- 6. Do obowiązków zespołu spisowego należy:
- 1) zapoznanie się instrukcją inwentaryzacyjną,
- 2) pobranie od przewodniczącego komisji inwentaryzacyjnej arkuszy spisu z natury,
- 3) dokonanie spisu z natury wg zasad określonych w niniejszej instrukcji,
- 4) ocena prawidłowości gospodarowania spisywanymi zasobami majątkowymi,
- 5) ocena prawidłowości zabezpieczenia zapasów przed zniszczeniem, uszkodzeniem lub kradzieżą,
- 6) ocena przydatności spisywanego majątku, w tym identyfikacja niepełnowartościowych składników majątku,
- 7) przekazywanie przewodniczącemu komisji inwentaryzacyjnej wszelkich informacji o stwierdzonych nieprawidłowościach występujących w toku czynności spisowych,
- 8) terminowe przekazanie wypełnionych arkuszy spisowych oraz niewykorzystanych arkuszy i sprawozdania ze spisu przewodniczącemu komisji,
- 9) wypełnione arkusze spisu z natury wraz ze sprawozdaniem z przebiegu spisu przekazuje niezwłocznie przewodniczącemu komisji,

7. Osoby materialnie odpowiedzialne za spisywane mienie zobowiązane są do przeprowadzenia prac przygotowawczych niezbędnych do prawidłowej i sprawnej realizacji spisu z natury, w szczególności do:

- 1) uporządkowania zapasów,
- 2) zapewnienia czytelności oznaczeń określonych składników majątkowych (wywieszek z nazwą i indeksem, numerów inwentarzowych itp.),
- 3) wyraźnego oznakowania znajdujących się w jednostce składników majątkowych niebędących jej własności,
- 4) wyodrębnienia składników niepełnowartościowych,
- 5) uporządkowania ewidencji składników spisywanego majątku.

**§ 8.** 1. Częstotliwość, terminy oraz metody przeprowadzania inwentaryzacji poszczególnych składników aktywów i pasywów przedstawia poniższa tabela:

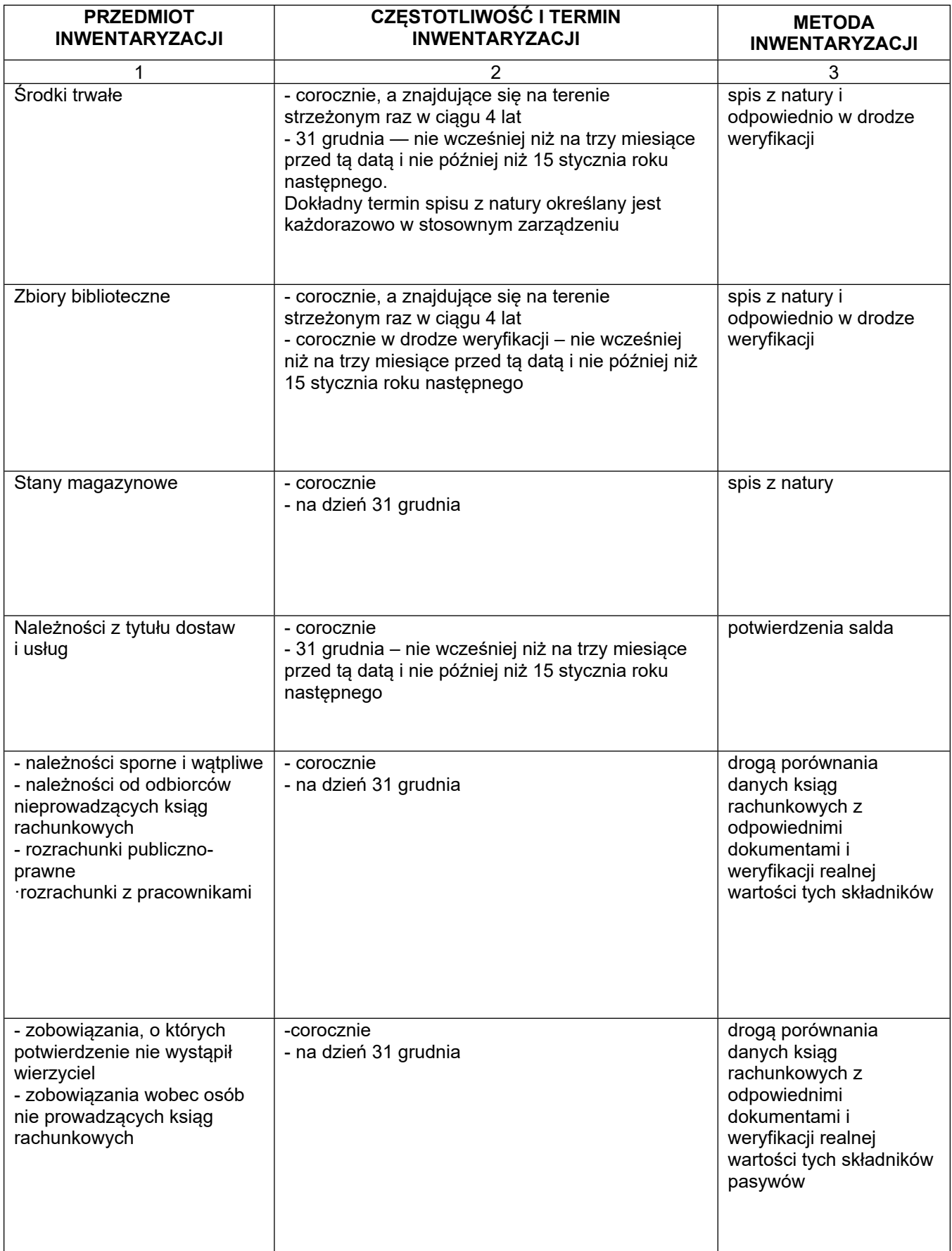

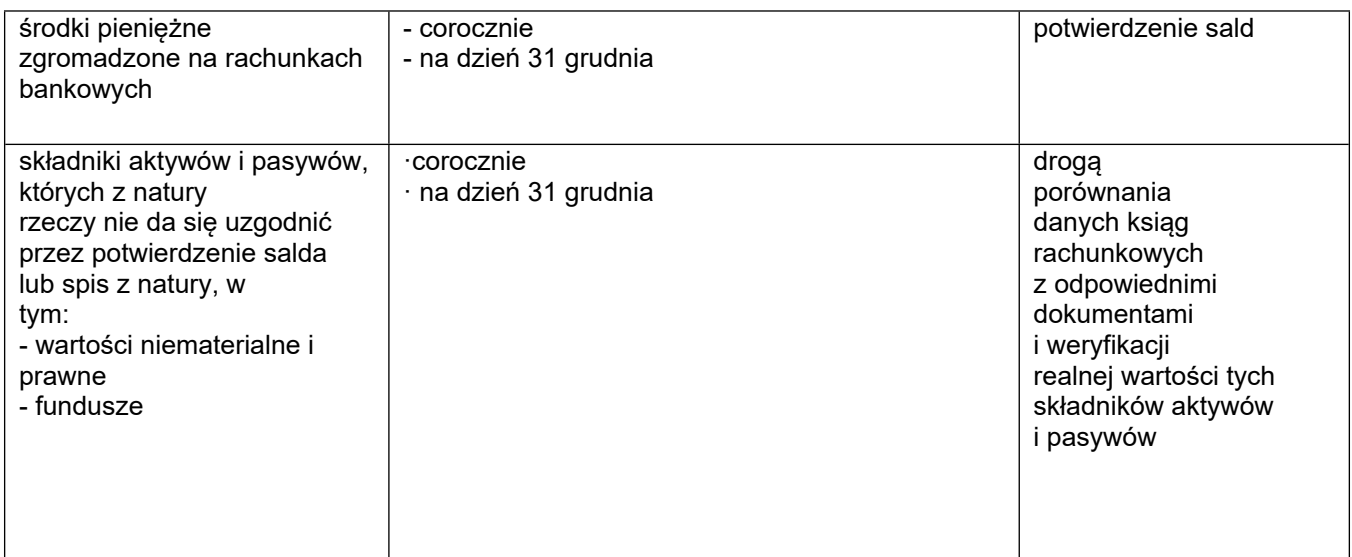

2. Inwentaryzację poza terminami wymienionymi powyżej przeprowadza się zawsze w następujących sytuacjach:

- 1) w dniu zmiany osoby materialnie odpowiedzialnej za powierzone jej mienie,
- 2) w sytuacji wystąpienia wypadków losowych i innych, w wyniku, których nastąpiło lub zachodzi podejrzenie naruszenia stanu składników majątku.
- 3) inwentaryzację przeprowadza się również na dzień poprzedzający likwidację jednostki.

**§ 9.** 1. Inwentaryzacja w drodze spisu z natury dokonuje się w obecności osoby materialnie odpowiedzialnej za spisywany majątek, w przypadku, gdy z przyczyn obiektywnych (np. choroba) osoba to nie może być obecna podczas spisu, to wyznacza swego przedstawiciela, który będzie ją reprezentował podczas spisu.

2. Przed rozpoczęciem spisu grupa spisowa przyjmuje oświadczenie od osoby materialnie odpowiedzialnej oświadczenie stwierdzające, że wszystkie dowody przychodu i rozchodu inwentaryzowanych składników zostały przekazane do księgowości.

3. Spis z natury polega na tym, że zespół spisowy dokonuje kolejno: mierzenia (w m, m², 1), ważenia (w kg) lub liczenia (w szt.) znajdujących się na terenie pola rzeczowych składników majątku obrotowego jednostki, środków trwałych i wyposażenie oraz depozytów.

4. Podczas spisu z natury należy przestrzegać zasad kompletności, która oznacza, że każdy składnik majątkowy objęty spisem musi być zapisany w arkuszu spisu z natury, oraz zasadę jednokrotności, oznaczającą, że każdy składnik objęty spisem może być ujęty w formularzu tylko jeden raz.

5. Zasady wypełniania arkuszy spisowych:

- 1) arkusze spisowe wypełnia się w 2 egzemplarzach, po zakończeniu spisu, oryginał pozostaje u przewodniczącego komisji inwentaryzacyjnej, natomiast kopie są przekazywane do pracownika księgowości.
- 2) wszystkie zapisy w arkuszach dokonywane są w języku polskim, czytelnie i trwale za pomocą długopisu w kolorze czarnym lub niebieskim,
- 3) błędy powstałe podczas spisu można poprawiać w sposób dwojaki tj. pierwszy polega na skreśleniu błędnej treści w sposób pozwalający ją odczytać, wpisaniu treści właściwej oraz potwierdzeniu dokonania poprawki podpisem członka zespołu spisowego. Drugi sposób to skreślenie całego wiersza, opatrzenie go adnotacja "Skreślono" i podpisem członka zespołu oraz umieszczenie właściwego zapisu w następnym wierszu,
- 4) obce składniki majątku oraz składniki niepełnowartościowe, znajdujące się w danym polu spisowym spisuje się na oddzielnych arkuszach,
- 5) inwentaryzacja obcych składników majątkowych należy sporządzić w 2 egzemplarzach i jeden z nich należy przesłać jednostce obcej,
- 6) grupa spisowa po dokonaniu ostatniego zapisu w arkuszu umieszcza na nim adnotacje "spis zakończono na pozycji nr …".
- 7) arkusze spisu z natury podpisują członkowie grupy spisowej oraz osoba materialnie odpowiedzialna,
- 8) arkusze spisu niewykorzystane lub uszkodzone są przekazywane razem z arkuszami wypełnionymi przewodniczącemu komisji inwentaryzacyjnej,
- 9) po zakończeniu spisu komisja spisowa sporządza sprawozdanie z jego przebiegu, obejmujące w szczególności informacje o trudnościach napotkanych podczas spisu oraz spostrzeżeniach dotyczycących systemu kontroli wewnętrznej i stwierdzonych nieprawidłowościach w przechowywaniu, konserwacji i zabezpieczeniu zasobów.

6. Proponując metody rozliczenia różnic inwentaryzacyjnych, komisja winna, kierować się następującymi zasadami:

- 1) przed dokonaniem rozliczenia różnic komisja powinna dołożyć maksimum starań w celu ustalenia przyczyn ich powstania, w szczególności czy powstałe niedobory mają charakter zawinionych lub niezawinionych,
- 2) niedobory zawinione obciążają osoby materialnie odpowiedzialne,
- 3) niedobory niezawinione spisywane są w koszty,
- 4) można dokonywać kompensaty nadwyżek z niedoborami pod warunkiem, że stwierdzony niedobór i nadwyżka dotyczą tej samej osoby materialnie odpowiedzialnej i tego samego spisu, a spisane przedmioty są tego samego rodzaju,
- 5) dokonując kompensaty należy kierować się zasadą niższej ceny i mniejszej ilości. Zasady te oznaczają odpowiednio, że przy dokonywaniu kompensaty składników mających róże ceny, do jej wyceny należy zastosowano niższą cenę składnika, w przypadku gdy niedobór i nadwyżką różnią się co do ilości, to do kompensaty należy przyjąć ilość mniejszą,
- 6) nie kompensuje się niedoborów i nadwyżek środków trwałych,

7) nieskompensowane nadwyżki ujmuje się w pozostałych przychodach operacyjnych.

7. Protokół z rozliczenia różnić inwentaryzacyjnych zatwierdza dyrektor jednostki.

8. Wyniki rozliczenia ujmuje w księgach rachunkowych księgowy.

**§ 10.** 1. Inwentaryzację w drodze potwierdzenia sald dokonuje się w odniesieniu do tych składników aktywów i pasywów, dla których przewidziano te formy inwentaryzacji w tabeli zawartej w niniejszej instrukcji.

2. Przed wysłaniem do odbiorcy wezwania do potwierdzenia salda należy uprzednio dokonać weryfikacji salda figurującego w księgach jednostki.

3. Nie wysyła się potwierdzeń sald zerowych, jeżeli dane konto nie wykazywało obrotów przez okres dłuższy niż dwa miesiące.

4. Nie przewiduje się milczącego potwierdzenia salda, stąd należy dołożyć maksimum starań, aby uzgodnienie salda było skuteczne, w przypadku bezskutecznych działań w tym zakresie, należy przeprowadzić weryfikację tego salda.

5. W przypadku rozbieżności miedzy saldem figurującym w księgach jednostki i kontrahenta należy ustalić przyczyny tych rozbieżności i doprowadzić salda do zgodności.

6. Salda potwierdza pracownik księgowości Referatu Finansowego i Podatków oraz Skarbnik.

**§ 11.** 1. Inwentaryzację w drodze weryfikacji sald przeprowadza pracownik księgowości Referatu Finansowego i Podatków.

2. Weryfikacja polega na porównaniu danych wynikającymi z ksiąg rachunkowych jednostki z odpowiednimi dokumentami źródłowymi, w tym faktury i rachunki własne i obce, wyciągi bankowe wraz z załącznikami, deklaracje podatkowe, listy płac, polecenia księgowania, noty księgowe itp.

3. Procedura weryfikacyjna powinna przebiega następująco:

1) sporządzenie zestawienia sald weryfikowanej grupy składników aktywów i pasywów,

2) specyfikacja każdego salda z zestawienia,

3) porównanie wyspecyfikowanych sald dokumentami źródłowymi,

4) wyrywkowa kontrola prawidłowości obrotów na badanym koncie,

5) ustalenie ewentualnych różnic i wyjaśnienie ich przyczyn,

6) rozliczenie stwierdzonych różnic w księgach rachunkowych,

7) sporządzenie stosownego protokołu z przeprowadzonej weryfikacji.

4. W procesie inwentaryzacji używa się następujących dokumentów:

- 1) arkusze spisu z natury, które podlegają ostemplowaniu i ponumerowaniu są to druki ścisłego zarachowania wydawane za pokwitowaniem,
- 2) oświadczenie osoby materialnie odpowiedzialnej za powierzone mienie
- 3) sprawozdanie zespołu spisowego ze spisu z natury,
- 4) protokół z rozliczania różnic inwentaryzacyjnych,
- 5) potwierdzenia sald,
- 6) protokoły weryfikacji.

## **ZAKŁADOWY PLAN KONT**

## **Rozdział 1**

## **Wykaz kont bilansowych i pozabilansowych**

## **Zespół 0 – Majątek trwały**

- Środki trwałe
- Pozostałe środki trwałe
- Zbiory biblioteczne
- Wartości niematerialne i prawne
- Umorzenie środków trwałych oraz wartości niematerialnych i prawnych
- Umorzenie pozostałych środków trwałych, wartości niematerialnych i prawnych
- Środki trwałe w budowie (inwestycje)

## **Zespół 1 – Środki pieniężne i rachunki bankowe**

- Kasa
- Rachunek bieżący jednostek budżetowych
- rachunek dochodów jednostek budżetowych
- Rachunek środków funduszy specjalnego przeznaczenia
- Rachunek środków europejskich
- Inne rachunki bankowe
- Środki pieniężne w drodze

### **Zespół 2 – Rozrachunki i rozliczenia**

- Rozrachunki z odbiorcami i dostawcami
- Należności z tytułu dochodów budżetowych
- Rozliczenie dochodów budżetowych
- Rozliczenie wydatków budżetowych
- Rozliczenie dotacji budżetowych oraz płatności z budżetu środków europejskich
- Rozrachunki z budżetami
- Rozliczenie wydatków z budżetu środków europejskich
- Pozostałe rozrachunki publicznoprawne
- Rozrachunki z tytułu wynagrodzeń
- Pozostałe rozrachunki z pracownikami
- Pozostałe rozrachunki
- Wpływy do wyjaśnienia
- Odpisy aktualizujące należności

### **Zespół 3 – Materiały i towary**

- Materiały

## **Zespół 4 – Koszty według rodzaju i ich rozliczenie**

- Amortyzacja
- Zużycie materiałów i energii
- Usługi obce
- Podatki i opłaty
- Wynagrodzenia
- Ubezpieczenia społeczne i inne świadczenia
- Pozostałe koszty rodzajowe

## **Zespół 7 – Przychody, dochody i koszty**

- Przychody z tytułu dochodów budżetowych
- Przychody finansowe
- Koszty finansowe
- Pozostałe przychody operacyjne
- Pozostałe koszty operacyjne

## **Zespół 8 – Fundusze, rezerwy i wynik finansowy**

- 800 "Fundusz jednostki" Fundusz jednostki
- Zakładowy fundusz świadczeń socjalnych
- 860 "Wynik finansowy" Wynik finansowy

## **Konta pozabilansowe**

- Płatności ze środków europejskich
- Wzajemne rozliczenia między jednostkami
- Plan finansowy wydatków budżetowych
- Zaangażowanie wydatków środków europejskich roku bieżącego
- Zaangażowanie wydatków środków europejskich przyszłych lat
- Zaangażowanie wydatków budżetowych roku bieżącego
- Zaangażowanie wydatków budżetowych przyszłych lat

### **ZASADY FUNKCJONOWANIA KONT BILANSOWYCH**

## **Konta zespołu 0 "Majątek trwały" służą do ewidencji:**

- rzeczowego majątku trwałego,
- wartości niematerialnych i prawnych,
- finansowego majątku trwałego,
- umorzenia majątku,
- inwestycji.

## **Konto 011 "Środki trwałe"**

Konto 011 służy do ewidencji stanu oraz zwiększeń i zmniejszeń wartości początkowej środków trwałych, a więc rzeczowych aktywów trwałych o przewidywanym okresie ekonomicznej użyteczności dłuższym niż rok, kompletnych, zdatnych do użytku oraz związanych z wykonywaną działalnością jednostki, które nie podlegają ujęciu na koncie 013. Na koncie 011 księguje się te aktywa trwałe, których wartość początkowa przekracza kwotę ustaloną w ustawie o podatku dochodowym od osób prawnych w zakresie zaliczania składników majątkowych do środków trwałych. Umarzane są w czasie według stawek amortyzacyjnych określonych w/w ustawie. Podstawą księgowania przychodu środków trwałych są przede wszystkim takie dokumenty jak: faktura VAT lub rachunek, protokół odbioru obiektu powstałego w procesie inwestycyjnym, protokół zdawczo-odbiorczy wraz z decyzją kompetentnego organu dotyczącą oddania w trwały zarząd lub nieodpłatnego przekazania, zestawienie różnic inwentaryzacyjnych (w zakresie nadwyżek) oraz akt darowizny lub spadku. Dowodami rozchodu środków trwałych są najczęściej protokoły postawienia w stan likwidacji, protokoły zdawczo-odbiorcze zarządzonego przekazania nieodpłatnego, protokoły szkód, zestawienie różnic inwentaryzacyjnych (w zakresie niedoborów) lub faktura sprzedaży. Zakupiony środek trwały zarówno nowy, jak i używany wprowadza się do ewidencji na konto 011 w cenie nabycia, która obejmuje: cenę zakupu; cło; podatek akcyzowy oraz inne opłaty związane z nabyciem (np. notarialne, skarbowe, podatek od czynności cywilnoprawnych związanych z nabyciem itp.); koszty transportu, załadunku i wyładunku; koszty przystosowania; montażu; obciążający zakup podatek VAT, w części niepodlegającej odliczeniu lub zwrotowi; odsetki za zwłokę w zapłacie zobowiązań, prowizje oraz różnice kursowe od zobowiązań i przedpłat dotyczących inwestycji do czasu ich zakończenia. Na stronie Wn konta 011 ujmuje się zwiększenia, a na stronie Ma zmniejszenia stanu i wartości początkowej środków trwałych, z wyjątkiem umorzenia środków trwałych, które ujmuje się na koncie 071.

### **Na stronie Wn konta 011 ujmuje się:**

- przychody nowych lub używanych środków trwałych pochodzących z zakupu gotowych środków trwałych lub ze środków trwałych w budowie,
- wartość ulepszeń zwiększających wartość początkową środków trwałych,
- przychody środków trwałych nowo ujawnionych,
- nieodpłatne przyjęcie środków trwałych z tytułu darowizny, spadku,
- zwiększenia wartości początkowej środków trwałych dokonywane wskutek aktualizacji ich wyceny.

## **Na stronie Ma konta 011 ujmuje się:**

- wycofanie środków trwałych z używania w skutek ich likwidacji z powodu: zniszczenia, zużycia, sprzedaży,
- ujawnione niedobory środków trwałych,
- zmniejszenia wartości początkowej środków trwałych dokonywane wskutek aktualizacji ich wyceny.

Ewidencja szczegółowa prowadzona do konta 011 powinna umożliwiać: należyte obliczenie umorzenia i amortyzacji, ustalenie wartości początkowej poszczególnych obiektów środków trwałych.

Konto 011 może wykazywać saldo Wn, które oznacza stan środków trwałych w wartości początkowej, ewentualnie skorygowanej w wyniku zarządzonej aktualizacji wyceny lub nakładów na ulepszenie. Zwiększenie stanu środków trwałych w postaci efektów prowadzonych inwestycji powinno być księgowane zapisem Wn 011, Ma 080. W przypadku nieodpłatnego otrzymania środków trwałych wartość początkowa tych środków w wysokości dotychczasowego umorzenia jest ujmowana na koncie 011, w korespondencji ze stroną Ma 071, a wartość nieumorzona w korespondencji ze stroną Ma konta 800 "Fundusz jednostki".

Konto 011 posiada analitykę 011-00 Grunty, 011-01 Budynki, 011-02 Obiekty inżynierii wodnej i lądowej, 011-03 Maszyny i urządzenia techniczne, 011-04 Inne środki trwałe, 011-05 Specjalne środki trwałe, 011-06 Urządzenia techniczne, 011-08 Narzędzia i przyrządy.

### **Konto 013 – "Pozostałe środki trwałe"**

Konto 013 służy do ewidencji stanu oraz zwiększeń i zmniejszeń wartości początkowej pozostałych środków trwałych, a więc środków trwałych umarzanych jednorazowo w miesiącu wydania do używania (księgując to umorzenie Wn konta zespołu "4", Ma 072) i które finansuje się ze środków na wydatki bieżące. Na koncie tym ujmuje się te składniki aktywów trwałych, których wartość początkowa przekracza 1.000,00 zł, lecz nie jest wyższa od wartości ustalonej w ustawie o podatku dochodowym od osób prawnych w zakresie zaliczania składników majątkowych do środków trwałych. Ewidencji tej mogą również podlegać środki o wartości początkowej poniżej 1.000,00 zł, dla których okres użytkowania jest dłuższy niż rok lub wg dyspozycji dyrektora.

### **Na stronie Wn konta 013 ujmuje się:**

- pozostałe środki trwałe przyjęte do używania z zakupu lub inwestycji,
- nadwyżki pozostałych środków trwałych w używaniu,
- nieodpłatne otrzymanie pozostałych środków trwałych.

## **Na stronie Ma konta 013 ujmuje się:**

- wycofanie pozostałych środków trwałych z używania na skutek: likwidacji, zniszczenia lub zużycia, sprzedaży, nieodpłatnego przekazania,
- ujawnione niedobory pozostałych środków trwałych w używaniu.

Ewidencja szczegółowa do konta 013 powinna umożliwiać ustalenie wartości początkowej pozostałych środków trwałych oddanych do używania oraz dysponentów i lokalizacji, w których znajdują się pozostałe środki trwałe. Konto 013 może wykazywać saldo Wn, które wyraża wartość pozostałych środków trwałych znajdujących się w używaniu w wartości początkowej.

## **Konto 014 - "Zbiory biblioteczne"**

Konto 014 służy do ewidencji stanu oraz zwiększeń i zmniejszeń wartości zbiorów bibliotecznych bibliotek naukowych, fachowych, szkolnych i pedagogicznych oraz bibliotek publicznych.

Na stronie Wn konta 014 ujmuje się zwiększenia, a na stronie Ma - zmniejszenia stanu i wartości początkowej zbiorów bibliotecznych, z wyjątkiem umorzenia, które ujmuje się na koncie 072.

## **Na stronie Wn konta 014 ujmuje się:**

- przychód zbiorów bibliotecznych pochodzących z zakupu lub nieodpłatnie otrzymanych,

- nadwyżki zbiorów bibliotecznych.

### **Na stronie Ma konta 014 ujmuje się:**

- rozchód zbiorów bibliotecznych na skutek likwidacji, sprzedaży lub nieodpłatnego przekazania,

- niedobory zbiorów bibliotecznych.

Przychody i rozchody zbiorów bibliotecznych wycenia się według cen nabycia.

Przychody z tytułu nieodpłatnego otrzymania lub nadwyżki wycenia się zgodnie z komisyjnym oszacowaniem ich wartości.

Ewidencja szczegółowa prowadzona do konta 014 powinna umożliwić ustalenie stanu poszczególnych zbiorów bibliotecznych, z dalszym podziałem określonym w odrębnych przepisach.

Konto 014 może wykazywać saldo Wn, które oznacza stan zbiorów bibliotecznych znajdujących się w jednostce.

### **Konto 020 – "Wartości niematerialne i prawne"**

Konto 020 służy do ewidencji stanu oraz zwiększeń i zmniejszeń wartości początkowej wartości niematerialnych i prawnych, które ujmuje się w cenie nabycia. Na stronie Wn konta 020 ujmuje się wszelkie zwiększenia, a na stronie Ma wszelkie zmniejszenia stanu wartości początkowej wartości niematerialnych i prawnych.

## **Na stronie Wn konta 020 ujmuje się:**

- zwiększenie stanu wartości początkowej wartości niematerialnych i prawnych z tytułu zakupu,

- otrzymane nieodpłatnie – umarzane w 100%,

- otrzymane nieodpłatnie – umarzane stopniowe.

## **Na stronie Ma konta 020 ujmuje się:**

- rozchód wartości niematerialnych i prawnych,

- wartość dotychczasowego umorzenia,
- wartość nieumorzona.

Konto 020 może wykazywać saldo Wn, które oznacza stan wartości niematerialnych i prawnych w wartości początkowej. W bilansie saldo konta 020 wykazuje się po zmniejszeniu o zaksięgowane umorzenie dotyczące wartości niematerialnych i prawnych.

### **Konto 071 – "Umorzenie środków trwałych oraz wartości niematerialnych i prawnych"**

Konto 071 służy do ewidencji zmniejszeń wartości początkowej środków trwałych oraz wartości niematerialnych i prawnych, które podlegają umorzeniu według stawek amortyzacyjnych stosowanych przez jednostkę. Odpisy umorzeniowe dokonywane są w korespondencji z kontem 400.

#### **Na stronie Wn konta 071 ujmuje się:**

- wyksięgowanie wartości umorzenia środków trwałych oraz wartości niematerialnych i prawnych wycofanych z używania wskutek ich: likwidacji z powodu zniszczenia lub zużycia, sprzedaży, nieodpłatnego przekazania, ujawnionych niedoborów itp.,
- zmniejszenia umorzenia wartości początkowej środków trwałych oraz wartości niematerialnych i prawnych.

#### **Na stronie Ma konta 071 ujmuje się:**

- zwiększenia umorzenia wartości początkowej środków trwałych oraz wartości niematerialnych i prawnych na skutek naliczenia umorzenia,
- umorzenie dotychczasowe środków trwałych otrzymanych nieodpłatnie,
- zwiększenia umorzenia wartości początkowej środków trwałych wskutek aktualizacji wartości środków trwałych.

Ewidencja szczegółowa do konta 071 jest prowadzona według zasad podanych w wyjaśnieniach do kont 011. Konto 071 może wykazywać saldo Ma, które wyraża stan umorzenia wartości środków trwałych oraz wartości niematerialnych i prawnych.

Konto 071 posiada analitykę 071-01 Umorzenie - Budynki, 071-02 Umorzenie - Obiekty inżynierii wodnej i lądowej, 071-03 Umorzenie - Maszyny i urządzenia techniczne, 071-04 Umorzenie - Inne środki trwałe, 071-05 Umorzenie - Specjalne środki trwałe, 071-06 Umorzenie - Urządzenia techniczne, 071-08 Umorzenie - Narzędzia i przyrządy.

### **Konto 072 – "Umorzenie pozostałych środków trwałych, wartości niematerialnych i prawnych"**

Konto 072 służy do ewidencji zmniejszeń wartości początkowej środków trwałych, wartości niematerialnych i prawnych oraz zbiorów bibliotecznych, podlegających umorzeniu jednorazowo w pełnej wartości, w miesiącu wydania ich do używania. Umorzenie jest księgowane w korespondencji z kontem 401.

Na stronie Ma konta 072 ujmuje się zwiększenia, a na stronie Wn – zmniejszenia umorzenia wartości początkowej środków trwałych, wartości niematerialnych i prawnych oraz zbiorów bibliotecznych.

#### **Na stronie Wn konta 072 ujmuje się:**

- umorzenie pozostałych środków trwałych, wartości niematerialnych i prawnych oraz zbiorów bibliotecznych zlikwidowanych z powodu zużycia lub zniszczenia, sprzedanych, przekazanych nieodpłatnie, a także stanowiących niedobór lub szkodę.

#### **Na stronie Ma konta 072 ujmuje się:**

- odpisy umorzenia nowych, wydanych do używania pozostałych środków trwałych, wartości niematerialnych i prawnych oraz zbiorów bibliotecznych obciążających odpowiednie koszty, dotyczące nadwyżek środków trwałych, wartości niematerialnych i prawnych oraz zbiorów bibliotecznych, dotyczące środków trwałych, wartości niematerialnych i prawnych oraz zbiorów bibliotecznych otrzymanych nieodpłatnie.

Konto 072 może wykazywać saldo Ma, które wyraża stan umorzenia wartości początkowej pozostałych środków trwałych oraz wartości niematerialnych i prawnych w pełnej wartości w miesiącu wydania ich do używania

Konto 072 posiada analitykę 072-13 Umorzenie – Pozostałe śr. trwałe, 072-14 Umorzenie - Biblioteczne, 072-20 Umorzenie – NM i P.

## **Konto 080 –"Środki trwałe w budowie (inwestycje)"**

Konto 080 służy do ewidencji kosztów środków trwałych w budowie oraz do rozliczenia kosztów środków trwałych w budowie na uzyskane efekty inwestycyjne.

#### **Na stronie Wn konta 080 ujmuje się:**

- poniesione koszty (roboty, dostawy, usługi) dotyczące środków trwałych w budowie w ramach prowadzonych inwestycji,
- poniesione koszty dotyczące przekazanych do montażu, lecz jeszcze nieoddanych do używania maszyn, urządzeń itp.,
- poniesione koszty ulepszenia środka trwałego (przebudowy, rozbudowy, rekonstrukcji lub modernizacji), które powodują zwiększenie wartości użytkowej środka trwałego.

## **Na stronie Ma konta 080 ujmuje się:**

- wartość uzyskanych efektów że środków trwałych w budowie, w szczególności: środków trwałych, wartości sprzedanych i nieodpłatnie przekazanych środków trwałych w budowie.

Ewidencja szczegółowa do konta 080 prowadzona jest według analityki i zapewnia: wyodrębnienie kosztów środków trwałych w budowie według poszczególnych rodzajów efektów inwestycyjnych, skalkulowanie ceny nabycia lub kosztu wytworzenia poszczególnych obiektów środków trwałych. Konto 080 może wykazywać saldo Wn, które oznacza wartość kosztów środków trwałych w budowie i ulepszeń.

## **Konta zespołu 1 "Środki pieniężne i rachunki bankowe" służą do ewidencji:**

- krajowych i zagranicznych środków pieniężnych przechowywanych w kasach,
- krótkoterminowych papierów wartościowych,
- krajowych i zagranicznych środków pieniężnych, lokowanych na rachunkach w bankach,
- udzielanych przez banki kredytów w krajowych i zagranicznych środkach pieniężnych,
- innych krajowych środkach pieniężnych.

## **Konto** 101 - "Kasa"

Konto 101 służy do ewidencji krajowej gotówki znajdującej się w kasie jednostki.

## **Na stronie Wn konta 101 ujmuje się:**

- wpływy gotówki oraz nadwyżki kasowe.

## **Na stronie Ma konta 101 ujmuje się:**

- rozchody gotówki i niedobory kasowe.

Ewidencja szczegółowa prowadzona do konta 101 powinna umożliwić ustalenie:

- stanu gotówki w walucie polskiej,
- stanu gotówki w walucie zagranicznej, wyrażonego w walucie polskiej i obcej, z podziałem na poszczególne waluty obce,
- wartości gotówki powierzonej poszczególnym osobom za nią odpowiedzialnym.

Konto 101 może wykazywać saldo Wn, które oznacza stan gotówki w kasie. Do konta prowadzona jest ewidencja szczegółowa według dochodów i wydatków budżetowych. Wszystkie operacje gotówkowe ujmuje się w dniu ich dokonania w raporcie kasowym. Środki pieniężne w kasie podlegają inwentaryzacji na ostatni dzień roku obrotowego.

## **Konto 130 - "Rachunek bieżący jednostki"**

Konto 130 służy do ewidencji stanu środków pieniężnych oraz obrotów na rachunku bankowym z tytułu wydatków i dochodów (wpływów) budżetowych objętych planem finansowym.

### **Na stronie Wn konta 130 ujmuje się wpływy środków pieniężnych:**

- otrzymanych na realizację wydatków budżetowych zgodnie z planem finansowym oraz dla dysponentów niższego stopnia, w korespondencji z kontem 223,
- z tytułu zrealizowanych przez jednostkę dochodów budżetowych (ewidencja szczegółowa według podziałek klasyfikacji dochodów budżetowych), w korespondencji z kontem 101, 221 lub innym właściwym kontem.

### **Na stronie Ma konta 130 ujmuje się:**

- zrealizowane wydatki budżetowe zgodnie z planem finansowym jednostki, jak również środki pobrane do kasy na realizację wydatków budżetowych (ewidencja szczegółowa według podziałek klasyfikacji wydatków budżetowych), w korespondencji z właściwymi kontami zespołu 1, 2, 3, 4, 7 lub 8,
- okresowe przelewy dochodów budżetowych do budżetu, w korespondencji z kontem 222,
- okresowe przelewy VAT należnego od zapłaconych należności, w korespondencji z kontem 225.

Konto 130 może służyć do ewidencji dochodów i wydatków realizowanych bezpośrednio z rachunku bieżącego budżetu. Zapisy na koncie 130 są dokonywane na podstawie wyciągów bankowych. Ewidencja szczegółowa do konta 130 jest prowadzona w szczegółowości planu finansowego dochodów i wydatków budżetowych. W przypadku dochodów nieujętych w planie finansowym dochody takie ewidencjonuje się według podziałek klasyfikacji finansowej. Konto 130 może wykazywać saldo Wn, które oznacza stan środków budżetowych na rachunku bieżącym jednostki budżetowej.

W jednostce wykorzystywane jest konto 130-01 – Rachunek wydatkowy i 130-02 – Rachunek dochodowy.

Saldo konta 130 równe jest saldu sald wynikających z ewidencji szczegółowej prowadzonej dla kont:

- wydatków budżetowych konto 130 w zakresie wydatków budżetowych może wykazywać saldo Wn, które oznacza stan środków budżetowych otrzymanych na realizację wydatków budżetowych, a niewykorzystanych do końca roku,
- dochodów budżetowych konto 130 w zakresie dochodów budżetowych może wykazywać saldo Wn, które oznacza stan środków budżetowych z tytułu zrealizowanych dochodów budżetowych, które do końca roku nie zostały przelane do budżetu.

Saldo konta 130 ulega likwidacji przez księgowanie przelewu:

- środków pieniężnych niewykorzystanych do końca roku, w korespondencji z kontem 223,
- do budżetu dochodów budżetowych pobranych, lecz nie przekazanych do końca roku, w korespondencji z kontem 222.

## **Konto 132 - "Rachunek dochodów jednostek budżetowych"**

Konto 132 służy do ewidencji środków pieniężnych gromadzonych na wydzielonym rachunku bankowym państwowych i samorządowych jednostek budżetowych prowadzących działalność oświatową, w szczególności z tytułu: spadków, zapisów, darowizn, odszkodowań i wpłat za utracone lub uszkodzone mienie będące w zarządzie albo w użytkowaniu jednostki budżetowej i przeznaczonych na finansowanie działalności jednostki, z wyłączeniem finansowania wynagrodzeń osobowych.

## **Na stronie Wn konta 132 ujmuje się:**

- wpływ środków pieniężnych na ten rachunek.

### **Na stronie Ma ujmuje się:**

- wypłaty środków pieniężnych z rachunku bankowego.

Ewidencja szczegółowa prowadzona do konta 132 powinna umożliwić ustalenie stanu poszczególnych tytułów pozyskiwania dochodów według działów, rozdziałów i paragrafów.

Saldo konta 132 może wykazywać saldo Wn, które oznacza stan środków pieniężnych na rachunkach bankowych dochodów.

W jednostce wykorzystywane jest konto 132-01-0660 dotyczące wydatków związanych z zakupem środków czystości, wyposażenia, usług i innych, 132-01-0670 dotyczące wydatków związanych z zakupem środków żywnościowych.

### **Konto 135 - "Rachunki środków funduszy specjalnego przeznaczenia"**

Konto 135 służy do ewidencji środków funduszy specjalnego przeznaczenia, a w szczególności zakładowego funduszu świadczeń socjalnych.

### **Na stronie Wn konta 135 ujmuje się:**

- wpływy środków pieniężnych na rachunki bankowe.

### **Na stronie Ma konta 135 ujmuje się:**

- wypłaty środków z rachunków bankowych.

Konto 135 może wykazywać saldo Wn, które oznacza stan środków pieniężnych na rachunkach bankowych.

## **Konto 138 - "Rachunek środków europejskich"**

Konto 138 służy do ewidencji operacji pieniężnych dokonywanych na rachunkach bankowych, związanych z realizacją programów i projektów finansowanych ze środków europejskich.

Na koncie 138 dokonuje się księgowań na podstawie dokumentów bankowych, w związku z czym musi zachodzić zgodność zapisów między jednostką a bankiem.

### **Na stronie Wn konta 138 ujmuje się w szczególności:**

- wpływy środków pieniężnych w korespondencji z kontem 227.

## **Na stronie Ma ujmuje się w szczególności:**

- wypłaty środków pieniężnych na realizację programów i projektów finansowanych z tych środków.

Ewidencja szczegółowa do konta 138 jest prowadzona w szczegółowości planu finansowego i powinna zapewniać możliwość ustalenia stanu poszczególnych środków pieniężnych według źródeł ich pochodzenia. Ewidencja ta powinna umożliwiać również ustalenie stanu tych środków odpowiednio w podziale na programy lub projekty.

### **Konto 139 - "Inne rachunki bankowe"**

Konto 139 służy do ewidencji operacji dotyczących środków pieniężnych wydzielonych na innych rachunkach bankowych niż rachunki bieżące, w tym na rachunkach pomocniczych i rachunkach specjalnego przeznaczenia. Na koncie 139 dokonuje się księgowań wyłącznie na podstawie dokumentów bankowych. W szczególności na koncie 139 prowadzi się ewidencję obrotów na wyodrębnionych rachunkach bankowych sum depozytowych.

### **Na stronie Wn konta 139 ujmuje się:**

- wpływy wydzielonych środków pieniężnych z rachunków bieżących oraz sum depozytowych i na zlecenie.

## **Na stronie Ma konta 139 ujmuje się:**

- wypłaty środków pieniężnych dokonane z wydzielonych rachunków bankowych.

Konto 139 może wykazywać saldo Wn, które oznacza stan środków pieniężnych znajdujących się na innych rachunkach bankowych. Ewidencja szczegółowa prowadzona do konta 139 powinna zapewnić ustalenie stanu środków pieniężnych dla każdego wydzielonego rachunku bankowego.

## **Konto 141 – "Środki pieniężne w drodze"**

Konto 141 służy do ewidencji środków pieniężnych w drodze pomiędzy rachunkami bankowymi jednostki budżetowej oraz między kasą, a rachunkami bankowymi.

## **Na stronie Wn konta 141 ujmuje się:**

- zwiększenia stanu środków pieniężnych w drodze.

### **Na stronie Ma konta 141 ujmuje się:**

- zmniejszenia stanu środków pieniężnych w drodze.

Konto 141 może wykazywać saldo Wn, które oznacza stan środków pieniężnych w drodze.

## **Zespół 2 - "Rozrachunki i rozliczenia"**

Konta zespołu 2 "Rozrachunki i rozliczenia" służą do ewidencji krajowych i zagranicznych rozrachunków oraz rozliczeń. Konta zespołu 2 służą także do ewidencji rozliczeń środków budżetowych, wynagrodzeń, rozliczeń niedoborów, szkód i nadwyżek oraz wszelkich innych rozliczeń związanych z rozrachunkami i roszczeniami spornymi. Ewidencja szczegółowa prowadzona do kont zespołu 2 powinna umożliwić wyodrębnienie poszczególnych grup rozrachunków, ustalenie przebiegu ich rozliczeń oraz stanu należności, rozliczeń, roszczeń spornych i zobowiązań z podziałem według kontrahentów oraz jeśli dotyczą rozliczeń w walutach obcych - według poszczególnych walut.

## **Konto 201 - "Rozrachunki z odbiorcami dostawcami"**

Konto 201 służy do ewidencji rozrachunków i roszczeń krajowych i zagranicznych z tytułu dostaw, robót i usług, w tym również zaliczek na poczet dostaw, robót i usług oraz kaucji gwarancyjnych, a także związanych z nimi należności z tytułu przychodów finansowych. Na koncie 201 nie ujmuje się należności jednostek budżetowych zaliczanych do dochodów budżetowych, które ujmowane są na koncie 221.

### **Na stronie Wn konta 201 ujmuje się**:

- powstałe należności i roszczenia oraz spłatę i zmniejszenie zobowiązań.

### **Na stronie Ma konta 201 ujmuje się:**

- powstałe zobowiązania oraz spłatę i zmniejszenie należności i roszczenia.

Ewidencja szczegółowa prowadzona do konta 201 może być prowadzona według podziałek klasyfikacji budżetowej oraz powinna zapewnić możliwość ustalenia należności i zobowiązań krajowych i zagranicznych według poszczególnych kontrahentów.

Konto 201 może mieć dwa salda. Saldo Wn oznacza stan należności i roszczeń, a saldo Ma - stan zobowiązań.

W jednostce występuje analityka 201-01 – rozrachunki z dostawcami (zobowiązania), 201-02 – rozrachunki z odbiorcami (należności), 201-03 należności -VAT.

## **Konto 221 - "Należności z tytułu dochodów budżetowych"**

Konto 221 służy do ewidencji należności z tytułu dochodów budżetowych.

### **Na stronie Wn konta 221 ujmuje się:**

- ustalone należności z tytułu dochodów budżetowych i zwroty nadpłat.

#### **Na stronie Ma konta 221 ujmuje się:**

- wpłaty należności z tytułu dochodów budżetowych oraz odpisy (zmniejszenia) należności.

Na koncie 221 ujmuje się również należności z tytułu podatków pobieranych przez właściwe organy. Zapisy z tego tytułu mogą być dokonywane na koniec okresów sprawozdawczych na podstawie sprawozdań z ewidencji podatkowej (zaległości i nadpłaty).

Ewidencja szczegółowa do konta 221 powinna być prowadzona według dłużników i podziałek klasyfikacji budżetowej dochodów. Konto 221 może wykazywać dwa salda. Saldo Wn oznacza stan należności z tytułu dochodów budżetowych, a saldo Ma - stan zobowiązań jednostki budżetowej z tytułu nadpłat w dochodach budżetowych.

### **Konto 222 - "Rozliczenie dochodów budżetowych"**

Konto 222 służy do ewidencji rozliczenia zrealizowanych przez jednostkę budżetową dochodów budżetowych.

#### **Na stronie Wn konta 222 ujmuje się**:

- dochody budżetowe przelane do budżetu, w korespondencji z kontem 130.

#### **Na stronie Ma konta 222 ujmuje się**:

- w ciągu roku budżetowego okresowe lub roczne przeksięgowania zrealizowanych dochodów budżetowych na konto 800 "Fundusz jednostki", na podstawie sprawozdań budżetowych.

Konto 222 może wykazywać saldo Ma, które oznacza stan dochodów budżetowych zrealizowanych, lecz nie przekazanych do budżetu. Saldo konta 222 ulega likwidacji poprzez księgowanie przelewu do budżetu dochodów budżetowych pobranych, lecz nie przekazanych do końca roku, w korespondencji z kontem 130.

### **Konto 223 - "Rozliczenie wydatków budżetowych"**

Konto 223 służy do ewidencji rozliczenia zrealizowanych przez jednostkę budżetową wydatków budżetowych.

## **Na stronie Wn konta 223 ujmuje się:**

- w ciągu roku budżetowego okresowe lub roczne przeniesienia, na podstawie sprawozdań budżetowych, zrealizowanych wydatków budżetowych, w tym wydatków budżetu państwa w ramach współfinansowania programów i projektów realizowanych ze środków europejskich na konto 800 "Fundusz jednostki",

- okresowe przelewy środków pieniężnych na pokrycie wydatków budżetowych oraz wydatków w ramach współfinansowania programów i projektów realizowanych ze środków europejskich, w korespondencji z kontem 130.

### **Na stronie Ma konta 223 ujmuje się:**

- okresowe wpływy środków pieniężnych otrzymanych na pokrycie wydatków budżetowych, w tym wydatków budżetu państwa w ramach współfinansowania programów i projektów realizowanych ze środków europejskich, w korespondencji z kontem 130,
- okresowe wpływy środków pieniężnych przeznaczonych dla dysponentów niższego stopnia, w korespondencji z kontem 130.

Konto 223 może wykazywać saldo Ma, które oznacza stan środków pieniężnych otrzymanych na pokrycie wydatków budżetowych, lecz niewykorzystanych do końca roku. Saldo konta 223 ulega likwidacji poprzez księgowanie przelewu do budżetu jednostki samorządu terytorialnego niewykorzystanych środków na wydatki budżetowe minionego roku, w korespondencji z kontem 130.

### **Konto 224 - "Rozliczenie dotacji budżetowych oraz płatności z budżetu środków europejskich"**

Konto 224 służy do ewidencji rozliczenia przez organ dotujący udzielonych dotacji budżetowych, a także do ewidencji rozliczenia przez instytucje zarządzające i pośredniczące płatności z budżetu środków europejskich.

## **Na stronie Wn konta 224 ujmuje się w szczególności:**

- wartość dotacji przekazanych przez organ dotujący, w korespondencji z kontem 130,

- wartość płatności dokonanych na rzecz beneficjentów przez Bank Gospodarstwa Krajowego, w korespondencji z kontami 227 lub 230.

## **Na stronie Ma konta 224 ujmuje się w szczególności:**

- wartość dotacji uznanych za wykorzystane i rozliczone, w korespondencji z kontem 810,
- wartość płatności z budżetu środków europejskich uznanych za rozliczone, w korespondencji z kontami 810 lub 230,
- wartość dotacji zwróconych w tym samym roku budżetowym, w korespondencji z kontem 130.

Ewidencja szczegółowa prowadzona do konta 224 powinna zapewniać możliwość ustalenia wartości przekazanych dotacji oraz zaliczek z tytułu płatności z budżetu środków europejskich według jednostek oraz przeznaczenia tych środków.

Rozliczone i przypisane do zwrotu dotacje, które organ dotujący zalicza do dochodów budżetowych, są ujmowane na koncie 221.

### **Konto 225 - "Rozrachunki z budżetami"**

Konto 225 służy do ewidencji rozrachunków z budżetami, w szczególności z tytułu dotacji, podatków, nadpłat w rozliczeniach z budżetami itp.

## **Na stronie Wn konta 225 ujmuje się:**

- nadpłaty oraz wpłaty do budżetu.

## **Na stronie Ma konta 225 ujmuje się:**

- zobowiązania wobec budżetów i wpłaty od budżetów.

Ewidencja szczegółowa do konta 225 powinna zapewnić możliwość ustalenia stanu należności i zobowiązań według każdego z tytułów rozrachunków z budżetem odrębnie. Konto 225 może mieć dwa salda. Saldo Wn oznacza stan należności, a saldo Ma - stan zobowiązań wobec budżetów.

W jednostce wykorzystywane jest analityka do konta 225: 225-01 – podatek od wynagrodzeń, 225-02 – Vat należny, 225-03 – PEFRON, 225-04 – Gmina (np. opłata za śmieci, ubezpieczenie).

### **Konto 227 - "Rozliczenie wydatków z budżetu środków europejskich"**

Konto 227 służy do ewidencji i rozliczeń wydatków z budżetu środków europejskich ujętych w planie wydatków środków europejskich.

### **Na stronie Wn konta 227 ujmuje się w szczególności:**

- w ciągu roku budżetowego okresowe lub roczne przeniesienie wydatków z budżetu środków europejskich na podstawie sprawozdań budżetowych na konto 800 "Fundusz jednostki".

### **Na stronie Ma konta 227 ujmuje się w szczególności:**

- wpływ środków europejskich otrzymanych na pokrycie wydatków w związku z realizacją programów i projektów finansowanych z tych środków, w korespondencji z kontem 138,

- przeksięgowanie kwoty uregulowanego zobowiązania wobec wykonawcy (odbiorcy) na podstawie informacji z Banku Gospodarstwa Krajowego o dokonaniu płatności na rachunek wykonawcy (odbiorcy), w korespondencii z kontami zespołu 2,
- w instytucji koordynującej, zarządzającej lub pośredniczącej wartość płatności dokonanych przez Bank Gospodarstwa Krajowego na rzecz beneficjentów z tytułu wydatków ujętych w planach finansowych tych instytucji, w korespondencji z kontem 224.

### **Konto 229 - "Pozostałe rozrachunki publicznoprawne"**

Konto 229 służy do ewidencji, innych niż z budżetami, rozrachunków publicznoprawnych, a w szczególności z tytułu ubezpieczeń społecznych i zdrowotnych, składek na Fundusz Pracy i PFRON.

### **Na stronie Wn konta 229 ujmuje się:**

- należności oraz spłatę i zmniejszenie zobowiązań.

### **Na stronie Ma konta 229 ujmuje się:**

- zobowiązania, spłatę i zmniejszenie należności z tytułu rozrachunków publicznoprawnych.

Ewidencja szczegółowa prowadzona do konta 229 powinna zapewnić możliwość ustalenia stanu należności i zobowiązań według tytułów rozrachunków oraz podmiotów, z którymi dokonywane są rozliczenia. Konto 229 może wykazywać dwa salda. Saldo Wn oznacza stan należności, a saldo Ma - stan zobowiązań.

## **Konto 230 – "Rozliczenia z budżetem środków europejskich"**

Konto 230 służy do ewidencji operacji związanych z decyzjami lub umowami o dofinansowanie zawieranymi przez instytucję koordynującą, zarządzającą lub pośredniczącą z beneficjentami realizującymi projekty finansowane z budżetu środków europejskich.

Na koncie 230 dokonuje się zapisów księgowych w sytuacji, gdy wydatki na realizację projektów nie są ujęte w planach finansowych tych instytucji.

## **Na stronie Wn konta 230 ujmuje się w szczególności:**

- wartość płatności z budżetu środków europejskich uznanych za rozliczone, w korespondencji z kontem 224.

## **Na stronie Ma konta 230 ujmuje się w szczególności:**

- wartość płatności dokonanych na rzecz beneficjentów przez Bank Gospodarstwa Krajowego, w korespondencji z kontem 224.

## **Konto 231 - "Rozrachunki z tytułu wynagrodzeń"**

Konto 231 służy do ewidencji rozrachunków z pracownikami jednostki i innymi osobami fizycznymi z tytułu wypłat pieniężnych i świadczeń rzeczowych zaliczonych, zgodnie z odrębnymi przepisami, do wynagrodzeń, a w szczególności należności za pracę wykonywaną na podstawie stosunku pracy, umowy zlecenia, umowy o dzieło, umowy agencyjnej i innych umów zgodnie z odrębnymi przepisami.

## **Na stronie Wn konta 231 ujmuje się :**

- wypłaty pieniężne lub przelewy wynagrodzeń,

- wypłaty zaliczek na poczet wynagrodzeń,
- wartość wydanych świadczeń rzeczowych zaliczanych do wynagrodzeń,
- potrącenia wynagrodzeń obciążające pracownika.

### **Na stronie Ma konta 231 ujmuje się:**

- zobowiązania jednostki z tytułu wynagrodzeń.

Konto 231 może wykazywać dwa salda. Saldo Wn oznacza stan należności, a saldo Ma - stan zobowiązań jednostki z tytułu wynagrodzeń. Do konta prowadzona jest ewidencja szczegółowa według tytułów rozrachunków.

W jednostce występuje analityka do konta: 231-01 – Wynagrodzenia BRUTTO, 231-02- Wynagrodzenia NETTO.

### **Konto 234 - "Pozostałe rozrachunki z pracownikami"**

Konto 234 służy do ewidencji należności, roszczeń i zobowiązań wobec pracowników z innych tytułów niż wynagrodzenia.

## **Na stronie Wn konta 234 ujmuje się w szczególności:**

- wypłacone pracownikom zaliczki i sumy do rozliczenia na wydatki obciążające jednostkę,
- należności od pracowników z tytułu dokonanych przez jednostkę świadczeń odpłatnych,
- należności z tytułu pożyczek z zakładowego funduszu świadczeń socjalnych,
- należności i roszczenia od pracowników z tytułu niedoborów i szkód,
- zapłacone zobowiązania wobec pracowników.

## **Na stronie Ma konta 234 ujmuje się w szczególności:**

- wydatki wyłożone przez pracowników w imieniu jednostki,
- rozliczone zaliczki i zwroty środków pieniężnych,
- wpływy należności od pracowników.

Zaliczki wypłacone pracownikom w walutach obcych można ujmować, do czasu ich rozliczenia, w równowartości waluty polskiej ustalonej przy wypłacie zaliczki. Do konta prowadzona jest ewidencja szczegółowa należności, roszczeń i zobowiązań według tytułów rozrachunków. Konto 234 może wykazywać dwa salda. Saldo Wn stanowi sumę należności, a saldo Ma – wykazuje sumę zobowiązań.

W jednostce występuje analityka do konta: 234-01 – Delegacje, ryczałt; 234-02 –pozostałe rozrachunki z pracownikami, pożyczki.

## **Konto 240 – "Pozostałe rozrachunki"**

Konto 240 służy do ewidencji krajowych i zagranicznych należności i roszczeń oraz zobowiązań nieobjętych ewidencją na kontach 201-234. Konto 240 może być używane również do ewidencji pożyczek i różnego rodzaju rozliczeń, a także krótko- i długoterminowych należności funduszy celowych.

## **Na stronie Wn konta 240 ujmuje się:**

- powstałe należności i roszczenia oraz spłatę i zmniejszenie zobowiązań.

## **Na stronie Ma konta 240 ujmuje się:**

- powstałe zobowiązania oraz spłatę i zmniejszenie należności i roszczeń.

Ewidencja szczegółowa prowadzona do konta 240 powinna zapewnić ustalenie rozrachunków, roszczeń i rozliczeń z poszczególnych tytułów. Konto 240 może mieć dwa salda. Saldo Wn oznacza stan należności i roszczeń, a saldo Ma - stan zobowiązań.

W jednostce występuje analityka do konta: 240-01 – ubezpieczenia, 240-02 – PKZP, 240-03 – PKZP obsługa, 240-04 – zajęcia komornicze, 240-05 – ZFN, 240-06 – ZNP, 240-07 – Solidarność, 240-08 – inne.

## **Konto 245 - "Wpływy do wyjaśnienia"**

Konto służy do ewidencji wpłaconych, a niewyjaśnionych kwot należności z tytułu dochodów budżetowych i innych tytułów.

## **Na stronie Wn konta 245 ujmuje się w szczególności:**

- kwoty wyjaśnionych wpłat i ich zwroty.

## **Na stronie Ma konta 245 ujmuje się w szczególności:**

- kwoty niewyjaśnionych wpłat.

Konto 245 może wykazywać saldo Ma, które oznacza stan niewyjaśnionych wpłat.

### **Konto 290 - "Odpisy aktualizujące należności"**

Konto 290 służy do ewidencji odpisów aktualizujących.

## **Na stronie Wn konta 290 ujmuje się:**

- zmniejszenie wartości odpisów aktualizujących należności.

### **Na stronie Ma konta 290 ujmuje się:**

- zwiększenie wartości odpisów aktualizujących należności.

Saldo konta 290 oznacza wartość odpisów aktualizujących należności.

### **Zespół 3 - "Materiały i towary"**

Konta zespołu 3 "Materiały i towary" służą do ewidencji zapasów materiałów. Na koncie 310 prowadzi się ewidencję zapasów materiałów znajdujących się w magazynach własnych i obcych. Ewidencja szczegółowa powinna zapewnić możliwość ustalenia stanu zapasów według miejsc ich znajdowania się.

### **Konto 310-** "Materiały"

Konto 310 służy do ewidencji zapasów materiałów znajdujących się w magazynach własnych i obcych.

## **Na stronie Wn konta 310 ujmuje się**:

- zwiększenie ilości i wartości stanu zapasów materiałów np. żywności, opału itp.

### **Na stronie Ma konta 310 ujmuje się**:

- zmniejszenia ilości i wartości stanu zapasów materiałów np. żywności, opału itp.

Konto 310 może wykazywać saldo Wn, które wyraża stan zapasów materiałów.

W jednostce występuje analityka do konta: 310-01 – żywnościowy, 310-02 – gospodarczy.

## **Zespół 4 - "Koszty według rodzajów i ich rozliczenie"**

Konta zespołu 4 "Koszty według rodzajów i ich rozliczenie" służą do ewidencji kosztów w układzie rodzajowym i ich rozliczenia. Poniesione koszty ujmuje się w księgach rachunkowych w momencie ich powstania niezależnie od terminu ich zapłaty. Zmniejszenie uprzednio zarachowanych kosztów dokonuje się na podstawie dokumentów korygujących koszty (np. faktur korygujących). Ewidencję szczegółową do kont zespołu 4 prowadzi się według podziałek klasyfikacji budżetowej oraz w sposób umożliwiający sporządzanie sprawozdań finansowych, budżetowych lub innych sprawozdań. Nie księguje się na kontach zespołu 4 kosztów finansowanych oraz kosztów inwestycji, pozostałych kosztów operacyjnych, kosztów operacji finansowych.

## **Konto 400 - "Amortyzacja"**

Konto 400 służy do ewidencji naliczonych odpisów amortyzacji od środków trwałych i wartości niematerialnych i prawnych, od których odpisy umorzeniowe są dokonywane stopniowo według stawek amortyzacyjnych.

### **Na stronie Wn konta 400 ujmuje się:**

- naliczone odpisy amortyzacyjne.

### **Na stronie Ma konta 400 ujmuje się:**

- ewentualne zmniejszenia odpisów amortyzacyjnych oraz przeniesienie w końcu roku salda konta na wynik finansowy.

Konto 400 może wykazywać w ciągu roku obrotowego saldo Wn, które wyraża wysokość poniesionych kosztów amortyzacji. Saldo konta 400 przenosi się w końcu roku obrotowego na konto 860 "Wynik finansowy" i nie wykazuje salda.

### **Konto 401 - "Zużycie materiałów i energii"**

Konto 401 służy do ewidencji kosztów zużycia materiałów i energii na cele działalności jednostki.

#### **Na stronie Wn konta 401 ujmuje się:**

- poniesione koszty z tytułu zużycia materiałów i energii.

#### **Na stronie Ma konta 401 ujmuje się:**

- ujmuje się zmniejszenie poniesionych kosztów z tytułu zużycia materiałów i energii,
- na dzień bilansowy przeniesienie salda poniesionych w ciągu roku kosztów zużycia materiałów i energii na konto 860 "Wynik finansowy".

Koszty ujmowane na koncie 401 powinny odpowiadać – w zakresie zużycia energii – kosztom klasyfikowanym w § 426, a w zakresie zużycia materiałów – kosztom klasyfikowanym w § 421, 422, 424, 426 (z odpowiednią czwartą cyfrą).

Na dzień bilansowy konto 401 nie wykazuje salda.

### **Konto 402 –"Usługi obce"**

Konto 402 służy do ewidencji kosztów z tytułu usług obcych wykonywanych na rzecz działalności podstawowej jednostki.

### **Na stronie Wn konta 402 ujmuje się:**

- poniesione koszty usług obcych.

### **Na stronie Ma konta 402 ujmuje się:**

- ujmuje się zmniejszenie poniesionych kosztów oraz na dzień bilansowy przeniesienie kosztów usług obcych na konto 860 "Wynik finansowy".

Koszty ewidencjonowane na koncie 402 obejmują w szczególności koszty klasyfikowane w §: 427, 428, 430, 436 (z odpowiednią czwartą cyfrą).

Na dzień bilansowy konto 402 nie wykazuje salda.

### **Konto 403 – "Podatki i opłaty"**

Konto 403 służy do ewidencji kosztów z tytułu podatków oraz opłat o charakterze podatkowym, a także opłat: notarialnej, skarbowej i administracyjnej.

### **Na stronie Wn konta 403 ujmuje się:**

- poniesione koszty z w/w tytułów.

### **Na stronie Ma konta 403 ujmuje się:**

- zmniejszenie poniesionych kosztów, oraz na dzień bilansowy – przeniesienie kosztów z tego tytułu na konto 860 "Wynik finansowy".

Koszty ewidencjonowane na koncie 403 obejmują w szczególności koszty klasyfikowane w § 443 (bez ubezpieczeń), 448, 452 (z odpowiednią czwartą cyfrą).

Na dzień bilansowy konto 403 nie wykazuje salda.

## **Konto 404 – "Wynagrodzenia"**

Konto 404 służy do ewidencji kosztów działalności podstawowej z tytułu wynagrodzeń z pracownikami i innymi osobami fizycznymi zatrudnionymi na podstawie umowy o pracę, umowy zlecenia, umowy o działo, umowy agencyjnej i innych umów zgodnie z odrębnymi przepisami.

### **Na stronie Wn konta 404 ujmuje się**:

- kwotę należnego pracownikom i innym osobom fizycznym wynagrodzenia brutto.

## **Na stronie Ma konta 404 ujmuje się**:

- księguje się korekty uprzednio zaewidencjonowanych naliczeń.

Na koncie 404 ujmowane są wynagrodzenia klasyfikowane w § 401, 404, 417 (z odpowiednią czwartą cyfrą).

Na koniec roku obrotowego saldo Wn, które wyraża wysokość poniesionych w ciągu roku kosztów z tego tytułu przenosi się na konto 860 "Wynik finansowy" "Wynik finansowy".

Na dzień bilansowy konto 404 nie wykazuje salda.

## **Konto 405 – "Ubezpieczenia społeczne i inne świadczenia"**

Konto 405 służy do ewidencji kosztów działalności podstawowej z tytułu różnego rodzaju świadczeń na rzecz pracowników i osób fizycznych zatrudnionych na podstawie umowy o pracę, umowy zlecenia, umowy o dzieło i innych umów, które nie są zaliczane wynagrodzeń.

## **Na stronie Wn konta 405 ujmuje się:**

- poniesione koszty z tytułu ubezpieczeń społecznych i świadczeń na rzecz pracowników i osób fizycznych zatrudnionych na podstawie w/w tytułów.

### **Na stronie Ma konta 405 ujmuje się:**

- zmniejszenie kosztów z tytułu ubezpieczeń społecznych i świadczeń na rzecz pracowników i osób fizycznych zatrudnionych na podstawie w/w tytułów.

Na koncie 405 ujmuje się koszty odpowiadające paragrafom wydatków: 302, 411, 412, 428 i 444, 470, 471 (z odpowiednią czwartą cyfrą). Na koniec roku obrotowego saldo Wn, które wyraża wysokość poniesionych w ciągu roku kosztów z tytułu ubezpieczeń społecznych i innych świadczeń przenosi się na konto 860 "Wynik finansowy" "Wynik finansowy".

Na dzień bilansowy konto 405 nie wykazuje salda.

### **Konto 409 – "Pozostałe koszty rodzajowe"**

Konto 409 służy do ewidencji kosztów działalności podstawowej, które nie kwalifikuje się do ujęcia na kontach 400-405. Na koncie tym ujmuje się w szczególności zwroty wydatków za używanie samochodów prywatnych do celów służbowych, koszty ubezpieczeń majątkowych i osobowych, koszty krajowych i zagranicznych podróży służbowych, odprawy z tytułu wypadków przy pracy oraz innych kosztów nie zaliczanych do kosztów działalności finansowej i pozostałych kosztów operacyjnych (§ 302, 441, 442, 443 – ubezpieczenia, 461 oraz pozostałe nie występujące w pozostałych kontach zespołu 4, z odpowiednią czwartą cyfrą).

### **Na stronie Wn konta 409 ujmuje się:**

- poniesione koszty z w/w tytułów.

### **Na stronie Ma konta 409 ujmuje się:**

- zmniejszenie kosztów z w/w tytułów.

Na koniec roku obrotowego saldo Wn, które wyraża wysokość poniesionych w ciągu roku pozostałych kosztów przenosi się na konto 860 "Wynik finansowy" "Wynik finansowy".

Na dzień bilansowy konto 409 nie wykazuje salda.

## **Zespół 7 - "Przychody, dochody i koszty"**

Konta zespołu 7 służą do ewidencji:

- przychodów i kosztów ich osiągnięcia z tytułu sprzedaży produktów, towarów, przychodów i kosztów operacji finansowych oraz pozostałych przychodów i kosztów operacyjnych,
- podatków nieujętych na koncie 403,
- dotacji i subwencji otrzymanych, które wpływają na wynik finansowy, oraz dotacji przekazanych.

Ewidencja szczegółowa prowadzona jest według klasyfikacji budżetowej winna być dostosowana do potrzeb planowania, analizy i sprawozdawczości.

## **Konto 720 - "Przychody z tytułu dochodów budżetowych"**

Konto 720 służy do ewidencji przychodów z tytułu dochodów budżetowych związanych bezpośrednio z podstawową działalnością jednostki np. wpływy za żywienie, godziny.

### **Na stronie Wn konta 720 ujmuje się**:

- odpisy z tytułu dochodów budżetowych, w korespondencji z kontem 221.

### **Na stronie Ma konta 720 ujmuje się:**

- przychody z tytułu dochodów budżetowych, w korespondencji z kontem 221.

Ewidencja szczegółowa prowadzona jest według klasyfikacji budżetowej.

W końcu roku obrotowego przenosi się przychody z tytułu dochodów budżetowych na stronę Ma konta 860 "Wynik finansowy". Konto 720 na koniec roku nie wykazuje salda.

### **Konto 740 - "Dotacje i środki na inwestycje"**

Konto 740 służy do ewidencji dotacji otrzymanych z budżetu jednostki samorządu terytorialnego oraz innych środków na finansowanie działalności podstawowej samorządowych zakładów budżetowych oraz środków pieniężnych przeznaczonych na inwestycje gromadzonych na wydzielonym rachunku bankowym państwowych i samorządowych jednostek budżetowych prowadzących działalność oświatową.

Na koncie 740 nie ujmuje się dotacji otrzymanych na finansowanie inwestycji.

### **Na stronie Wn konta 740 ujmuje się:**

- dotacje przekazane na finansowanie działalności podstawowej samobilansującym oddziałom samorządowych zakładów budżetowych, w korespondencji z kontem 131 lub 240,
- środki pieniężne samorządowych zakładów budżetowych i dochody gromadzone przez jednostki budżetowe na wydzielonym rachunku wykorzystane lub przeznaczone na finansowanie inwestycji, w korespondencji z kontem 800 "Fundusz jednostki" lub 840,
- zwrot dotacji niewykorzystanych, nadmiernie pobranych lub wykorzystanych niezgodnie z przeznaczeniem, w korespondencji z kontem 131 lub 225.

## **Konto 750 – "Przychody finansowe"**

Konto 750 służy do ewidencji przychodów finansowych.

### **Na stronie Ma konta 750 ujmuje się:**

- przychody z udziałów i akcji,
- przychody ze sprzedaży papierów wartościowych,
- odsetki od udzielonych pożyczek,
- dywidendy,
- odsetki za zwłokę w zapłacie należności,
- dodatnie różnice kursowe.

W końcu roku obrotowego przenosi się przychody finansowe na stronę Ma konta 860 "Wynik finansowy". Na koniec roku konto 750 nie wykazuje salda.

### **Konto 751 – "Koszty finansowe"**

Konto 751 służy do ewidencji kosztów finansowych.

**Na stronie Wn konta 751 ujmuje się w szczególności** :

- wartość sprzedanych udziałów, akcji i innych papierów wartościowych,

- odsetki od sprzedanych obligacji,
- odsetki od zaciągniętych kredytów i pożyczek,
- odsetki za zwłokę w zapłacie zobowiązań, z wyjątkiem obciążających środki trwałe w budowie,
- dyskonto przy sprzedaży weksli, czeków obcych i papierów wartościowych,
- odpisy aktualizujące wartość aktywów finansowych,
- odpisy aktualizujące wartość należności z tytułu operacji finansowych,
- odpisy aktualizujące należności dotyczące przychodów finansowych,
- ujemne różnice kursowe, z wyjątkiem obciążających środki trwałe w budowie.

Ewidencja szczegółowa prowadzona do konta 751 powinna zapewnić wyodrębnienie w zakresie kosztów operacji finansowych.

W końcu roku obrotowego przenosi się koszty operacji finansowych na strone Wn konta 860 "Wynik finansowy" .

## **Konto 760 - "Pozostałe przychody operacyjne"**

Konto 760 służy do ewidencji przychodów niezwiązanych bezpośrednio ze zwykłą działalnością jednostki, w tym wszelkich innych przychodów niż podlegające ewidencji na kontach 720, 750 np. opłata za odpis świadectw, czy duplikaty legitymacji.

## **Na stronie Ma tego konta ujmuje się w szczególności:**

- przychody ze sprzedaży materiałów w wartości cen zakupu lub nabycia materiałów,
- przychody ze sprzedaży środków trwałych, wartości niematerialnych i prawnych oraz środków trwałych w budowie,
- odpisane przedawnione zobowiązania, otrzymane odszkodowania, kary, nieodpłatnie otrzymane, w tym w drodze darowizny, aktywa umarzane jednorazowo, rzeczowe aktywa obrotowe,
- przychody związane z umorzeniem składek ZUS czy podatku dochodowego,
- równowartość odpisów amortyzacyjnych od środków trwałych oraz wartości niematerialnych i prawnych otrzymanych nieodpłatnie przez samorządowy zakład budżetowy, a także od środków trwałych oraz wartości niematerialnych i prawnych, na sfinansowanie których samorządowy zakład budżetowy otrzymał środki pieniężne, w korespondencji ze stroną Wn konta 800 "Fundusz jednostki".

W końcu roku obrotowego przenosi się pozostałe przychody operacyjne na strone Ma konta 860 "Wynik finansowy", w korespondencji ze stroną Wn konta 760. Na koniec roku konto 760 nie wykazuje salda.

### **Konto 761 - "Pozostałe koszty operacyjne"**

Konto 761 służy do ewidencji kosztów niezwiązanych bezpośrednio z podstawową działalnością jednostki.

### **Na stronie Wn konta 761 ujmuje się w szczególności :**

- koszty osiągnięcia pozostałych przychodów w wartości cen zakupu lub nabycia materiałów,

- kary, odpisane przedawnione, umorzone i nieściągalne należności, odpisy aktualizujące od należności, koszty postępowania spornego i egzekucyjnego oraz nieodpłatne przekazane rzeczowe aktywa obrotowe, koszty o nadzwyczajnej wartości lub które wystąpiły incydentalnie.

Konto 761 służy również – w jednostkach ewidencjonujących koszty na kontach: 400, 401, 402, 403, 404, 405, 409, 490 oraz zespołu 5 – do ewidencji zapisów uzupełniających, dokonanych na kontach zespołów 5 i 6 z tytułu zwiększeń bądź zmniejszeń stanu produktów (w tym także rozliczeń międzyokresowych kosztów), w korespondencji z innymi kontami niż konto 490, konta zespołów 5 lub 6 oraz konta kosztu własnego sprzedaży w zespole 7. Na stronie Wn konta 761 w korespondencji ze stroną Ma konta 490 ujmuje się zwiększenie stanu produktów.

W końcu roku obrotowego przenosi się:

- na stronę Wn konta 490 koszty związane z zakupem i sprzedażą składników majątku, jeżeli zostały ujęte na koncie 761, w korespondencji ze stroną Ma konta 761,
- na stronę Wn konta 860 "Wynik finansowy" pozostałe koszty operacyjne, w korespondencji ze stroną Ma konta 761.

Na koniec roku konto 761 nie wykazuje salda.

## **Zespół 8 – "Fundusze, rezerwy i wynik finansowy"**

Konta zespołu 8 służą do ewidencji funduszy, wyniku finansowego, dotacji z budżetu, rezerw i rozliczeń międzyokresowych przychodów.

## **Konto 800 "Fundusz jednostki" - "Fundusz jednostki"**

Konto 800 "Fundusz jednostki" służy do ewidencji równowartości majątku trwałego i obrotowego jednostki i ich zmian.

## **Na stronie Wn konta 800 "Fundusz jednostki" ujmuje się w szczególności::**

- zmniejszenia funduszu,

- przeksięgowanie straty bilansowej roku ubiegłego z konta 860 "Wynik finansowy",
- przeksięgowanie, pod datą sprawozdania budżetowego, zrealizowanych dochodów budżetowych z konta 222,
- przeksięgowanie, w końcu roku obrotowego, dotacji z budżetu i środków budżetowych wykorzystanych na inwestycje z konta 810,
- nieodpłatne przekazanie środków trwałych (wartość nieumorzona), inwestycji,
- różnice z aktualizacji wyceny środków trwałych,
- wartość sprzedanych, nieodpłatnie przekazanych oraz wniesionych w formie wkładu niepieniężnego (aportu) środków trwałych, wartości niematerialnych i prawnych oraz środków trwałych w budowie,
- wartość pasywów przejętych od zlikwidowanych jednostek,
- wartość aktywów przekazanych w ramach centralnego zaopatrzenia,
- przychody z tytułu dochodów budżetowych realizowanych w jednostkach samorządu terytorialnego bezpośrednio na rachunek bankowy budżetu (wykazywane w sprawozdaniu jednostkowym Rb-27S organu) jako dochody wykonane – strona Ma 720,
- równowartość odpisów amortyzacyjnych od środków trwałych oraz wartości niematerialnych i prawnych otrzymanych nieodpłatnie przez samorządowy zakład budżetowy, a także od środków trwałych oraz wartości niematerialnych i prawnych, na sfinansowanie których samorządowy zakład budżetowy otrzymał środki pieniężne, w korespondencji ze stroną Ma konta 760.

## **Na stronie Ma konta 800 "Fundusz jednostki" ujmuje się w szczególności:**

- jego zwiększenia, zgodnie z odrębnymi przepisami regulującymi gospodarkę finansową jednostki,
- przeksięgowanie, zysku bilansowego roku ubiegłego z konta 860 "Wynik finansowy",
- przeksięgowanie, pod datą sprawozdania budżetowego, zrealizowanych wydatków budżetowych z konta 223,
- przeksięgowanie, pod datą sprawozdania budżetowego, zrealizowanych wydatków środków europejskich z konta 227,
- wpływ środków przeznaczonych na finansowanie inwestycji,
- różnice z aktualizacji wyceny środków trwałych,
- nieodpłatne otrzymanie środków trwałych, wartości niematerialnych i prawnych oraz środków trwałych w budowie,
- wartość objętych akcji i udziałów.

Ewidencja szczegółowa prowadzona do konta 800 "Fundusz jednostki" powinna zapewnić możliwość ustalenia przyczyn zwiekszeń i zmniejszeń funduszu jednostki. Saldo Ma konta 800 "Fundusz jednostki" oznacza stan funduszu jednostki.

## **Konto 851 - "Zakładowy fundusz świadczeń socjalnych"**

Konto 851 służy do ewidencji stanu oraz zwiększeń i zmniejszeń zakładowego funduszu świadczeń socjalnych. Środki pieniężne tego funduszu, wyodrębnione na specjalnym rachunku bankowym, ujmuje się na koncie 135 "Rachunki środków funduszy specjalnego przeznaczenia". Pozostałe środki majątkowe ujmuje się na odpowiednich kontach działalności podstawowej jednostki (z wyjątkiem kosztów i przychodów podlegających sfinansowaniu z funduszu).

Ewidencja szczegółowa do konta 851 powinna pozwolić na wyodrębnienie:

- stanu zwiększeń i zmniejszeń zakładowego funduszu świadczeń socjalnych,

- wysokości poniesionych kosztów i uzyskanych przychodów przez poszczególne rodzaje działalności socjalnej.

Saldo Ma konta 851 wyraża stan zakładowego funduszu świadczeń socjalnych.

W jednostce występuje analityka do konta: 851-01 – zapomogi, 851-02 – wypoczynek, 851-03 – bony, 851-04 – świadczenia pieniężne, 851-05 – świadczenia urlopowe, 851-06 – paczki, 851-07-imprezy, 851-08 – odsetki od pożyczek, 851-09 – prowizja bankowa.

## **Konto 860 "Wynik finansowy" - Wynik finansowy**

Konto 860 "Wynik finansowy" służy do ustalania wyniku finansowego jednostki.

### **W końcu roku obrotowego na stronie Wn tego konta ujmuje się sumę:**

- poniesionych kosztów rodzajowych, w korespondencji z kontami: 400, 401, 402, 403, 404, 405 i 409,
- zmniejszeń stanu produktów oraz rozliczeń międzyokresowych w stosunku do stanu na początek roku, w korespondencji z kontem 490,
- wartości sprzedanych materiałów w cenie zakupu lub nabycia, w korespondencji z kontem 761,
- dotacji przekazanych na finansowanie działalności podstawowej samodzielnie bilansujących się oddziałów oraz na inwestycje samorządowych zakładów budżetowych, w korespondencji z kontem 740,
- środków oświatowych jednostek budżetowych przeznaczonych na finansowanie inwestycji, w korespondenci z kontem 740,
- podatku dochodowego i obowiązkowych zmniejszeń wyniku finansowego, w korespondencji z kontem 870.

## **Na stronie Ma konta 860 "Wynik finansowy" ujmuje się w końcu roku obrotowego sumę:**

- uzyskanych przychodów ze sprzedaży produktów, w korespondencji z kontem 700,
- uzyskanych przychodów z tytułu dochodów budżetowych, w korespondencji z kontem 720,
- uzyskanych przychodów ze sprzedaży towarów, w korespondencji z kontem 730,
- przychodów finansowych, w korespondencji z kontem 750,
- pozostałych przychodów operacyjnych, w korespondencji z kontem 760,
- zwiększeń stanu produktów oraz rozliczeń międzyokresowych w stosunku do stanu na początek roku, w korespondencji z kontem 490,
- dotacji otrzymanych na finansowanie działalności podstawowej, w korespondencji z kontem 740.

Saldo konta 860 "Wynik finansowy" wyraża na koniec roku obrotowego wynik finansowy jednostki:

- saldo Wn - stratę netto,

- saldo Ma - zysk netto.

Saldo przenoszone jest w roku następnym na konto 800 "Fundusz jednostki".

### **Konta pozabilansowe**

## **Konto 970 - "Płatności ze środków europejskich"**

Konto 970 służy do ewidencji płatności dokonywanych przez Bank Gospodarstwa Krajowego ze środków europejskich dysponenta z rachunku *Ministra Finansów.*

Na stronie Wn konta 970 ujmuje się wartość zleceń płatności przekazanych przez instytucje lub inne upoważnione podmioty do Banku Gospodarstwa Krajowego celem realizacji wydatków ze środków europejskich.

Na stronie Ma konta 970 ujmuje się, na podstawie informacji z Banku Gospodarstwa Krajowego o dokonaniu płatności na rachunek beneficjenta, podmiotu upoważnionego przez beneficjenta lub wykonawcy (odbiorcy), równowartość zrealizowanych płatności.

Konto 970 może wykazywać saldo Wn, które oznacza wartość zleceń płatności przekazanych przez instytucje lub inne upoważnione podmioty oczekujących za realizację przez Bank Gospodarstwa Krajowego.

### **Konto 976 – "Wzajemne rozliczenia między jednostkami"**

Konto służy do ewidencji kwot wynikających ze wzajemnych rozliczeń między jednostkami w celu sporządzenia łącznego sprawozdania finansowego. Zakres i zasady ewidencji są zgodne z przepisami dotyczącymi wyłączenia wzajemnych rozliczeń.

Konto 976 jest pomocne przy sporządzaniu łącznego sprawozdania finansowego.

## **Konto 980 - "Plan finansowy wydatków budżetowych"**

Konto 980 służy do ewidencji planu finansowego wydatków budżetowych dysponenta środków budżetowych.

### **Na stronie Wn konta 980 ujmuje się:**

- zatwierdzony plan finansowy wydatków budżetowych oraz jego zmiany.

### **Na stronie Ma konta 980 ujmuje się:**

- równowartość zrealizowanych wydatków budżetu,

- wartość planu niewygasających wydatków budżetu do realizacji w roku następnym,

- wartość planu niezrealizowanego i wygasłego.

Ewidencja szczegółowa do konta 980 jest prowadzona w szczegółowości planu finansowego wydatków budżetowych.

Konto 980 nie wykazuje na koniec roku salda.

### **Konto 983 - "Zaangażowanie wydatków środków europejskich roku bieżącego"**

Konto 983 służy do ewidencji prawnego zaangażowania wydatków środków europejskich na dany rok budżetowy.

### **Na stronie Wn konta 983 ujmuje się:**

- równowartość sfinansowanych wydatków środków europejskich w danym roku budżetowym.

#### **Na stronie Ma konta 983 ujmuje się:**

- zaangażowanie wydatków w kwocie obciążającej plan finansowy, wynikającej z decyzji lub zawartych z beneficjentami umów o dofinansowanie projektów finansowanych z udziałem środków europejskich, których wykonanie spowoduje konieczność dokonania wydatków tych środków w roku bieżącym.

Na koniec roku konto 983 nie wykazuje salda.

### **Konto 984 - "Zaangażowanie wydatków środków europejskich przyszłych lat"**

Konto 984 służy do ewidencji prawnego zaangażowania wydatków budżetu środków europejskich przyszłych lat.

### **Na stronie Wn konta 984 ujmuje się:**

- równowartość zaangażowanych wydatków budżetu środków europejskich w latach poprzednich, a obciążających plan wydatków roku bieżącego jednostki przeznaczony do realizacji w roku bieżącym.

#### **Na stronie Ma konta 984 ujmuje się:**

- wysokość zaangażowanych wydatków środków europejskich lat przyszłych.

Na koniec roku konto 984 może wykazywać saldo Ma oznaczające zaangażowanie wydatków środków europejskich na przyszłe lata.

## **Konto 998 - "Zaangażowanie wydatków budżetowych roku bieżącego"**

Konto 998 służy do ewidencji prawnego zaangażowania wydatków budżetowych ujętych do realizacji w danym roku budżetowym.

#### **Na stronie Wn konta 998 ujmuje się:**

- równowartość sfinansowanych wydatków budżetowych w danym roku budżetowym,

- równowartość zaangażowanych wydatków, które będą obciążały wydatki roku następnego.

### **Na stronie Ma konta 998 ujmuje się:**

- zaangażowanie wydatków, czyli wartość umów, decyzji i innych postanowień, których wykonanie spowoduje konieczność dokonania wydatków budżetowych w roku bieżącym.

Na koniec roku konto 998 nie wykazuje salda.

### **Konto 999 - "Zaangażowanie wydatków budżetowych przyszłych lat"**

Konto 999 służy do ewidencji prawnego zaangażowania wydatków budżetowych przyszłych lat, które mają być zrealizowane w latach następnych.

## **Na stronie Wn konta 999 ujmuje się:**

- równowartość zaangażowanych wydatków budżetowych w latach poprzednich przeznaczony do realizacji w roku bieżącym.

## **Na stronie Ma konta 999 ujmuje się:**

- wysokość zaangażowanych wydatków lat przyszłych.

Na koniec roku konto 999 może wykazywać saldo Ma oznaczające zaangażowanie wydatków budżetowych lat przyszłych.

## **INSTRUKCJA SPORZĄDZANIA, OBIEGU, KONTROLI I PRZECHOWYWANIA DOWODÓW KSIĘGOWYCH**

## **Rozdział 1. Wstęp**

**§ 1.** 1. Niniejsza instrukcja sporządzona jest dla jednostki, której organem prowadzącym jest Gmina Bojszowy, zwana dalej "Instrukcją", ustala jednolite zasady sporządzania, obiegu i kontroli dowodów księgowych oraz innych dokumentów obowiązujących w jednostce.

2. Instrukcja określa zasady:

1) rzetelnego i pełnego dokumentowania i rejestrowania operacji finansowych (gospodarczych),

2) zatwierdzania operacji finansowych (gospodarczych) przez Dyrektora lub osoby przez niego upoważnionej,

3) podziału kluczowych obowiązków dotyczących zatwierdzania, realizacji i rejestrowania operacji finansowych (gospodarczych) pomiędzy pracownikami,

4) weryfikacji operacji finansowych (gospodarczych) przed i po realizacji.

3. Instrukcja została opracowana na podstawie obowiązujących przepisów prawa.

4. Dokumentacja każdej operacji finansowej (gospodarczej) wytworzona lub przyjęta w jednostce powinna umożliwiać jej kontrolę na początku, w trakcie trwania i po jej zakończeniu.

5. Integralną część instrukcji stanowią:

1) wykaz wzorów pieczątek opisujących dowody księgowe (załącznik nr 1),

2) schemat obiegu dokumentów księgowych (załącznik nr 2),

3) wykaz dokumentów oraz terminów ich dostarczania do księgowości (załącznik nr 3).

**§ 2.** 1. Celem instrukcji jest:

- 1) zapewnienie właściwej organizacji i techniki w procesie tworzenia, kontroli, przepływu i archiwizowania dokumentów,
- 2) dostosowanie dokumentacji do wymagań określonych w przepisach dotyczących rachunkowości, podatków, sprawozdawczości budżetowej, statystyki publicznej, ubezpieczeń społecznych, a także do wymogów zawartych w zarządzeniach wewnętrznych,
- 3) zagwarantowanie wpływu do pracownika księgowości Referatu Finansowego i Podatków Urzędu Gminy Bojszowy (zwanego dalej pracownik księgowości) wyłącznie dowodów uprzednio sprawdzonych, niewadliwych i rzetelnych,

4) zapewnienie sprawnego i terminowego przepływu dokumentów i informacji.

2. Dowody księgowe podlegają odpowiedniej ewidencji i obiegowi w zależności od ich rodzajów. Bez względu na rodzaj dokumentu należy zawsze dążyć do tego, aby ich obieg odbywał się najkrótszą drogą. W tym celu należy stosować następujące zasady:

1. terminowości – bezwzględnego przestrzegania ustalonych w niniejszej Instrukcji terminów przekazywania dokumentów pomiędzy pracownikami, skrócenie do minimum czasu przetwarzania dokumentów przez poszczególnych pracowników,

1. systematyczności – wykonywanie czynności związanych z obiegiem dokumentów w sposób systematyczny, ciągły,

1. częstotliwości – przepływ tych samych dokumentów przy określonej powtarzalności, samokontroli obiegu – poszczególni pracownicy kontrolują się nawzajem i wymuszają ciągły ruch obiegowy.

3. Dowody księgowe na podstawie, których dokonywane są wydatki, podlegają przed dokonaniem zapłaty weryfikacji Dyrektora jednostki lub osoby przez niego upoważnionej

### **Rozdział 2.**

## **Ewidencja i dokumentacja księgowa w jednostce**

**§ 3.** Ewidencja księgowa w jednostce prowadzona jest w systemie informatycznym. Przeznaczenie oraz sposób działania programów, z których korzysta jednostka oraz zasady ochrony danych, zasady kopiowania itp. zostały określone w Zasadach (polityce) rachunkowości jednostki.

**§ 4.** 1. Dowodami księgowymi są te dokumenty, które stwierdzają dokonanie operacji gospodarczych i podlegają ewidencji księgowej. Operacje gospodarcze to zdarzenia, które powodują zmiany w składnikach bilansu.

2. Udokumentowaniem zapisów księgowych mogą być wyłącznie prawidłowo wystawione dowody księgowe.

3. Cechy prawidłowego dowodu księgowego:

1) określenie rodzaju dowodu i jego numer identyfikacyjny,

2) określenie stron (nazwy, adresy) dokonujących operacji gospodarczej,

3) opis operacji oraz jej wartość, jeżeli to możliwe, określoną także w jednostkach naturalnych,

4) data dokonania operacji, a gdy dowód został sporządzony pod inną datą – także data sporządzenia dowodu,

5) podpis wystawcy dowodu oraz osoby, której wydano lub od której przyjęto składniki aktywów,

6) sprawdzony pod względem:

a) merytorycznym,

b) formalno – rachunkowym,

co potwierdzają podpisy osób upoważnionych do dokonywania określonych czynności wraz z datą wykonania czynności (nie dot. dowodu polecenie księgowania PK),

- 7) zatwierdzenie do wypłaty przez Dyrektora jednostki lub osobę upoważnioną, co potwierdzają złożone podpisy,
- 8) oznaczenie numerem określającym powiązanie dowodu z zapisami pracownik księgowości dokonanymi na jego podstawie.

4. Dowód księgowy powinien być rzetelny i zgodny z rzeczywistym przebiegiem operacji gospodarczej oraz wolny od błędów rachunkowych.

5. Dowód księgowy sporządza się w języku polskim, może być również sporządzony w języku obcym, jeżeli dotyczy realizacji operacji gospodarczych z kontrahentem zagranicznym. Jeżeli dowód księgowy zawiera wartość operacji gospodarczo - finansowej wyłącznie w walucie obcej, należy ją przeliczyć według kursu obowiązującego w dniu przeprowadzenia operacji gospodarczej lub według kursu wynikającego z umowy i wpisać wartość w złotych polskich w wolnych miejscach dokumentu lub w załączniku.

## **Rozdział 3. Podział dowodów księgowych oraz zasady ich sporządzania i korygowania**

**§ 5.** Dowody księgowe dzielą się na:

1) dowody bankowe,

2) dowody sprzedaży,

3) dowody zakupu,

4) dokumentacja wypłaty wynagrodzeń,

5) dokumentacja własna księgowości,

6) dokumentacja inwentaryzacyjna,

7) pozostałe dowody księgowe.

**§ 6.** Dowody bankowe dzielą się na:

1. Wniosek o zaliczkę służy jako dokument umożliwiający pobranie zaliczki na wydatki jednostki regulowane gotówkowo. Osobami upoważnionymi do pobrania zaliczki jest Dyrektor jednostki lub upoważniona przez niego osoba. Zaliczek udziela się na m.in. na pokrycie kosztów podróży służbowych krajowych, kosztów podróży służbowych zagranicznych (udzielona w zł), na pokrycie kosztów paliwa oraz na pokrycie innych drobnych wydatków dotyczących wykonywanych zadań (zakup środków żywności, czystości oraz materiałów biurowo-gospodarczych, itp.). Zaliczkę na zakup materiałów, sprzętu lub usług może pobrać Dyrektor jednostki lub osoba przez niego upoważniona w przypadku gdy dany zakup nie może być zrealizowany w formie bezgotówkowej.

Uprawnione osoby mogą korzystać z zaliczek do wysokości niezbędnej na wykonanie określonych zadań, jednakże nie przekraczającej kwoty 2 000,00 zł (dwa tysiące złotych). W wyjątkowych sytuacjach zaliczki mogą być udzielane w kwocie wyższej, jeżeli wniosek zatwierdzi Kierownik jednostki obsługującej.

Zaliczki powinny być rozliczane bezzwłocznie po wykonaniu zadania, nie później niż w terminie 14 dni od daty pobrania zaliczki a w przypadku wyjazdu służbowego w terminie 14 dni od daty jego zakończenia. Wartość nierozliczonych przez pracowników w terminie zaliczek podlegają potrąceniu z jego wynagrodzenia. Warunkiem otrzymania kolejnej zaliczki jest rozliczenie poprzedniej.

Wniosek o zaliczkę sporządza w jednym egzemplarzu wnioskujący o wypłatę określonej sumy na dokonanie wydatków gotówkowych. Wniosek o zaliczkę podlega sprawdzeniu pod względem merytorycznym oraz sprawdzeniu pod względem formalno-rachunkowym oraz zatwierdzeniu do wypłaty przez Kierownika jednostki obsługującej lub osobę przez niego upoważnioną. Wypełniony i zatwierdzony wniosek, stanowi podstawę do wypłaty środków.

2. Rozliczenie zaliczki służy do udokumentowania rozliczenia pobranej przez pracownika zaliczki na podstawie, którego pracownik dokonuje wpłaty do banku niewykorzystanej kwoty zaliczki lub otrzymuje zwrot nadwyżki poniesionych kosztów nad kwotą zaliczki. Dokument sporządza zaliczkobiorca w jednym egzemplarzu podczas rozliczania się z zaliczki. Sprawdzenia formalno–rachunkowego dokonuje uprawniony pracownik księgowości. Zaliczkobiorca ustala sumę do zwrotu lub pobrania dopłaty. Pracownik jednostki rozliczając zaliczkę wyraża zgodę na potrącenie z wynagrodzenia nierozliczonej kwoty. Za moment rozliczenia zaliczki przyjmuje się:

- 1) w przypadku zaliczek, w których kwota wydatkowana jest równa kwocie pobranej zaliczki (do rozliczenia 0 zł) - dzień wpływu kompletu dokumentów stanowiących rozliczenie zaliczki, sprawdzonych i opisanych zgodnie z instrukcją.
- 2) w przypadku zaliczek, w których kwota wydatkowana jest niższa od kwoty pobranej zaliczki dzień dokonania zwrotu niewydatkowanej kwoty na rachunek bankowy jednostki,
- 3) w przypadku zaliczek, w których kwota wydatkowana jest wyższa od kwoty pobranej zaliczki dzień przelewu lub pobrania nadpłaconej kwoty z banku na podstawie czeku gotówkowego.

Pobrane zaliczki podlegają rozliczeniu w sytuacji gdy pracownik jednostki nie wykonuje przez dłuższy czas zadań na rzecz jednostki, tj. gdy korzysta np. z urlopu bezpłatnego, urlopu macierzyńskiego, urlopu wychowawczego lub długotrwałego zwolnienia lekarskiego oraz przed ustaniem stosunku pracy. Obowiązek zwrotu niewydatkowanej kwoty lub pobrania nadpłaconej kwoty ciąży na zaliczkobiorcy.

3. Polecenie wyjazdu służbowego - krajowego, zagranicznego służy do udokumentowania wyjazdu Dyrektora lub pracownika jednostki w podróż służbową i rozliczenia kosztów tej delegacji, dokonywanych zgodnie z ustawą Kodeks Pracy i rozporządzeniami Ministra Pracy i Polityki Społecznej w sprawie wysokości oraz warunków ustalania należności przysługujących pracownikowi w samorządowej jednostce sfery budżetowej z tytułu podróży służbowej w kraju i poza granicami kraju. Podróż służbowa jest wykonywaniem zadania określonego przez pracodawcę poza miejscowością, w której znajduje się stałe miejsce pracy pracownika lub miejsce jego zamieszkania, w terminie i w miejscu określonych w poleceniu wyjazdu służbowego. Miejscowość rozpoczęcia i zakończenia podróży każdorazowo określa pracodawca w poleceniu podróży służbowej, pracodawca może uznać za miejscowość rozpoczęcia (zakończenia) podróży miejscowość pobytu stałego lub czasowego pracownika. Polecenie wyjazdu służbowego wystawiane jest w jednym egzemplarzu dla Dyrektora jednostki przez pracownika obsługi Sekretariatu Urzędu Gminy Bojszowy, natomiast dla pracownika jednostki dokument ten wystawia sekretariat jednostki. Polecenie wyjazdu służbowego dla Dyrektora jednostki podpisuje Wójt, natomiast dla pozostałych pracowników druki te podpisuje Dyrektor jednostki. Wypełnione polecenie musi zawierać imię i nazwisko, cel podróży, miejscowość, datę oraz określenie środka lokomocji. Decyzję o wyjeździe służbowym pracownika jednostki podejmuje Dyrektor jednostki lub osoba przez niego upoważniona, natomiast o wyjeździe Dyrektora jednostki podejmuje Wójt. W/w osoby podpisują polecenie wyjazdu służbowego. Osoba udająca się w podróż służbową ma prawo do zaliczki w wysokości przewidywanych kosztów podróży. Dowodem będącym podstawą do wypłaty zaliczki jest wniosek o udzielenie zaliczki będący odcinkiem druku "polecenie wyjazdu służbowego" ewentualnie wniosek o zaliczkę, który podlega zatwierdzeniu przez osoby, o których mowa powyżej. Zaliczki dla osób udających się w zagraniczną podróż służbową są wypłacane w PLN a następnie delegowany w dniu wypłaty zaliczki wymienia wypłaconą zaliczkę w PLN na właściwą walutę. Rozliczenia kosztów podróży i diet dokonuje osoba delegowana w ciągu 14 dni od daty zakończenia podróży. Osoba delegowana wpisuje na druku polecenia wyjazdu służbowego (delegacji) datę i godzinę rozpoczęcia i zakończenia podróży służbowej (w przypadku podróży zagranicznej godzinę przekroczenia granicy lub przylotu/wylotu samolotu), miejscowość delegowania i koszt przejazdu publicznymi środkami lokomocji, ewentualnie dołącza zgodę Dyrektora jednostki lub upoważnionej osoby do użycia samochodu prywatnego do celów służbowych wraz z limitem kilometrów. Do rozliczenia kosztów podróży osoba delegowana załącza dokumenty (np. faktury, rachunki, bilety, itp.) potwierdzające poszczególne wydatki; nie dotyczy to diet oraz wydatków objętych ryczałtami. Załączone dokumenty nie wymagają odrębnej kontroli i zatwierdzania do wypłaty, gdyż zostają wpisane do kosztów delegacji i są łącznie zatwierdzane do wypłaty. Przed dokonaniem rozliczenia polecenie wyjazdu służbowego krajowego lub zagranicznego wymagane jest sprawdzenie dokumentu pod względem merytorycznym. Po kontroli merytorycznej pracownik księgowości dokonuje kontroli formalno – rachunkowej oraz nalicza koszty podróży służbowej. Kwotę do wypłaty zatwierdza Dyrektor jednostki lub osoba przez niego upoważniona. W przypadku podróży służbowej krajowej lub zagranicznej Dyrektora jednostki sprawdzenia merytorycznego dokonuje Wójt. Rozliczenia zagranicznej podróży służbowej dokonuje się zgodnie z przepisami prawa.

W przypadku odbytej podróży służbowej zagranicznej:

- 1) gdy pracownik zwraca pozostałość pobranej zaliczki na rachunek bieżący jednostki do przedkładanego rozliczenia dołącza dowód wymiany PLN na dewizy a także dowód wymiany niewykorzystanych dewiz na PLN. Powstałe w wyniku wymiany ujemne różnice kursowe (cena zakupu jest wyższa od ceny sprzedaży dewiz) jednostka zwraca pracownikowi, a w przypadku wystąpienia dodatnich różnic kursowych pracownik wpłaca powstałą różnicę na rachunek bieżący jednostki (cena zakupu jest niższa od ceny sprzedaży dewiz);
- 2) rozliczenie kosztów delegacji przeliczenie faktur, rachunków, przysługujących diet i innych kosztów – następuje po kursie NBP z dnia poprzedzającego dzień rozliczenia kosztów zagranicznej podróży służbowej;
- 3) różnice kursowe wynikłe z rozliczenia kosztów zagranicznej podróży służbowej zalicza się odpowiednio do przychodów lub kosztów finansowych,

4. Lista wypłat jest dokumentem stanowiącym podstawę wypłaty wynagrodzenia. Listę wypłat sporządza pracownik księgowości w jednym egzemplarzu na podstawie dowodów źródłowych (np. oświadczenia pracowników w sprawie używania prywatnych samochodów do celów służbowych itp.). Lista wypłat musi zawierać dane:

1) okres za jaki dotyczy wypłata,

- 2) rodzaj wypłaty,
- 3) nazwisko i imię osoby, której dotyczy wypłata,
- 4) kwotę należnej wypłaty (brutto),
- 5) kwotę potrąceń z podziałem na poszczególne tytuły,
- 6) kwotę wynagrodzenia netto,
- 7) sumę łączną wszystkich składników listy,
- 8) potwierdzenie odbioru wypłaty (podpis) w przypadku wypłaty gotówkowej,
- 9) datę sporządzenia listy,

5. Lista musi być podpisana przez:

- 1) osobę sporządzającą,
- 2) Dyrektora jednostki organizacyjnej dokonującego sprawdzenia pod względem merytorycznym (oznacza to m. in. poświadczenie zgodności z ilością osób widniejącą na liście uprawnionych do odbioru środków finansowych oraz zgodności ze złożoną wcześniej dokumentacją stanowiącą podstawę do jej sporządzenia) oraz zatwierdzenia do wypłaty,

3) pracownika księgowości dokonującego sprawdzenia pod względem formalno–rachunkowym.

6. Polecenie przelewu wystawia się na podstawie zatwierdzonych do wypłaty faktur, rachunków lub innych dokumentów. Dowód sporządza w formie elektronicznej pracownik księgowości po otrzymaniu faktur, rachunków zatwierdzonych do wypłaty lub innych dokumentów np. wewnętrznych zleceń płatności. Polecenia przelewu podpisywane są przez 2 osoby według karty wzorów podpisów. Bank po otrzymaniu dyspozycji przelewu obciąża rachunek jednostki i przesyła wyciąg bankowy jako potwierdzenie zapłaty.

7. Wyciąg bankowy służy do udokumentowania przez bank realizowanych płatności oraz otrzymanych środków na rachunkach bankowych jednostki. Wyciąg bankowy przekazywany jest w jednym egzemplarzu przez bank obsługujący jednostkę na podstawie złożonych dowodów księgowych, tj. poleceń przelewów, bankowych dowodów wpłaty, itp.

**§ 7.** 1. Dowodami sprzedaży, dotyczącymi zbycia materiałów, środków trwałych, pozostałych środków trwałych i usług oraz innych rozrachunków z odbiorcami są:

- 1) faktura VAT sprzedaży,
- 2) faktura korygująca,
- 3) paragon fiskalny.

2. Faktury, faktury korygujące, oraz paragony wystawione w danym miesiącu muszą być dostarczone do Urzędu Gminy w terminie do 7-go dnia następnego miesiąca z uwagi na konieczność sporządzenia przez pracownika księgowości sprawozdawczości budżetowej zgodnie z obowiązującymi w tym zakresie przepisami i sporządzenia deklaracji VAT.

3. Faktura sprzedaży powinna zawierać co najmniej:

- 1) datę wystawienia,
- 2) kolejny numer,
- 3) numery identyfikacji podatkowej sprzedawcy i nabywcy,
- 4) imiona i nazwiska lub nazwy bądź nazwy skrócone sprzedawcy i nabywcy oraz ich adresy,
- 5) datę dokonania lub zakończenia dostawy towarów lub wykonywania usługi lub datę otrzymania zapłaty, o ile różni się od daty wystawienia faktury,
- 6) nazwę towaru lub usługi,
- 7) miarę i ilość sprzedanych towarów lub zakres wykonanych usług,
- 8) cenę jednostkową towaru lub usługi bez kwoty podatku (cenę jednostkową netto),
- 9) kwoty opustów lub obniżek cen,
- 10) wartość towarów lub wykonanych usług, objętych transakcją, bez kwoty podatku (wartość sprzedaży netto),
- 11) stawkę podatku,
- 12) sumę wartości sprzedaży netto, z podziałem na sprzedaż objętą poszczególnymi stawkami podatku i sprzedaż zwolnioną od podatku,
- 13) kwotę podatku od sumy wartości sprzedaży netto, z podziałem na kwoty dotyczące poszczególnych stawek podatku,
- 14) kwotę należności ogółem.

Szczegółowe zasady dotyczące wystawiania faktur reguluje ustawa o podatku od towarów i usług.

Faktura VAT sprzedaży służy do udokumentowania sprzedaży i rozliczeń z odbiorcą. Dyrektor jednostki lub osoba upoważniona przez niego ma obowiązek wystawić na rzecz odbiorcy fakturę nie później niż 15 go dnia miesiąca następującego po miesiącu, którym dokonano dostawy towarów lub materiałów lub zrealizowano usługę lub otrzymano zaliczkę do dyspozycji odbiorcy, chyba że ustawa o podatku od towarów i usług w stosunku do danej dostawy towaru lub zrealizowanej usługi przewiduje odmienne terminy. Faktura VAT sprzedaży powinna zawierać wszystkie elementy określone w ustawie o podatku od towarów i usług. W przypadku gdy oryginał faktury uległ zniszczeniu albo zaginął, ponownie wystawiona faktura zawiera wyraz "DUPLIKAT" oraz datę jej ponownego wystawienia.

Faktury VAT sprzedaży mogą być wystawiane ręcznie lub generowane z systemu VULCAN w dwóch egzemplarzach. Oryginał faktury otrzymuje odbiorca, kopia podlega ewidencji w księgach rachunkowych oraz w rejestrze sprzedaży podatku VAT (kopie dowodów sprzedaży wraz z rejestrem sprzedaży przechowywane są w Referacie Finansowym i Podatków).

4. Faktura korygująca sprzedaży służy do korekty błędów w fakturze określonych w ustawie o podatku od towarów i usług. Fakturę korygującą sporządza właściwy wydział merytoryczny i przekazuje ją odbiorcy. Faktura korygująca powinna zawierać wszystkie elementy określone w ustawie o podatku od towarów i usług tj.

1) wyrazy "FAKTURA KORYGUJĄCA" albo wyraz "KOREKTA",

2) numer kolejny oraz datę jej wystawienia,

3) dane zawarte w fakturze, której dotyczy faktura korygująca,

- 4) przyczynę korekty,
- 5) jeżeli korekta wpływa na zmianę podstawy opodatkowania lub kwoty podatku należnego odpowiednio kwotę korekty podstawy opodatkowania lub kwotę korekty podatku należnego z podziałem na kwoty dotyczące poszczególnych stawek podatku i sprzedaży zwolnionej,
- 6) w przypadkach innych prawidłową treść korygowanych pozycji.

W przypadku gdy oryginał faktury korygującej uległ zniszczeniu albo zaginął, ponownie wystawiona faktura korygująca zawiera wyraz "DUPLIKAT" oraz datę jej ponownego wystawienia. Oryginał faktury korygującej otrzymuje odbiorca, kopia podlega ewidencji w księgach rachunkowych oraz w rejestrze sprzedaży podatku VAT.

Własne faktur VAT sprzedaży, faktury korygujące VAT oraz duplikaty faktur VAT nie wymagają podpisu osób upoważnionych do ich wystawienia.

5. Wszelkie odpłatne czynności dokonywane pomiędzy jednostkami budżetowymi Gminy (w tym dostawa i refakturowanie mediów), dokumentowane są na podstawie not księgowych i nie są ujmowane w ewidencji sprzedaży.

6. Paragon fiskalny jest dowodem dokumentującym sprzedaż prowadzona na rzecz osób fizycznych przy zastosowaniu kas rejestrujących. Zasady prowadzenia ewidencji sprzedaży za pomocą kas reguluje ustawa o podatku od towarów i usług.

**§ 8.** 1. Dokumentami dotyczącymi zakupu materiałów, środków trwałych, pozostałych środków trwałych i usług oraz innych rozrachunków z dostawcami są:

1) umowa, zlecenie, zamówienie i inne dokumenty powodujące powstanie zobowiązań,

2) faktura VAT dostawcy,

3) faktura korygująca,

4) nota korygująca,

5) rachunek,

6) wewnętrzne zlecenie płatności,

7) protokół odbioru,

8) polisy ubezpieczeniowe.

2. Faktury, faktury korygujące, noty korygujące oraz rachunki wystawione w danym miesiącu muszą być dostarczone do Urzędu Gminy w terminie do 7-go dnia następnego miesiąca z uwagi na konieczność sporządzenia przez pracownika księgowości sprawozdawczości budżetowej zgodnie z obowiązującymi w tym zakresie przepisami i sporządzenia deklaracji VAT.

3. Umowa, zlecenie, zamówienie i inne dokumenty powodujące powstanie zobowiązań sporządzane są w ilości egzemplarzy zależnie od potrzeb, jednak nie mniej niż w dwóch egzemplarzach, tj. dla Dyrektora jednostki czy pracownika księgowości (w celu zaangażowania wydatku) i odbiorcy.

4. Zamówienia i zlecenia Dyrektora jednostki lub osoby przez niego upoważnionej powinny zawierać co najmniej:

1) numer i datę,

2) dane adresata,

3) przedmiot,

4) ilość, kwotę,

5) formę płatności,

6) odpisy osób upoważnionych do zaciągania zobowiązań.

4. Umowy powinny zawierać co najmniej:

a) numer i datę zawarcia,

b) oznaczenie stron umowy i ich dane,

c) przedmiot,

d) kwotę,

e) formę płatności,

f) podpisy Dyrektora jednostki oraz podpisy osób reprezentujących drugą stronę umowy.

5. Zobowiązania z tytułu zawartych umów, dokonanych zleceń, zamówień i innych dokumentów powodujących powstanie zobowiązań mogą być zaciągane w granicach kwot przewidzianych na te cele w zatwierdzonym planie finansowym jednostki.

Zlecanie prac osobie fizycznej nie prowadzącej działalności gospodarczej (bez względu na jej wartość) odbywa się poprzez zawarcie z nią stosownej umowy. W przypadku zawarcia z osobą fizyczną umowy zlecenia, umowy o dzieło lub innej umowy o podobnym charakterze należy do umowy załączyć wypełnione i podpisane przez tę osobę oświadczenie dotyczące jej ubezpieczenia społecznego i zdrowotnego. Jeden egzemplarz takiej umowy wraz z oświadczeniem należy przedłożyć niezwłocznie do Urzędu Gminy, jednak nie później niż do 3-go dnia roboczego od dnia zawarcia umowy, z uwagi na konieczność zgłoszenia tej osoby w Zakładzie **Występieczeń Społecznych.** Ubezpieczeń Społecznych. Społecznych. W przypadku nie dotrzymania powyższego terminu lub nie złożenie oświadczenia konsekwencje za powyższe ponosi osoba odpowiedzialna za sporządzenie umowy.

W celu sporządzenia sprawozdawczości dotyczącej zaangażowania wydatków kopia umowy, zlecenia, zamówienia lub innego dokumentu powodującego powstanie zobowiązań musi być dostarczona do pracownika księgowości niezwłocznie po podpisaniu, jednakże nie później niż do 3-go dnia następnego miesiąca po miesiącu, w którym została zawarta.

6. Faktura VAT dostawcy – służy do udokumentowania zakupu (dostawy) i rozliczeń z dostawcą. Dostawca ma obowiązek wystawić na rzecz nabywcy (odbiorcy) fakturę w terminie nie dłuższym niż do 15-go dnia miesiąca następującego po miesiącu, którym dokonano dostawy towarów lub materiałów lub zrealizowano usługę lub otrzymano zaliczkę do dyspozycji odbiorcy, zgodnie z zasadami określonymi w ustawie o podatku od towarów i usług. Faktury podlegają uregulowaniu (rozliczeniu) w systemie bezgotówkowym.

Faktura zakupowa powinna zawierać co najmniej:

1) datę wystawienia,

2) kolejny numer,

3) numery identyfikacji podatkowej sprzedawcy i nabywcy,

4) imiona i nazwiska lub nazwy bądź nazwy skrócone sprzedawcy i nabywcy oraz ich adresy,

5) datę dokonania lub zakończenia dostawy towarów lub wykonywania usługi lub datę otrzymania zapłaty, o ile różni się od daty wystawienia faktury,

6) nazwę towaru lub usługi,

7) miarę i ilość sprzedanych towarów lub zakres wykonanych usług,

8) cenę jednostkową towaru lub usługi bez kwoty podatku (cenę jednostkową netto),

9) kwoty opustów lub obniżek cen,

10) wartość towarów lub wykonanych usług, objętych transakcją, bez kwoty podatku (wartość sprzedaży netto),

11) stawkę podatku,

- 12) sumę wartości sprzedaży netto, z podziałem na sprzedaż objętą poszczególnymi stawkami podatku i sprzedaż zwolnioną od podatku,
- 13) kwotę podatku od sumy wartości sprzedaży netto, z podziałem na kwoty dotyczące poszczególnych stawek podatku,
- 14) kwotę należności ogółem.

Szczegółowe zasady dotyczące wystawiania faktur reguluje ustawa o podatku od towarów i usług.

W przypadku gdy oryginał faktury uległ zniszczeniu albo zaginął, ponownie wystawiona faktura zawiera wyraz "DUPLIKAT" oraz datę jej ponownego wystawienia.

Faktura może zawierać dodatkowe zapisy dotyczące np. sposobu płatności (przelew lub gotówka) lub terminu płatności. Faktura dokumentująca fakt otrzymania części lub całości należności przed wydaniem towaru lub wykonaniem usługi powinna zawierać wszystkie elementy zgodnie z ustawą o podatku od towarów i usług. Jeżeli faktury zaliczkowe nie obejmują całej ceny brutto, po wydaniu towaru lub wykonaniu usługi sprzedawca wystawia kolejną fakturę, z tym że sumę wartości towarów (usług) pomniejsza się o wartość pobranych zaliczek, a kwotę podatku pomniejsza się o sumę kwot podatku wykazaną w fakturach dokumentujących fakt ich pobrania. Jeżeli faktury zaliczkowe obejmują całą cenę brutto towaru lub usługi, sprzedawca po wydaniu towaru lub wykonaniu usługi nie wystawia już kolejnej faktury. Z czynności wymagających odbioru, np. inwestycji, robót remontowych, zakupu środków trwałych powinien być sporządzony protokół odbioru, którego oryginał należy załączyć do faktury.

Faktura powinna być sprawdzona i dostarczona do Urzędu Gminy co najmniej na 7 dni robocze przed terminem płatności. W przypadku nie dostarczenia faktury do komórki finansowej w wyniku czego nie zostanie terminowo uregulowane zobowiązanie osoba odpowiedzialna za przekroczenie terminu płatności, w przypadku naliczenia odsetek, zostanie obciążone kosztami z tego tytułu.

7. Faktura korygująca dostawcy służy do korekty błędów w fakturze określonych w ustawie o podatku od towarów i usług. Fakturę korygującą sporządza dostawca i przesyła ją na adres odbiorcy. Otrzymując fakturę korygującą (oryginał) sprawdza się czy zawiera ona w szczególności:

- 1) wyrazy "FAKTURA KORYGUJĄCA" albo wyraz "KOREKTA",
- 2) numer kolejny oraz datę jej wystawienia,
- 3) dane zawarte w fakturze, której dotyczy faktura korygująca,
- 4) przyczynę korekty,
- 5) jeżeli korekta wpływa na zmianę podstawy opodatkowania lub kwoty podatku należnego odpowiednio kwotę korekty podstawy opodatkowania lub kwotę korekty podatku należnego z podziałem na kwoty dotyczące poszczególnych stawek podatku i sprzedaży zwolnionej,
- 6) w przypadkach innych prawidłową treść korygowanych pozycji.

W przypadku gdy oryginał faktury korygującej uległ zniszczeniu albo zaginął, ponownie wystawiona faktura korygująca zawiera również wyraz "DUPLIKAT" oraz datę jej ponownego wystawienia. Faktury korygujące, z których wynika zmniejszenie bądź zwiększenie kwoty należności brutto, podlegają kontroli. W takim przypadku faktura korygowana podlega zatwierdzeniu do wypłaty na kwotę w niej wskazaną natomiast faktura korygująca zostaje zatwierdzona do wypłaty na kwotę zwiększenia lub zmniejszenia. Kwota należności do zwrotu może zostać potrącona z należności dla danego kontrahenta wynikającej z faktury korygowanej, jeśli jeszcze nie została zapłacona lub z innej faktury tego samego kontrahenta. Jeśli nie ma możliwości dokonania potrącenia kwoty do zwrotu wynikającej z faktury korygującej, kontrahent zobowiązany jest do wpłacenia tej kwoty na rachunek bankowy jednostki.

8. Nota korygująca służy do korekty pomyłek zawartych w fakturze lub w fakturze korygującej dotyczących jakichkolwiek informacji wiążących się przede wszystkim ze sprzedawcą lub nabywcą, np. adresu, nazwy, NIP, oznaczenia towaru lub usługi. Notę korygującą sporządza nabywca towaru lub usługi, tj. Pracownik księgowości przesyła ją wystawcy faktury lub faktury korygującej, wraz z kopią. Po podpisaniu kopii noty korygującej przez sprzedawcę towaru lub usługi i zwrotnym jej odesłaniu, W przypadku gdy termin zapłaty faktury jest naglący a wystąpił w niej błąd, który można poprawić poprzez wystawienie noty korygującej, Dyrektor jednostki lub osoba przez niego upoważniona dostarcza fakturę celem jej zapłacenia a podpisaną przez sprzedawcę notę korygującą dostarczy niezwłocznie po jej otrzymaniu – dopilnowanie zwrotu noty korygującej ciąży na Dyrektorze jednostki lub osobie przez niego upoważnionej bez konieczności zawiadamiania/ przypominania mu o tym fakcie przez pracownika księgowości.

9. Nota korygująca zawiera co najmniej:

1) numer kolejny i datę wystawienia,

- 2) imiona i nazwiska albo nazwy bądź nazwy skrócone wystawcy noty i wystawcy faktury albo faktury korygującej oraz ich adresy i numery identyfikacji podatkowej,
- 3) dane zawarte w fakturze, której dotyczy nota korygująca,
- 4) wskazanie treści korygowanej informacji oraz treści prawidłowej.

Do potwierdzania odbioru obcych faktur korygujących VAT upoważniony jest Dyrektor jednostki lub osoba przez niego upoważniona. Do potwierdzania odbioru not korygujących do własnych faktur VAT również upoważniony jest Dyrektor jednostki lub osoba przez niego upoważniona, którzy wystawili dokument potwierdzający dokonanie sprzedaży towaru lub usługi a zawierający pomyłki dotyczące sprzedawcy, nabywcy, oznaczenia towaru lub usługi.

10. Rachunek służy do udokumentowania sprzedaży lub wykonania usługi, co do których nie występuje obowiązek potwierdzania ich fakturą VAT.

Dostawca ma obowiązek wystawić na rzecz nabywcy (odbiorcy) rachunek w terminie nie później niż 7-go dnia od daty wydania towarów lub materiałów bądź zrealizowania usługi. Rachunek potwierdzający dokonanie sprzedaży lub wykonanie usługi zawiera co najmniej:

- 1) imiona i nazwiska (nazwę albo firmę) oraz adresy sprzedawcy i kupującego bądź wykonawcy i odbiorcy usługi,
- 2) datę wystawienia i numer rachunku,
- 3) określenie rodzaju i ilości towarów lub dokonywanych czynności oraz ich ceny jednostkowe,
- 4) ogólną sumę należności wyrażoną cyfrowo i słownie.

W przypadku gdy oryginał rachunku uległ zniszczeniu albo zaginął, ponownie wystawiony rachunek zawiera wyraz "DUPLIKAT" oraz datę jego ponownego wystawienia. W przypadku stwierdzenia pomyłek w otrzymanym rachunku należy go skorygować poprzez wystawienie i przesłanie dostawcy noty korygującej. Nota powinna zawierać dane pozwalające na zidentyfikowanie rachunku oraz treść korygowaną i treść prawidłową. Wystawca rachunku zawierającego pomyłki może wystosować do nabywcy pismo anulujące błędnie wystawiony rachunek wystawiając jednocześnie poprawny rachunek.

Rachunek powinien być sprawdzony i dostarczony co najmniej na 7 dni robocze przed terminem płatności.

W przypadku nie dostarczenia rachunku do Urzędu Gminy w wyniku czego nie zostanie terminowo uregulowane zobowiązanie, osoba odpowiedzialna za przekroczenie terminu płatności, w przypadku naliczenia odsetek, zostanie obciążone kosztami z tego tytułu.

11. Protokół odbioru służy do udokumentowania kompletności i jakości zakupionego sprzętu, wykonanych robót budowlanych lub usług. Przyjęcie środków trwałych lub wykonanych robót budowlanych czy usługi (roboty remontowe itp.) następuje drogą komisyjnego odbioru. Odbiór ten polega na przeprowadzeniu odpowiednich pomiarów, prób oraz sprawdzeniu danych technicznych. Protokół odbioru podpisują członkowie komisji wskazani w protokole. Oryginał protokołu lub kserokopię potwierdzoną za zgodność z oryginałem załącza się do faktury dostawcy przeznaczonej dla pracownika księgowości.

12. Dowód "Zużycia materiałów" sporządza Dyrektor jednostki lub wyznaczony pracownik jednostki w przypadku wydania materiałów z magazynu do zużycia. Wystawiany dokument dostarczany jest do pracownika księgowości w celu jego zaewidencjonowania i dokonania zapisów w księgach.

13. Polisy ubezpieczeniowe służą do udokumentowania ubezpieczenia osób lub majątku. Polisy ubezpieczeniowe sporządzają firmy ubezpieczeniowe na wniosek jednostki. Kserokopia polisy potwierdzona za zgodność z oryginałem jest podstawą zapisów księgowych. Może wystąpić też sytuacja zawierania wspólnej polisy ubezpieczeniowej dla wszystkich jednostek przez Urząd Gminy wówczas podstawą księgowania będzie wystawiona nota obciążeniowa jednostkę wystawiona przez Urząd Gminy.

**§ 9.** 1. Podstawowe dokumenty niezbędne do naliczenia wynagrodzeń takie jak umowa o pracę, informacja o rozwiązaniu stosunku pracy, zwolnienie lekarskie powinny być dostarczone przez Dyrektora jednostki lub osobę przez niego upoważnioną w ciągu 3 dni od ich otrzymania lub sporządzenia.

2. W przypadku wypłaty dodatkowego wynagrodzenia rocznego za rok poprzedni dokumenty powinny być dostarczone do 10 stycznia roku następnego.

3. Dokumentacja płac stanowi udokumentowanie wydatków przeznaczonych na wynagrodzenia i tworzą ją następujące dokumenty:

1) umowa o pracę lub inny dokument nawiązania stosunku pracy,

2) dyspozycja zmiany stanowiska, zmiany wynagrodzenia,

3) lista płac,

4) dyspozycja wypłat,

5) karta wynagrodzenia pracownika,

6) zaświadczenie o wynagrodzeniu.

4. Podstawowymi źródłami do sporządzenia listy płac są:

- umowa o pracę,

- Karta nauczyciela,

- Regulamin wynagradzania,

- zestawienie ilości godzin przepracowanych przez nauczycieli z wyszczególnieniem godzin – ponadwymiarowych, godzin doraźnych zastępstw,

- zmiany warunków umowy o pracę,
- zawiadomienie o korzystaniu z urlopu bezpłatnego i wychowawczego,
- rozwiązanie umowy o pracę,

- umowa zlecenie,

- rachunek za prace zlecone,

10) wnioski premiowe.

5. Umowa o pracę służy do udokumentowania stosunku pracy pomiędzy pracodawcą, a pracownikiem. Umowę sporządza Dyrektor jednostki w dwóch egzemplarzach najpóźniej w pierwszym dniu zatrudnienia pracownika. Umowę podpisuje Dyrektor jednostki lub osoba przez niego upoważniona oraz pracownik. Poszczególne egzemplarze umowy otrzymują: pracownik i pracodawca. Pracodawca umowę dołącza się do akt osobowych pracownika. Dyrektor jednostki niezwłocznie po zawarciu stosunku pracy przedkłada informację lub kserokopię umowy pracownikowi księgowości ds. płac celem służbowego wykorzystania.

6. Dyspozycja zmiany stanowiska, zmiany wynagrodzenia, porozumienie dokumenty służą jako dowody powołania pracownika na inne stanowisko lub przyznania mu innego wynagrodzenia. Dokument sporządzany jest przez Dyrektora jednostki lub osoby przez niego upoważnionej po podjęciu decyzji w przedmiotowej sprawie. Poszczególne egzemplarze przekazywane są:

- 1) oryginał dla pracownika,
- 2) pierwsza kopia pracownik księgowości,

3) druga kopia do akt osobowych pracownika (Dyrektor jednostki).

7. Lista płac:

1) musi zawierać co najmniej następujące dane:

a) miesiąc obliczeniowy,

b) data wypłaty,

- c) nazwisko i imię pracownika,
- d) sumę należnego każdemu pracownikowi wynagrodzenia brutto, z rozbiciem na poszczególne składniki funduszu płac,
- e) kwotę wynagrodzeń netto,
- f) kwotę potrąceń z podziałem na poszczególne tytuły,
- g) łączną kwotę do zatwierdzenia do wypłaty,
- h) datę sporządzenia listy.

W liście płac dokonywane są potrącenia należności egzekucyjnych na podstawie nakazów egzekucyjnych, inne potrącenia mogą być dokonywane wyłącznie za pisemną zgodą pracownika,

- 2) musi być podpisana przez:
	- a) osobę sporządzającą,

b) Dyrektora jednostki (sprawdzenie pod względem merytorycznym oraz zatwierdzenia do wypłaty),

c) pracownika księgowości (sprawdzenie pod względem formalno – rachunkowym).

Po podpisaniu przez ww. osoby list płac dokonuje się wypłaty wynagrodzeń za pracę (zgodnie z Regulaminem pracy jednostki),

- 3) Sporządzona lista płac przez pracownika księgowości stanowi podstawę wypłaty wynagrodzeń:
	- a) z dołu na ostatni dzień każdego miesiąca kalendarzowego za miesiąc poprzedni (administracja i obsługa),
	- b) z góry w pierwszy dzień miesiąca, jeżeli pierwszy dzień miesiąca jest dniem ustawowo wolnym od pracy, wynagrodzenie wypłacane jest w dniu następnym dnia każdego miesiąca kalendarzowego za miesiąc poprzedni (nauczyciele),
	- c) składniki wynagrodzenia, których wysokość może być ustalona jedynie na podstawie już wykonanych prac (wynagrodzenie za godziny ponadwymiarowe, doraźne zastępstwa), wypłaca się miesięcznie lub jednorazowo z dołu w ostatnim dniu miesiąca. Jeżeli ostatni dzień miesiąca jest dniem ustawowo wolnym od pracy, wynagrodzenie wypłacane jest w dniu poprzedzającym ten dzień, a w wypadkach szczególnie uzasadnionych wynagrodzenie może być wypłacone w jednym z ostatnich pięciu dni miesiąca lub w dniu wypłaty wynagrodzenia, o którym mowa w pkt. b.

Wypłaty wynagrodzeń ze stosunku pracy dokonuje się przelewem na osobiste konta pracowników, po wyrażeniu przez nich pisemnej zgody na taki sposób wypłaty wynagrodzenia.

8. Dyspozycja wypłat sporządzana jest w formie pisma, stanowi podstawę naliczenia różnego rodzaju wypłat, np. nagród jubileuszowych, odpraw rentowych i emerytalnych, dodatku stażowego, premii, dodatków specjalnych. Dyspozycję sporządza się w co najmniej dwóch egzemplarzach Dyrektor jednostki lub osoba przez niego upoważniona z przeznaczeniem:

1) dla pracownika księgowości,

2) dla Dyrektora jednostki.

Dyspozycję podpisuje Dyrektor lub osoba przez niego upoważniona. Na podstawie otrzymywanej dyspozycji pracownik księgowości sporządza listę płac, na której dokonuje naliczenia wynagrodzenia i stosownych potrąceń.

W przypadku wypłat nagród jubileuszowych, odpraw rentowych i emerytalnych, zasiłków na zagospodarowanie Dyrektor jednostki lub osoba przez niego upoważniona w terminie 5 dni przed dniem nabycia prawa do nagrody, odprawy, zasiłku na zagospodarowanie przedkłada wykaz osób, którym przysługuje nagroda jubileuszowa, odprawa rentowa lub emerytalna, zasiłek na zagospodarowanie. Pracownik księgowości, na tej podstawie sporządza listę płac, na której dokonuje naliczenia wynagrodzenia i stosownych potrąceń.

9. Karta wynagrodzeń pracownika stanowi dokument zestawienia wynagrodzeń pracownika w ciągu roku kalendarzowego. Kartę prowadzi w jednym egzemplarzu pracownik księgowości oddzielnie dla każdego pracownika. Karta zawiera następujące dane pracownika: imię i nazwisko, stanowisko, NIP, PESEL, adres. Do karty wpisywane są wszystkie składniki wynagrodzenia, tj. płaca zasadnicza, dodatek funkcyjny, dodatek specjalny, dodatek stażowy oraz potrącane składki na ubezpieczenia społeczne lub z innego tytułu, a także wynagrodzenia jednorazowe. Powyższe dane wpisywane są do karty za każdy miesiąc w danym roku kalendarzowym.

10. Zaświadczenie o wynagrodzeniu służy do udokumentowania wysokości osiągniętego wynagrodzenia przez pracownika, we wskazanym przez niego okresie. Zaświadczenie o wynagrodzeniu na drukach własnych wystawiane jest przez pracownika księgowości w 2 egzemplarzach na wniosek pracownika. Zaświadczenie o wynagrodzeniu na druku obcym wystawiane jest przez pracownika księgowości na wniosek pracownika. Kopia zaświadczenia pozostaje u pracownika księgowości, który go sporządził, natomiast oryginał otrzymuje pracownik. Zaświadczenie o wynagrodzeniu podpisywane jest przez osobę sporządzającą.

11. Zaświadczenie o zatrudnieniu i wynagrodzeniu (Rp7) służy do udokumentowania okresu zatrudnienia i wysokości osiągniętego wynagrodzenia osób zainteresowanych dla potrzeb Zakładu Ubezpieczeń Społecznych. Wniosek o wystawienie zaświadczenia o zatrudnieniu i wynagrodzeniu (Rp7) osoba zainteresowana składa u pracownika księgowości. Jeden egzemplarz wypełnionego zaświadczenia wraz z kserokopią wniosku o wystawienie Rp7 pozostaje u pracownika księgowości, natomiast drugi egzemplarz otrzymuje wnioskodawca.

**§ 10.** 1. Do dokumentacji własnej księgowości zalicza się w szczególności:

- 1) polecenie księgowania,
- 2) notę księgową,
- 3) protokół zużycia opału, artykułów żywnościowych,
- 4) wezwanie do zapłaty/upomnienie,

5) zaświadczenie,

6) wezwanie do uzgodnienia sald.

2. Polecenie księgowania (PK) stanowi podstawę zapisów w księgach rachunkowych kwot pojedynczych lub zbiorczych, wynikających z sumowania jednorodnych dokumentów a także korekty mylnych zapisów. Polecenie księgowania sporządza w jednym egzemplarzu i podpisuje pracownik księgowości oraz Skarbnik, nadając kolejny numer w danym roku kalendarzowym. Polecenie księgowania może być wygenerowane bezpośrednio z systemu finansowo – księgowego.

3. Nota księgowa służy do udokumentowania obciążenia/uznania, np. z tytułu kar umownych itp. Noty księgowe wewnętrzne – sporządzane są przez pracownika księgowości w potrzebnej ilości egzemplarzy. Oryginał noty księgowej przesyła się listem poleconym do kontrahenta, którego operacja dotyczy, kopia stanowi podstawę do dokonania zapisów w ewidencji księgowej i jest przechowywana w aktach komórki finansowej. Nota jest podpisywana przez sporządzającego, Dyrektora jednostki lub osobę przez niego upoważnioną. Noty numeruje się narastająco w danym roku kalendarzowym. Noty księgowe zewnętrzne – otrzymywane są od kontrahentów.

4. Protokół zużycia opału sporządzany jest przez uprawnioną osobę na koniec każdego miesiąca okresu grzewczego, natomiast w przypadku artykułów żywnościowych – na koniec każdego miesiąca w ujęciu ilościowo – wartościowym.

5. Wezwanie do zapłaty służy do wezwania do uregulowania należnych jednostce kwot. Wezwanie do zapłaty sporządza w dwóch egzemplarzach pracownik księgowości. W wezwaniu podaje się kwotę należności, ustala odsetki za zwłokę oraz koszty upomnienia powołując się na uprzednio wystawione dokumenty i terminy oraz podaje numer rachunku bankowego, na który należy wpłacić należność. Oryginał wezwania do zapłaty wysyłany jest za zwrotnym potwierdzeniem odbioru do dłużnika, natomiast kopia pozostaje u pracownika księgowości. Wezwania do zapłaty wystawia się w okresach kwartalnych według stanu na dzień 31 marca, 30 czerwca, 30 września oraz 31 grudnia roku obrotowego.

6. Zaświadczenie służy do udokumentowania wysokości wypłaconych należności przez jednostkę z tytułu, np. umów o dzieło, umów zleceń, itp. we wskazanym okresie przez zainteresowanego. Zaświadczenie wystawiane jest przez pracownika księgowości, w dwóch egzemplarzach na wniosek zainteresowanego. Kopia zaświadczenia pozostaje w aktach, natomiast oryginał otrzymuje zainteresowany. Zaświadczenie podpisywane jest przez osobę sporządzającą.

7. Wezwanie do uzgodnienia sald służy do udokumentowania potwierdzenia uzgodnienia sald. Zasady uzgadniania i potwierdzania sald kontowych w komórce finansowej reguluje ustawa o rachunkowości. Wezwanie wystawia pracownik księgowości – odcinek A i B wysyła się do kontrahenta, natomiast odcinek C zostaje w księgowości.

**§ 11.** 1) Do dokumentowania przyjęcia, przekazania likwidacji środków trwałych służą:

1) OT "przyjęcie środka trwałego",

2) PT "protokół przyjęcia",

3) LT "likwidacja środka trwałego".

- 2) OT "przyjęcie środka trwałego" służy do udokumentowania przyjęcia środka trwałego do użytkowania. Wystawiany jest przez pracownika jednostki odpowiedzialnego za gospodarkę środkami trwałymi. Dowód OT sporządzany jest w dwóch egzemplarzach z przeznaczeniem:
- 1) oryginał pracownik księgowości,
- 2) kopia do dokumentacji ewidencji środków trwałych w użytkowanie (jednostka).

Dowód OT sporządza się na podstawie:

- 1) w przypadku zakupu środka trwałego nie wymagającego montażu faktury dostawy, protokołu odbioru technicznego, dowodu odprawy celnej,
- 2) w przypadku zakupu środka trwałego wymagającego montażu oprócz dowodów wymiennych w pkt. 1, również faktury wykonawców montażu,
- 3) w przypadku przyjęcia środka trwałego i inwestycji protokołu odbioru technicznego,
- 4) w przypadku ujawnienia środka trwałego podczas inwentaryzacji protokołu różnic inwentaryzacyjnych z decyzją komisji inwentaryzacyjnej.

Dowód OT powinien zawierać:

- 1) numer dowodu OT i datę przyjęcia do użytkowania,
- 2) symbol klasyfikacji środków trwałych oraz numer inwentarzowy,
- 3) nazwę środka trwałego i jego krótką charakterystykę (np. rok produkcji, numer seryjny, wymiary, ciężar, itp.),
- 4) miejsce użytkowania środka trwałego,
- 5) określenie dostawcy środka trwałego,
- 6) wartość początkową, stawkę amortyzacyjną, kwotę odpisu amortyzacyjnego,
- 7) sposób ujęcia dowodu OT w księgach rachunkowych, (ujęcie na koncie 011 lub 013).

Sporządzony dowód OT podpisuje osoba, która dany środek przyjęła do użytkowania i przekazuje go do kontroli merytorycznej, formalnej i rachunkowej. Skontrolowany dowód OT podlega zatwierdzeniu przez Dyrektora jednostki lub osoby przez niego upoważnionej. Załącznikiem do dowodu OT jest protokół odbioru technicznego.

- 3) PT "protokół przyjęcia przekazania środka trwałego" służy do udokumentowania nieodpłatnego przekazania środka trwałego innej jednostce. Nieodpłatne przekazanie środka trwałego następuje na podstawie zarządzenia Dyrektora jednostki. Zarządzenie stanowi podstawę do wystawienia dowodu PT. Dowód zawiera co najmniej:
- 1) nazwę środka trwałego jego numer inwentarzowy i symbol klasyfikacji środków trwałych,
- 2) wartość początkową i wysokość dotychczasowego umorzenia,
- 3) nazwę i adres jednostki przekazującej i przyjmującej środek oraz podpisy osób reprezentujących jednostkę.

Kontroli merytorycznej wystawionego dowodu PT dokonuje Dyrektor jednostki lub osoba przez niego upoważniona, a kontroli formalno – rachunkowej pracownik księgowości. Dowód sporządzany jest w dwóch egzemplarzach:

- 1. oryginał służby finansowe jednostki otrzymującej środek trwały,
- 1. kopia jednostka przekazująca środek trwały.
- 4) LT "likwidacja środka trwałego" dokument ten wystawiany jest w przypadku likwidacji środka trwałego następującej na skutek zużycia, zniszczenia, niedoboru lub sprzedaży. Wystawiany jest przez osobę materialnie odpowiedzialną. Dowód LT powinien zawierać:
	- 1. numer i datę dowodu,
	- 1. nazwę środka trwałego i jego numer inwentarzowy,
	- 1. wartość początkową i jego dotychczasowe umorzenie,
	- 1. orzeczenie komisji likwidacyjnej (określenie przyczyn likwidacji),
	- 1. skład komisji likwidacyjnej oraz podpisy jej członków,

Załącznikami do LT mogą być:

- a) orzeczenie techniczne rzeczoznawcy,
- b) protokół fizycznej likwidacji,
- c) faktura w przypadku sprzedaży.

Dokument jest sporządzany w dwóch egzemplarzach:

1. oryginał – pracownik księgowości ,

1. kopia – do dokumentacji ewidencji środków trwałych (jednostka).

Sprawdzony dokument pod względem merytorycznym i formalno – rachunkowym stanowi podstawę do wyksięgowania środka trwałego z ewidencji syntetycznej i analitycznej.

**§ 12.** Dowodami inwentaryzacyjnymi są;

1) arkusze spisu z natury,

- 2) potwierdzenia sald (uzgodnienia salda),
- 3) protokoły weryfikacji sald.
	- **§ 13.** 1. Zasady sporządzania dokumentów księgowych:
- 1) dowody księgowe sporządza się czytelnie, ręcznie pismem starannym lub komputerowo; niektóre informacje - jak: nazwa jednostki, nazwa komórki organizacyjnej, data, numer porządkowy dowodu mogą być nanoszone pieczęciami lub numeratorami,
- 2) wszelkie zapisy muszą być trwałe,
- 3) treść dowodu powinna być pełna i zrozumiała,
- 4) formułując treść dokumentu, używać można wyłącznie skrótów i symboli powszechnie przyjętych,
- 5) podpisy osób uczestniczących w dokonaniu operacji gospodarczej muszą być autentyczne i składane w dowodzie pismem odręcznym, atramentem lub długopisem w kolorze czarnym lub niebieskim,
- 6) dowody księgowe oznacza się numerem kolejnym; numeracja nadawana jest z zachowaniem ciągłości i chronologii w danym roku,
- 7) dowody zbiorcze sporządza się na podstawie prawidłowo wystawionych dowodów źródłowych, które muszą być w dowodzie zbiorczym pojedynczo wymienione,
- 8) jakiekolwiek przeróbki, wymazywania, zamalowywania korektorem [itp.](http://itp.na/) na dowodach pracownik księgowości są niedopuszczalne.
	- 2. Poprawianie dokumentów powinno odbywać się wyłącznie wg poniższych zasad:
- 1) błędy w dowodach pracownik księgowości wewnętrznych mogą być poprawiane przez skreślenie błędnej treści lub kwoty, z zachowaniem czytelności skreślonych zapisów, wpisanie poprawnego tekstu lub liczby i daty poprawki oraz złożenie podpisu osoby upoważnionej do wniesienia poprawek. Poprawianie pojedynczych liter lub cyfr jest niedozwolone,
- 2) korygowanie niewłaściwych danych lub błędnych zapisów na dowodzie zewnętrznym obcym i własnym może być dokonywane wyłącznie przez wystawienie dowodu korygującego.

#### **Rozdział 3. Kontrola dowodów księgowych**

- **§ 14.** Kontrola i weryfikacja dowodów księgowych:
- 1) za zorganizowanie i prawidłowe funkcjonowanie systemu kontroli odpowiedzialny jest dyrektor jednostki,
- 2) czynności kontrolne w zakresie swoich uprawnień wykonują z urzędu: dyrektor jednostki i pracownik księgowości, jak również inni pracownicy zobowiązani do kontroli. Zakres kontroli wykonywanej przez pracowników określony jest w ich zakresach czynności.
- 3) Kontrola dowodów ma na celu:
	- a) badanie zgodności każdego postępowania z obowiązującymi przepisami prawnymi,
	- b) badanie efektywności działania i realizacji,
	- c) badanie realizacji procesów gospodarczych, inwestycyjnych i innych rodzajów działalności przez porównanie z planem, kalkulacji kosztów w celu wykrywania odchyleń i nieprawidłowości,
	- d) ujawnienie niegospodarnego działania, marnotrawstwa mienia jednostki oraz ustalenie osób odpowiedzialnych za ich powstanie,
	- e) wskazanie sposobów i środków umożliwiających likwidację tych nieprawidłowości.
- 4) W razie ujawnienia nieprawidłowości kontrolujący zobowiązany jest zwrócić

nieprawidłowe dowody jednostce i prosić o dokonanie zmian i uzupełnień.

5) Wszelkie dowody źródłowe oraz inne dokumenty finansowo-księgowe przed przekazaniem do księgowania, w tym także do ewidencji płacowej, podatkowej i ubezpieczeniowej podlegają kontroli formalnej, merytorycznej i rachunkowej.

**§ 15.** 1. Dokumenty księgowe podlegają sprawdzeniu i zbadaniu ich legalności, rzetelności oraz prawidłowości zdarzeń i operacji gospodarczych odzwierciedlonych w tych dokumentach. W celu ustalenia, czy dokument księgowy odpowiada stawianym wymogom, powinien on być sprawdzony pod względem merytorycznym oraz pod względem formalnym i rachunkowym.

2. Dokument stanowiący podstawę zaciągnięcia zobowiązania lub dokonania wydatku podlega dodatkowo wstępnej kontroli zgodności z planem finansowym.

3. Każda z wyżej wymienionych kontroli powinna być przeprowadzona przez inną osobę.

4. Dokument stanowiący podstawę dokonania wydatku podlega weryfikacji Dyrektora jednostki lub osoby przez niego upoważnionej (zatwierdzenie do wypłaty).

5. Dokument stanowiący podstawę zapisu w księgach rachunkowych podlega dekretacji (zakwalifikowanie dowodu do ujęcia w księgach rachunkowych przez wskazanie miesiąca oraz sposobu ujęcia dowodu w księgach rachunkowych – tj. właściwe konto oraz klasyfikacja budżetowa).

**§ 16.** Kontrola pod względem merytorycznym przeprowadzana jest przez Dyrektora jednostki lub osobę przez niego upoważnioną.

1. Zatwierdzenie dowodu pod względem merytorycznym oznacza, że:

- 1) dokument został wystawiony przez właściwy podmiot,
- 2) operacja gospodarcza jest celowa, tj. jej wykonanie jest niezbędne dla prawidłowego funkcjonowania jednostki i pozwala na realizację jej statutowych celów,
- 3) dane zawarte w dokumencie odpowiadają rzeczywistym zdarzeniom gospodarczym,
- 4) na wykonanie operacji gospodarczej została zawarta odpowiednia umowa lub złożono zamówienie,
- 5) zastosowane ceny i stawki są zgodne z zawartymi umowami lub innymi przepisami obowiązującymi w danym zakresie,
- 6) zdarzenie gospodarcze przebiegało zgodnie z postanowieniami zawartej umowy i obowiązującym prawem,
- 7) dostawy, usługi lub roboty budowlane, których wykonanie potwierdza dokument, zostały rzeczywiście wykonane w sposób prawidłowy i zgodny z umową/zleceniem i odpowiadają wymaganiom jednostki,
- 8) zdarzenie gospodarcze przebiegało zgodnie z obowiązującymi przepisami, w tym z ustawą Prawo Zamówień Publicznych.

2. Na dowód przeprowadzonej kontroli merytorycznej na drugiej stronie dowodu księgowego pracownik w miejscu "Sprawdzono pod względem merytorycznym", podpisuje się w sposób czytelny i wpisuje datę sprawdzenia.

3. Dyrektor jednostki lub osoba przez niego upoważniona na dowodzie księgowym dokonuje opisu operacji gospodarczej (ze wskazaniem przeznaczenia realizowanych dostaw, usług lub robót budowlanych oraz stwierdzeniem, że zostały faktycznie wykonane zgodnie z umową/zleceniem), spełnia wymóg przeprowadzonej kontroli merytorycznej, nawet w przypadku braku adnotacji.

4. Stwierdzone w dowodach nieprawidłowości pod względem merytorycznym powinny być uwidocznione na załączonym do dowodu szczegółowym opisie nieprawidłowości, podpisanym przez Dyrektora jednostki lub osoby przez niego upoważnionej. Stwierdzone nieprawidłowości mogą być podstawą do ewentualnego dochodzenia odszkodowania, niedokonania zapłaty lub żądania od kontrahenta wystawienia faktury korygującej.

5. Do dowodów obejmujących należności za dostawy, usługi lub roboty budowlane załącza się protokół odbioru podpisany przez strony transakcji.

6. Dowody księgowe podlegają dodatkowemu opisowi w następujących przypadkach:

- 1) jeżeli treść zawarta w dowodzie księgowym uniemożliwia stwierdzenie konieczności poniesienia wydatku (opis powinien zawierać np. określenie przeznaczenia wydatku lub inne informacje dotyczące wydatku),
- 2) gdy z przedłożonej faktury/rachunku wynika konieczność dokonania potrącenia zabezpieczenia należytego wykonania umowy,
- 3) gdy z przedłożonej faktury/rachunku wynika konieczność dokonania potrącenia kar umownych (na dokumencie należy umieścić informację o konieczności dokonania potrącenia),
- 4) gdy na podstawie zawartych umów cesji należy dokonać płatności na rachunek innego niż wskazany w dokumencie kontrahenta (w opisie należy wskazać nazwę kontrahenta i numer rachunku bankowego, na który należy dokonać przelewu oraz kwotę).

7. Dyrektor jednostki zamieszcza dodatkowy opis w przypadku zakupu:

- 1) środków trwałych, wartości niematerialnych i prawnych oraz wyposażenia, które zostały wpisane do ewidencji,
- 2) realizowanego zgodnie z ustawą z dnia 29 stycznia 2004 r. Prawo Zamówień Publicznych powinna znajdować się również adnotacja; "Wydatek zrealizowany zgodnie z ustawą z dnia 29 stycznia 2004 r. Prawo Zamówień Publicznych (tekst jednolity …………) w trybie ……..".

8. Skontrolowany pod względem merytorycznym dowód księgowy pracownik jednostki zobowiązany jest dostarczyć co najmniej na 7 dni roboczych przed terminem płatności. W wyjątkowej, szczególnie uzasadnionej sytuacji, wymagającej dokonania zapłaty zobowiązania w terminie wcześniejszym (np. na skutek późnego wpływu do jednostki) dowód księgowy należy dostarczyć pracownikowi księgowości w dniu jego otrzymania.

9. Płatności z tytułu faktur, rachunków i innych dokumentów powodujących powstanie zobowiązań zostaną wykonane po dokonaniu kontroli zgodnie z niniejszą instrukcją.

Za ewentualne zobowiązania jednostki z tytułu niedotrzymania terminu płatności faktur, rachunków odpowiada osoba odpowiedzialna za ich powstanie.

10. Za zastosowanie nieprawidłowego trybu zamówienia publicznego lub niezastosowanie ustawy – Prawo Zamówień Publicznych odpowiada Dyrektor jednostki.

**§ 17.** 1. Kontrola pod względem formalno-rachunkowym przeprowadzana jest przez pracownika księgowości.

2. Zatwierdzenie dowodu pod względem formalno-rachunkowym oznacza, że:

- 1) dowód został opatrzony właściwymi oznaczeniami stron biorących udział w zdarzeniu,
- 2) dowód zawiera elementy wymagane, w szczególności datę wystawienia dokumentu oraz datę lub czas dokonania operacji gospodarczej, której dowód dotyczy, określenie przedmiotu operacji oraz jej wartości i ilości oraz podpisy osób odpowiedzialnych za dokonanie operacji i jej udokumentowanie,
- 3) dokonano kontroli pod względem merytorycznym, tj. dowód opatrzony jest klauzulą o dokonaniu tej kontroli,
- 4) wynik dokonania kontroli merytorycznej umożliwia prawidłowe ujęcie zdarzenia gospodarczego w księgach rachunkowych,
- 5) dowód jest wolny od błędów rachunkowych,
- 6) dowód posiada przeliczenie na walutę polską, jeżeli opiewa na walutę obcą.

3. Na dowód przeprowadzonej kontroli na dowodzie zamieszcza się czytelny podpis z datą w miejscu na pieczątce "sprawdzono pod względem formalno-rachunkowym".

4. W przypadku stwierdzenia przez osobę dekretującą, że dowody księgowe nie były skontrolowane pod względem merytorycznym należy podjąć działania w celu ich uzupełnienia.

5. Osoby uprawnione do akceptacji przelewów dokonują sprawdzenia dokumentów poprzez stwierdzenie, czy dowody są skontrolowane pod względem merytorycznym, formalno – rachunkowym oraz zatwierdzone do wypłaty. W przypadku stwierdzenia, że dokumenty nie były skontrolowane płatność nie jest realizowana, a dowody księgowe przekazywane są do uzupełnienia.

6. W przypadku zaginięcia faktury/rachunku lub równorzędnego dowodu księgowego należy uzyskać od kontrahenta duplikat dokumentu. Jeżeli dokument zaginął przed dokonaniem zapłaty i zaksięgowaniem, duplikat podlega opisaniu zgodnie z wymogami niniejszej Instrukcji.

7. Jeżeli występują odrębne procedury dotyczące projektów finansowanych ze źródeł zewnętrznych, faktury i inne dokumenty dotyczące tych projektów podlegają kontroli zgodnie z tymi procedurami.

8. Ogół czynności związanych z przygotowaniem dokumentów do księgowania, wydaniem dyspozycji co do sposobu ich księgowania i pisemnym potwierdzeniem jej wykonania to dekretacja, obejmuje ona następujące etapy:

1) segregacja dokumentów – wg dowodów wydatków budżetowych, (wyciąg bankowy itp.),

2) sprawdzenie prawidłowości dokumentów czy są zatwierdzone przez upoważnione osoby,

- 3) właściwa dekretacja (oznaczenie sposobu księgowania) polega na:
	- a) nadanie dokumentom numerów, pod którymi zostaną one zaewidencjonowane,
	- b) umieszczeniu na dokumentach dekretacji, na jakich kontach syntetycznych i analitycznych dokument został zaksięgowany,
	- c) podpisaniu przez pracownika księgowości (w celu zmniejszenia pracochłonności należy stosować pieczątkę z odpowiednimi rubrykami).

**§ 18.** 1. Wszystkie dokumenty powinny być dostarczane przez Dyrektora jednostki lub osobę przez niego upoważnioną do Urzędu Gminy, które następnie są rejestrowane przez wyznaczoną osobę.

2. Każdy dokument księgowy na odwrocie powinien posiadać następujące elementy:

1) pieczęć nagłówkową jednostki,

- 2) opis operacji gospodarczej,
- 3) określenie rodzaju zamówienia publicznego,
- 4) potwierdzenie sprawdzenia dowodu księgowego pod względem legalności, celowości i gospodarności własnoręcznym podpisem oraz datą osoby sprawdzającej,
- 5) potwierdzenie sprawdzenia dowodu księgowego pod względem merytorycznym kontrolę merytoryczną wykonuje Dyrektor jednostki lub osoba przez niego upoważniona,
- 6) potwierdzenie sprawdzenia dowodu księgowego pod względem formalno-rachunkowym kontrolę tę przeprowadza pracownik księgowości,
- 7) akceptacja i zatwierdzanie dowodów do realizacji przez Dyrektora jednostki lub osoby przez niego upoważnionej oraz pracownika księgowości,
- 8) przy zakupie składników majątkowych dodatkowo zaznaczyć czy jest to środek trwały, pozostały środek trwały lub wartość niematerialna i prawna oraz wpisać numer, pod którym wprowadzono to składniki do ewidencji w odpowiednich księgach inwentarzowych,
- 9) pieczątka zatwierdzająca dokument księgowy do wypłaty osobami zatwierdzającymi są Skarbnik lub osoba przez nią upoważniona oraz Wójt lub osoba przez niego upoważniona.

**§ 19.** 1. Realizacja zadań budżetowych powinna być wykonywana zgodnie z zatwierdzonym planem finansowo-rzeczowym w ramach posiadanych środków finansowych na dany rok budżetowy.

2. Zaciągnięte zobowiązania powinny być realizowane na zasadach określonych w umowach lub zleceniach.

3. Wstępna kontrola zgodności operacji gospodarczych i finansowych z planem finansowym oznacza, że zobowiązania lub wydatki wynikające z operacji mieszczą się w planie finansowym jednostki.

**§ 20.** Dekretacja dowodów księgowych polega na oznaczeniu na dokumencie sposobu jego ujęcia w księgach rachunkowych zgodnie z zasadami ustalonymi w Zakładowym Planie Kont.

**§ 21.** Przechowywanie dowodów księgowych:

- 1) Dowody księgowe i dokumenty inwentaryzacyjne, księgi rachunkowe, sprawozdania finansowe, budżetowe i inne sprawozdania oraz komputerowe zbiory danych są przechowywane w siedzibie Urzędu Gminy Bojszowy w oryginalnej postaci w ustalonym porządku rodzajowym i chronologicznym w sposób pozwalający na ich łatwe odszukanie;
- 2) W oparciu o obowiązujące przepisy prawa ustala się następujące okresy przechowywania dowodów księgowych, dokumentów inwentaryzacyjnych i sprawozdań:
	- a) trwałemu przechowywaniu podlegają roczne sprawozdania finansowe,
	- b) kartoteki wynagrodzeń pracowniczych, listy płac, deklaracje ZUS i inne dokumenty na podstawie, których następuje obliczanie podstawy wymiaru emerytur lub rent - 50 lat,
	- c) księgi rachunkowe, dowody księgowe, dokumenty inwentaryzacyjne i inne akta 5 lat,
	- d) dowody księgowe dotyczące wieloletnich inwestycji, umów handlowych, roszczeń dochodzonych w postepowaniu sadowym lub objętych postępowaniem karnym, podatkowym, karno-skarbowym itp. przez 5 lat od końca roku następującego po roku obrotowym, w którym operacje, transakcje i postepowania zostały ostatecznie zakończone, spłacone, rozliczone lub przedawnione,
	- e) dokumentacja przyjętego sposobu prowadzenia rachunkowości, instrukcje i regulaminy wewnętrzne przez okres ich ważności i dodatkowo przez trzy lata po tym okresie,
	- f) dokumentacji dotyczące rękojmi i reklamacji 1 rok po terminie upływu rękojmi lub rozliczeniu reklamacji.

Wykaz wzorów pieczątek opisujących dowody księgowe

# OPIS MERYTORYCZNY FAKTURY

# PIECZĄTKA JEDNOSTKI

Zamówienie publiczne na podstawie art. ustawy Prawo Zam. Publicznych

Sprawdzono pod względem legalności, celowości, gospodarności Data…………………………………….. Podpis …………………………………..

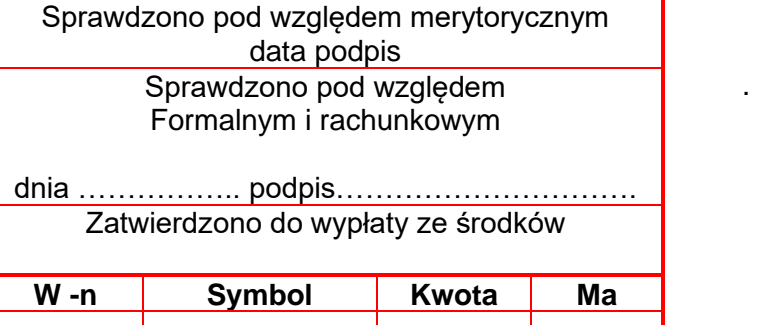

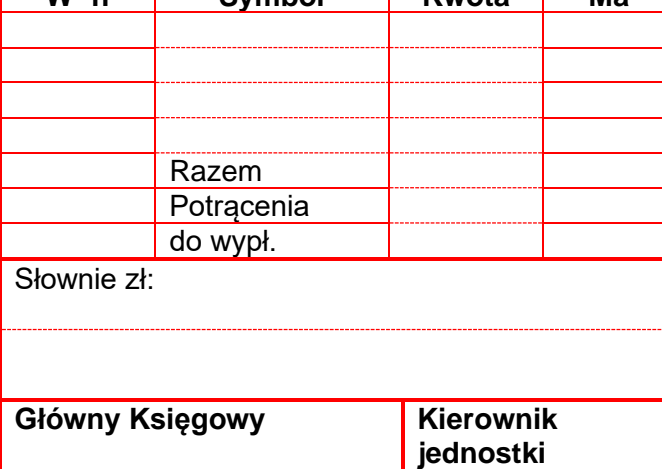

Schemat obiegu dokumentów księgowych

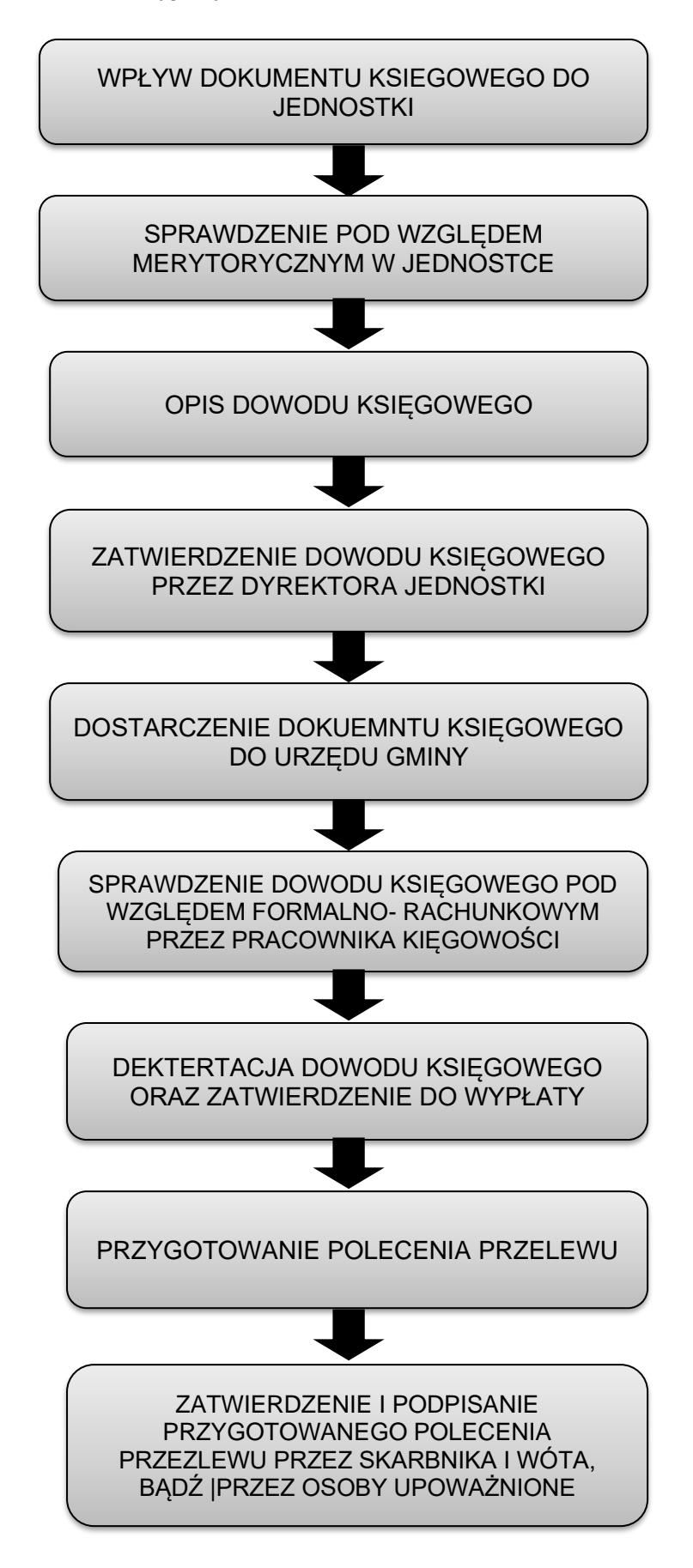

Terminy dostarczania dokumentów księgowych do pracowników księgowości:

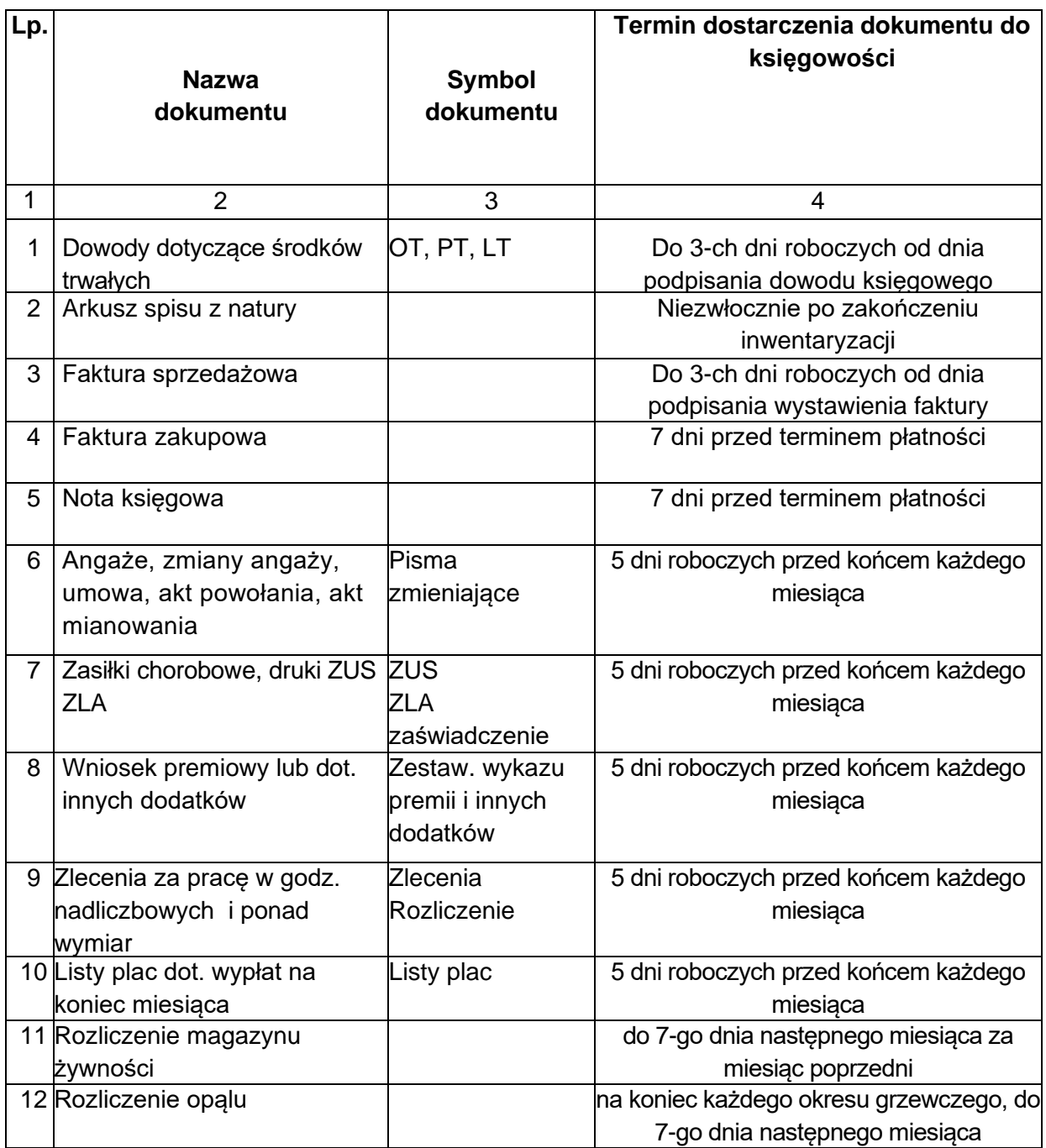